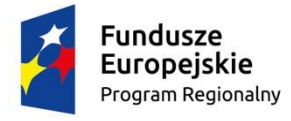

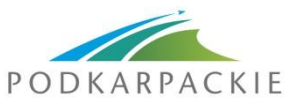

Unia Europejska Europejski Fundusz Rozwoju Regionalnego

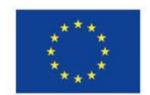

**Załącznik nr 5 do Regulaminu naboru**

# Instrukcja do opracowania studium wykonalności

– infrastruktura drogowa

**PI 7b – Zwiększanie mobilności regionalnej poprzez łączenie węzłów drugorzędnych i trzeciorzędnych z infrastrukturą TEN-T, w tym z węzłami multimodalnymi**

**działanie 5.1 Infrastruktura drogowa**

styczeń 2017

*Instrukcja* została opracowana przez Instytucję Zarządzającą RPO, na podstawie uregulowań prawnych oraz metodologicznych właściwych dla perspektywy finansowej 2014-2020.

Autor: Grzegorz Topolewicz

Współpraca: Barbara Małkowska (procedury środowiskowe) Jerzy Kędzior (zamówienia publiczne) Małgorzata Cebula Marta Dadej Grzegorz Przybek

## 1. Spis treści

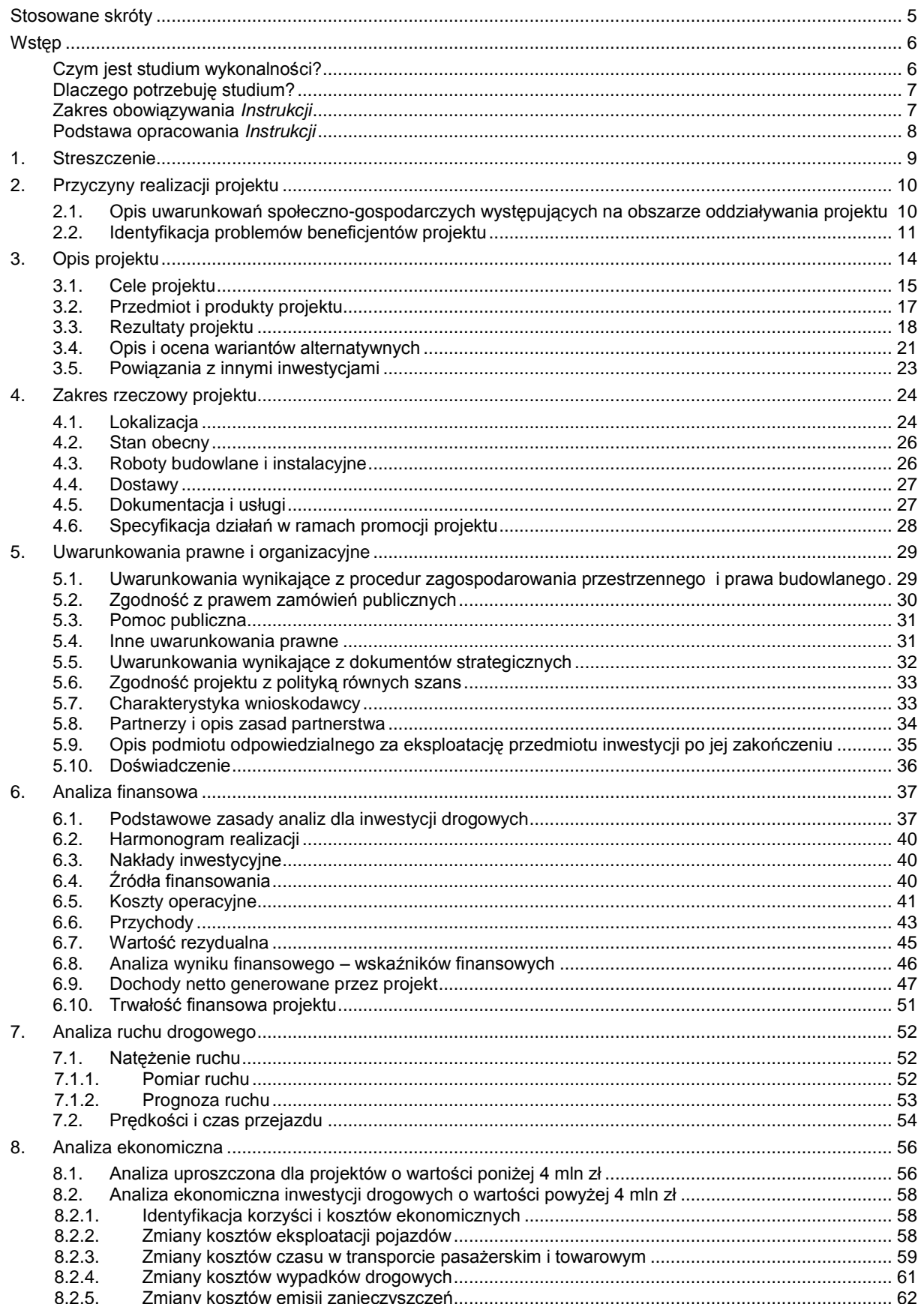

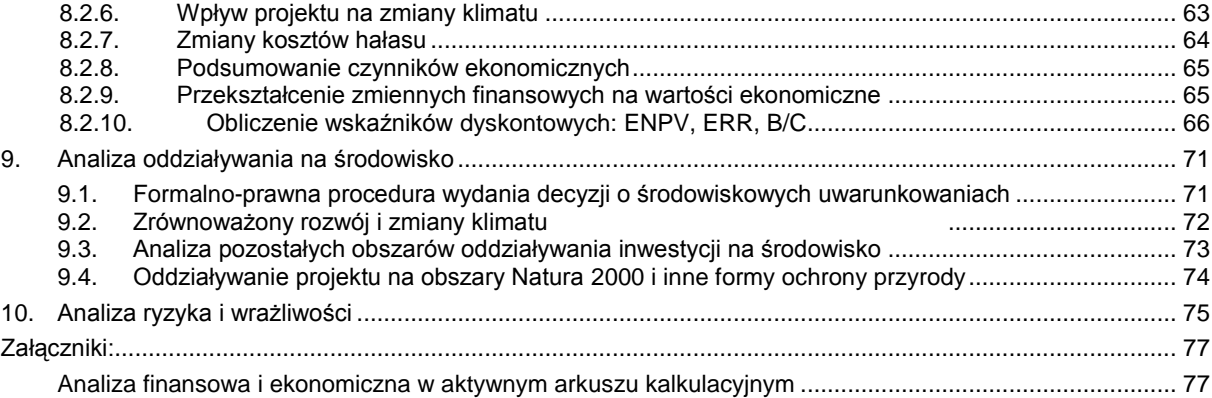

## <span id="page-4-0"></span>**Stosowane skróty**

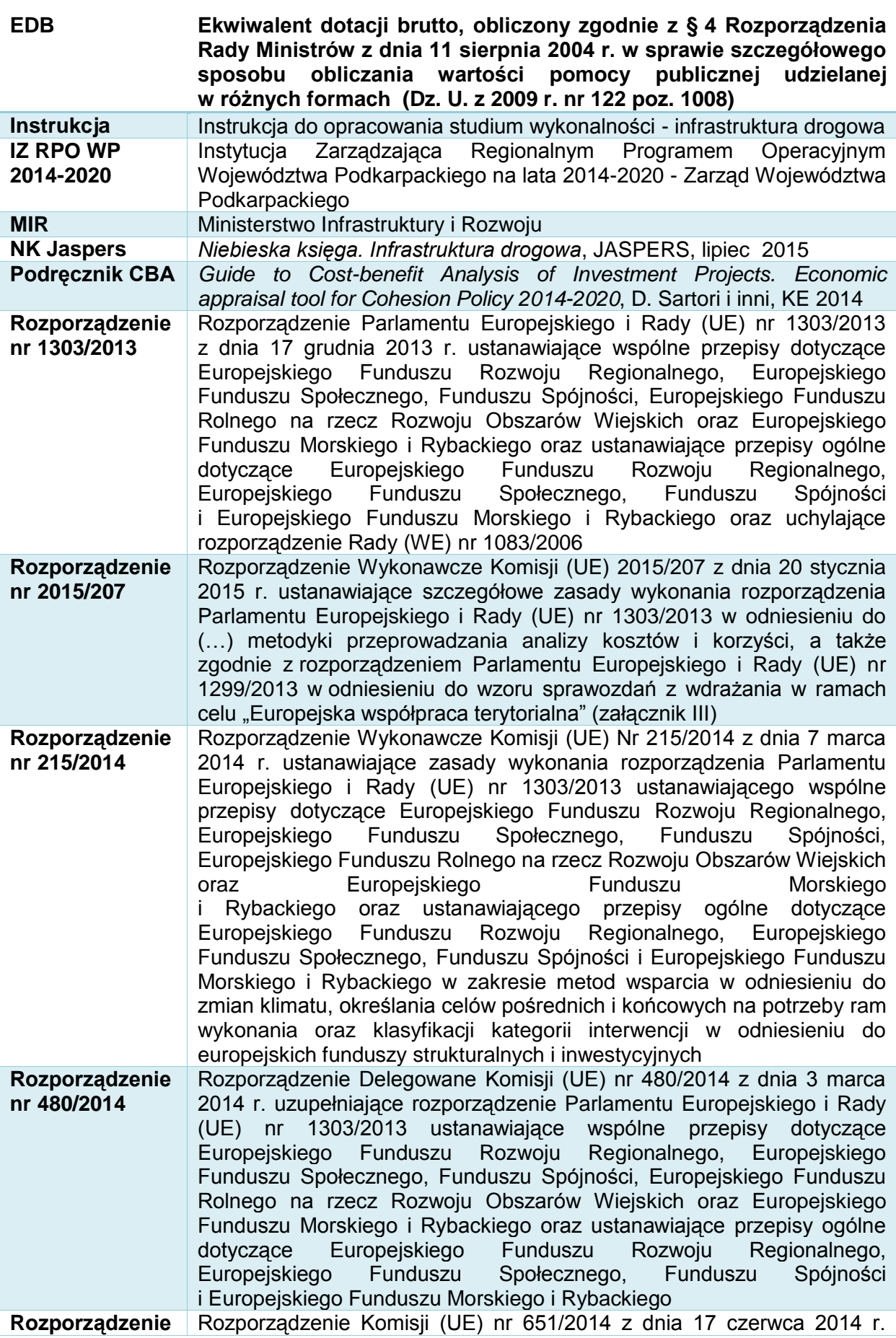

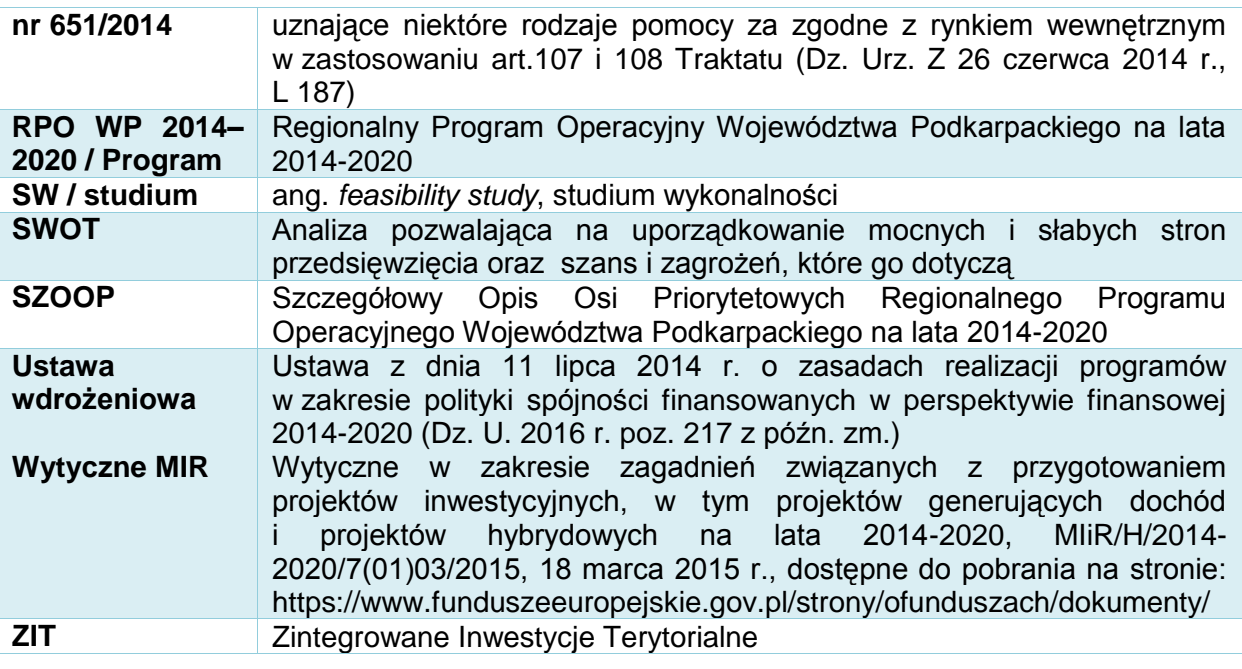

## <span id="page-5-0"></span>**Wstęp**

## <span id="page-5-1"></span>**Czym jest studium wykonalności?**

Studium wykonalności jest dokumentem, w którym przeprowadza się pogłębioną ocenę i analizę potencjału projektu. Ma ono wesprzeć proces decyzyjny poprzez obiektywne i racjonalne określenie jego mocnych i słabych stron oraz możliwości i zagrożeń z nim związanych, zasobów, jakie będą niezbędne do realizacji projektu, a także ocenę szans jego powodzenia.

Studium, opracowane zgodnie z niniejszą *Instrukcją*, powinno dawać jasne odpowiedzi na pytania dotyczące inwestycji opisanej we wniosku o dofinansowanie:

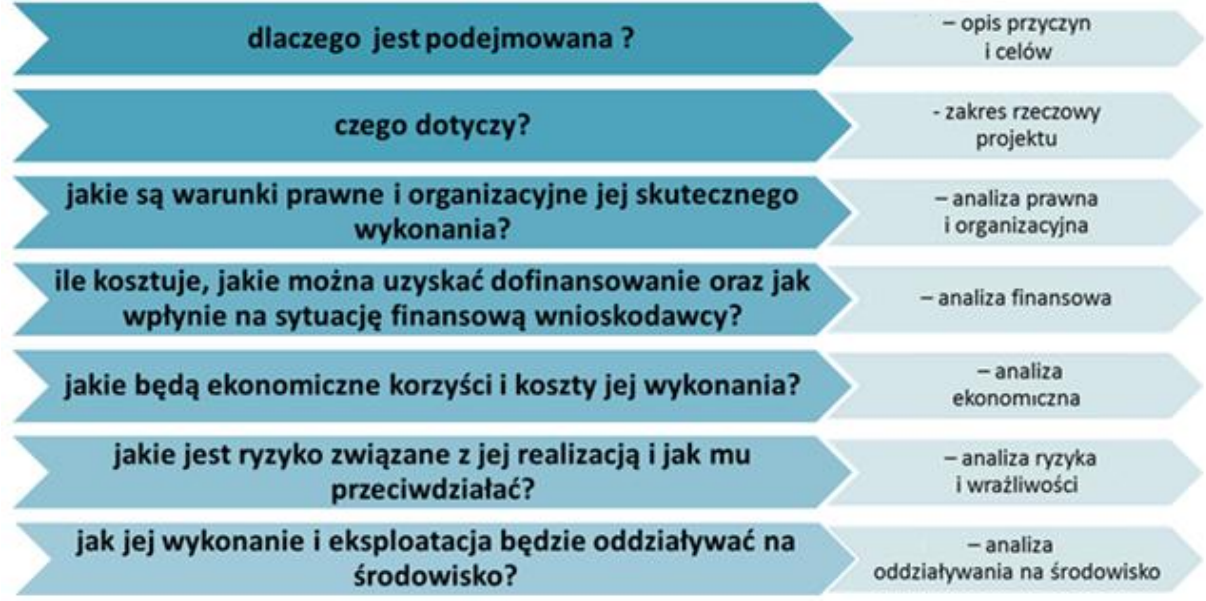

W przypadku realizacji jednego z kilku etapów większego zadania, studium wykonalności powinno uzasadniać celowość dofinansowania tego etapu, zgodnie z zasadą, że dofinansowanie może uzyskać projekt kompletny, który po zakończeniu będzie funkcjonował i dawał wymierne efekty.

## <span id="page-6-0"></span>**Dlaczego potrzebuję studium?**

Studium przedstawia uzasadnienie realizacji zaplanowanej inwestycji. Pozwala na głębsza analizę i refleksję, czy dany projekt jest najlepszym środkiem do osiągnięcia zaplanowanych celów i rozwiązania konkretnych problemów. Wymaga zastanowienia się nad możliwymi wariantami technicznymi i organizacyjnymi.

Prowadzi do oszacowania kosztów i korzyści wynikających z przedsięwzięcia, pozwala inwestorowi ustalić źródła finansowania, przyszłe koszty użytkowania oraz czy będzie on w stanie utrzymać je w przyszłości.

Istotnym elementem studium jest również analiza ryzyka, która pozwala na wczesne ustalenie najważniejszych zagrożeń, działań zaradczych lub – jeśli ryzyko jest zbyt duże – odstąpienie od realizacji albo poszukiwanie innego rozwiązania.

Studium jest obowiązkowym dokumentem wymaganym przy ubieganiu się o dofinansowanie projektów infrastrukturalnych w ramach RPO WP 2014-2020.

#### *Uwaga!*

*Należy unikać nadmiernego rozbudowywania opisów i podawania informacji zbędnych dla oceny wykonalności projektu.*

*Informacje powinny być konkretne i jednoznaczne, najlepiej poparte danymi liczbowymi.*

## <span id="page-6-1"></span>**Zakres obowiązywania** *Instrukcji*

Niniejsza *Instrukcja* określa zakres studium wykonalności, które jest podstawowym dokumentem wymaganym przy ubieganiu się o dofinansowanie projektów ze środków Europejskiego Funduszu Rozwoju Regionalnego w ramach RPO WP 2014-2020.

*Instrukcja* obowiązuje wnioskodawców i instytucje zaangażowane we wdrażanie Regionalnego Programu Operacyjnego Województwa Podkarpackiego na lata 2014-2020, jako załącznik do Regulaminu naboru (przyjętego na podstawie art. 48 ustawy z dnia 11 lipca 2014 r. o zasadach realizacji programów w zakresie polityki spójności finansowanych w perspektywie finansowej 2014–2020, Dz. U. z 2016 r., poz. 217).

*Instrukcja* dotyczy dokumentacji projektów inwestycyjnych zgłaszanych do dofinansowania w zakresie określonym w SZOOP dla **osi priorytetowej V Infrastruktura komunikacyjna, działanie 5.1 Infrastruktura drogowa,** których zakres rzeczowy obejmuje:

- 1. Budowę, rozbudowę, przebudowę dróg wojewódzkich prowadzących bezpośrednio lub pośrednio do autostrady/drogi ekspresowej lub prowadzących bezpośrednio do dróg krajowych lub przejść granicznych, lub wypełniających luki w sieci dróg pomiędzy miastami subregionalnymi i/lub ośrodkiem wojewódzkim, wraz z infrastrukturą towarzyszącą,
- 2. Budowę, rozbudowę, przebudowę dróg lokalnych (tj. dróg zaliczanych do kategorii dróg powiatowych lub gminnych) stanowiących konieczne bezpośrednie połączenia z:

- siecią TEN-T, przejściami granicznymi, portami lotniczymi, terminalami towarowymi, centrami lub platformami logistycznymi, wraz z infrastrukturą towarzyszącą,

- przejściami granicznymi, portami lotniczymi, terminalami towarowymi, centrami lub platformami logistycznymi zlokalizowanymi poza siecią TEN-T, wraz z infrastrukturą towarzyszącą,

istniejącymi lub nowymi terenami inwestycyjnymi (w ramach projektów komplementarnych CT7 do projektów głównych związanych z terenami inwestycyjnymi realizowanymi w ramach CT3), wraz z infrastrukturą towarzyszącą.

Wspierane inwestycje będą uwzględniały dostosowanie infrastruktury do potrzeb osób niepełnosprawnych.

Układ treści *Instrukcji* jest odpowiedni do schematu układu treści w studium wykonalności danego projektu.

Zakres informacji wymaganych w SW może być dodatkowo określony w regulaminie danego konkursu/naboru.

## *Uwaga!*

Studium wykonalności należy sporządzić w formie papierowej w dwóch egzemplarzach (oryginał plus kopia lub dwa oryginały) w formacie A4, przy czym do formy papierowej należy załączyć jego formę elektroniczną (np. PDF) wraz z analizą finansową i ekonomiczną w aktywnym arkuszu kalkulacyjnym.

Studium wykonalności powinno zawierać informację o autorze i firmie, która je wykonała i powinno być opatrzone podpisami osób upoważnionych do reprezentacji wnioskodawcy.

#### <span id="page-7-0"></span>**Podstawa opracowania** *Instrukcji*

*Instrukcja* powstała w celu doprecyzowania zakresu studium wykonalności, które powinno spełniać wymogi określone w:

- Rozporządzeniu nr 1303/2013 z dnia 17 grudnia 2013 r. ustanawiającym wspólne przepisy dotyczące Europejskiego Funduszu Rozwoju Regionalnego (…),
- Rozporządzeniu nr 480/2014 z dnia 3 marca 2014 r. uzupełniającym Rozporządzenie Parlamentu Europejskiego i Rady (UE) nr 1303/2013 (…),
- *Wytycznych* MIR *w zakresie zagadnień związanych z przygotowaniem projektów inwestycyjnych, w tym projektów generujących dochód i projektów hybrydowych na lata 2014-2020.*

Pomocniczo mają również zastosowanie:

- Rozporządzenie nr 2015/207 z dnia 20 stycznia 2015 r. ustanawiające szczegółowe  $\equiv$  . zasady wykonania rozporządzenia Parlamentu Europejskiego i Rady (UE) nr 1303/2013 (…) - załącznik III,
- *Niebieska księga. Infrastruktura drogowa*, JASPERS, lipiec 2015,
- *Podręcznik CBA*, 2014,
- *Wytyczne w zakresie dokumentowania postępowania w sprawie oceny oddziaływania na środowisko dla przedsięwzięć współfinansowanych z krajowych lub regionalnych programów operacyjnych*, MIR/H/2014-2020/31(1)/10/2015 z 19.10.2015 r.,
- *Poradnik przygotowania inwestycji z uwzględnieniem zmian klimatu, ich łagodzenia i przystosowania do tych zmian oraz odporności na klęski żywiołowe*, MOŚ, http://klimada.mos.gov.pl/,
- *Wytyczne w zakresie realizacji zasady równości szans i niedyskryminacji, w tym dostępności dla osób z niepełnosprawnościami oraz zasady równości szans kobiet i mężczyzn w ramach funduszy unijnych na lata 2014-2020*, MIiR/H 2014- 2020/16(01)/05/2015, z 08.05.2015 r.,
- *Instrukcja oceny efektywności ekonomicznej przedsięwzięć drogowych i mostowych dla dróg gminnych/powiatowych/wojewódzkich, IBDiM Warszawa 2008,*
- obowiązujące przepisy i zasady rachunkowości,
- ogólnie przyjęte metody analiz finansowych i ekonomicznych.

Niektóre przykłady zaprezentowane w *Instrukcji* zostały opracowane na podstawie treści wniosków złożonych w ramach RPO Województwa Podkarpackiego na lata 2007-2013.

## <span id="page-8-0"></span>**1. Streszczenie**

Tytuł studium wykonalności powinien być tożsamy z tytułem projektu, którego dotyczy wniosek o dofinansowanie (p. A.3 formularza wniosku). Tytuł powinien:

- być krótki,
- oddawać charakter projektu,
- umożliwiać odróżnienie od innych projektów danego wnioskodawcy.

W streszczeniu powinien znaleźć się zwięzły przegląd podstawowych informacji o projekcie m. in.:

- czego dotyczy projekt (przedmiotu inwestycji),
- kto będzie go realizował,
- celu, w jakim będzie realizowany,  $\equiv$
- $\mathbb{R}^2$ efektów (produktów i rezultatów),
- czy należy on do kategorii projektów generujących dochód,
- czy jego dofinansowanie może stanowić pomoc publiczną lub jest realizowane w formie tzw. rekompensaty z tytułu świadczenia usług publicznych.

Błędem jest rozpoczynanie prac nad studium od opracowania tego punktu. Zawrzeć należy tu podsumowanie, przegląd najważniejszych ustaleń i informacji. Dlatego praca nad tą częścią studium powinna być wykonana w ostatniej kolejności.

W opisie należy unikać terminów, definicji i zwrotów trudnych do zrozumienia przez osoby bez odpowiedniego przygotowania technicznego lub ekonomicznego.

Należy ponadto zamieścić najważniejsze dane finansowe dotyczące projektu. Zaleca się w tym celu wykorzystanie poniższej tabeli.

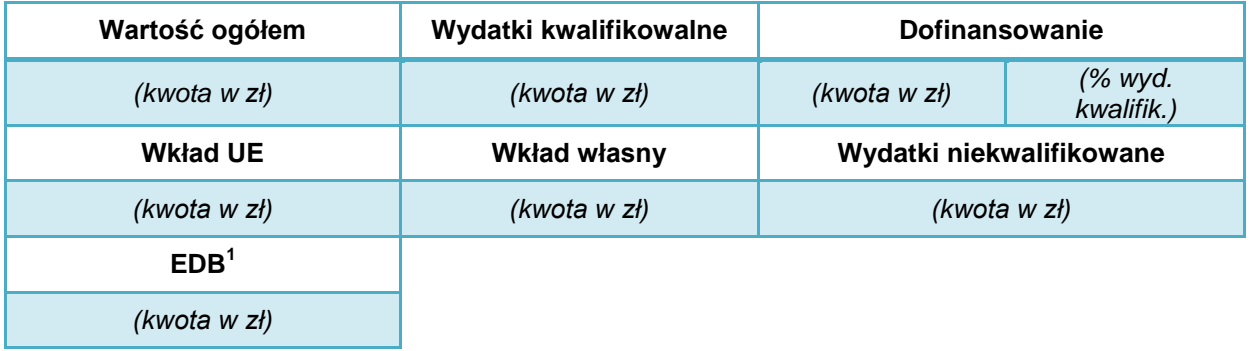

<sup>-</sup><sup>1</sup> EDB należy podać w przypadku projektów objętych pomocą publiczną.

## <span id="page-9-0"></span>**2. Przyczyny realizacji projektu**

W rozdziale tym należy przedstawić przyczyny podjecia realizacji projektu oraz określić problemy, jakie zostaną rozwiązane w wyniku realizacji zaplanowanych działań, zgodnie z poniższymi punktami.

Opis powinien zawierać najistotniejsze informacje i dane statystyczne odnoszące się do zakresu i typu projektu oraz takie, które mogą mieć wpływ na jego przewidywane skutki. Przedstawiane argumenty należy poprzeć aktualnymi danymi statystycznymi (lub wieloletnimi trendami) oraz określić ich źródło.

*Bardzo często zdarza się, iż autorzy studium wykonalności, w punkcie tym niepotrzebnie umieszczają obszerne fragmenty ogólnych dokumentów, takich jak strategie rozwoju gmin lub bazują na tekstach wypracowanych przy okazji sporządzania innych studiów wykonalności, także w innych regionach, w oparciu o inne wytyczne i instrukcje. Tymczasem punkt ten powinien być zwięzły, syntetyczny i konkretnie nawiązywać do opisywanego w studium przedsięwzięcia.* 

## <span id="page-9-1"></span>**2.1. Opis uwarunkowań społeczno-gospodarczych występujących na obszarze oddziaływania projektu**

Dotyczy informacji związanych z uwarunkowaniami przyrodniczymi oraz kontekstem społeczno-gospodarczym projektu.

W odniesieniu do projektów infrastruktury drogowej należy między innymi określić:

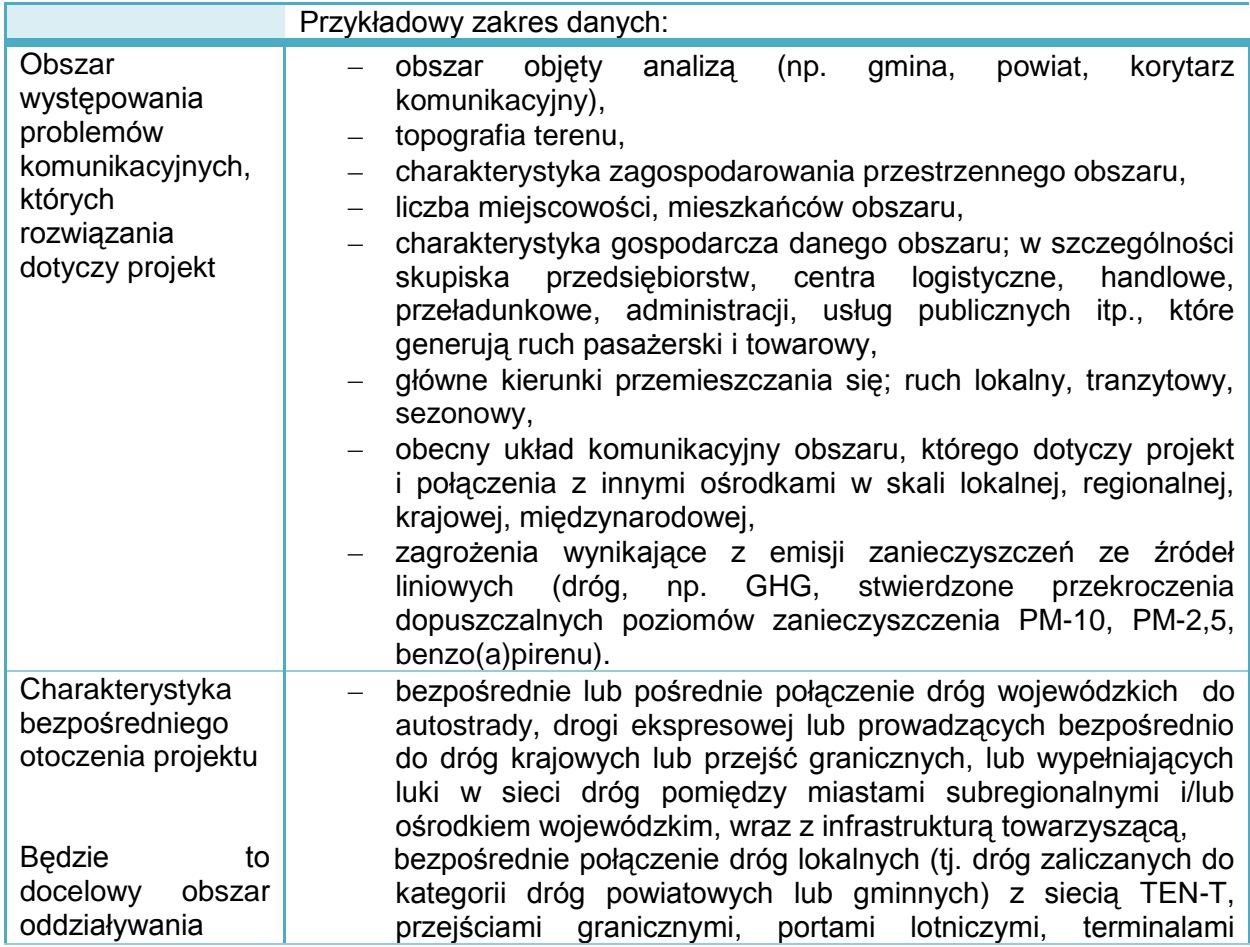

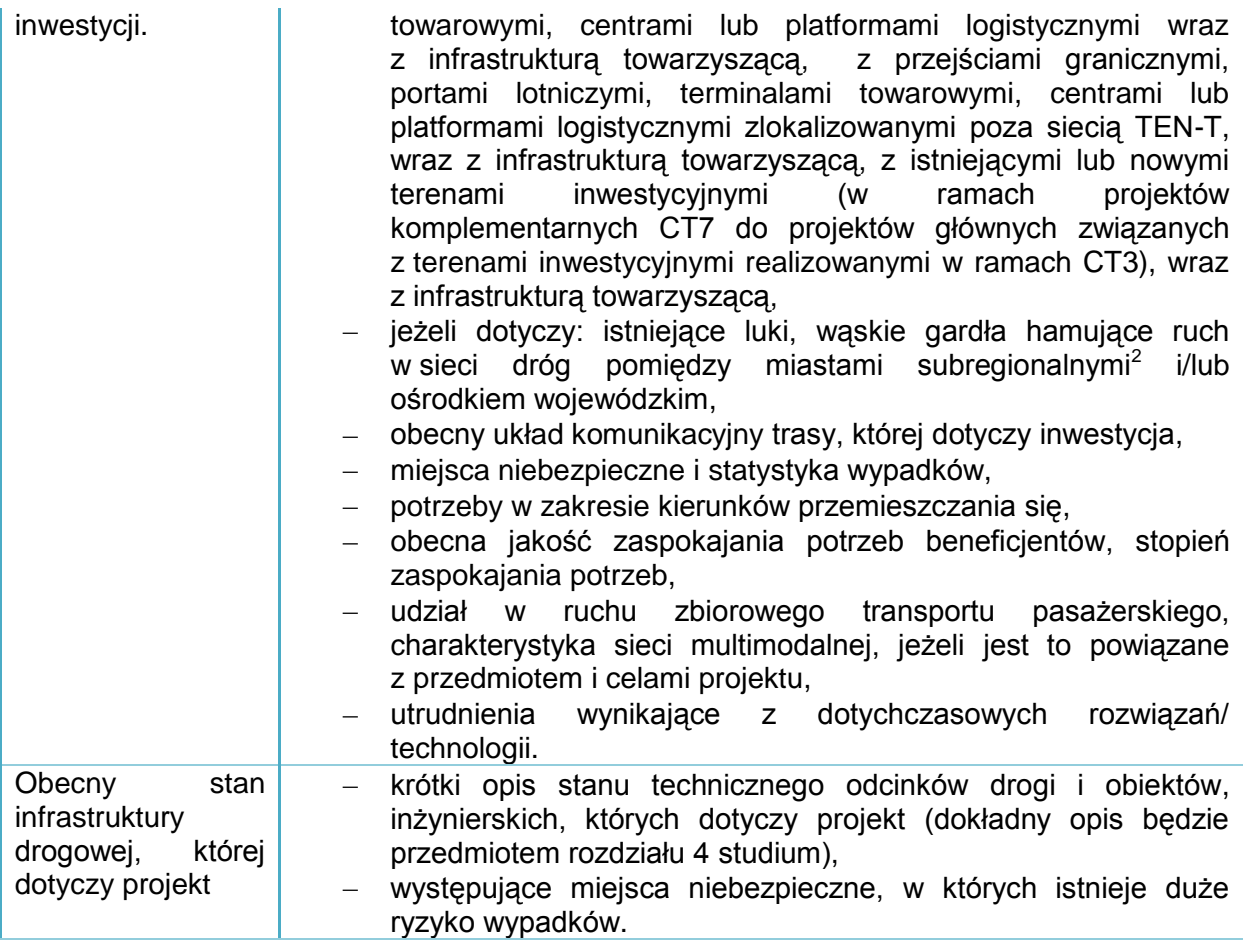

Należy również podać inne informacje istotne z punktu widzenia specyfiki projektu, w tym odnoszące się do kryteriów podlegających ocenie merytorycznej, określonych dla danego naboru wniosków. Źródłem danych będą tu między innymi:

- część diagnostyczna Programu Strategicznego Rozwoju Transportu Województwa Podkarpackiego do roku 2023,
- analizy jednostek samorządu terytorialnego i dane zarządców dróg,
- studia uwarunkowań i plany zagospodarowania przestrzennego,
- inwentaryzacja infrastruktury drogowej i towarzyszącej,
- mapy ryzyka wypadków, analizy i dokumenty Wojewódzkiej Rady Bezpieczeństwa Ruchu Drogowego lub jednostek Policji,
- pomiary ruchu,  $\equiv$  .
- plan gospodarki niskoemisyjnej.

## <span id="page-10-0"></span>**2.2. Identyfikacja problemów beneficjentów projektu**

Należy wymienić oraz scharakteryzować wszystkie grupy osób i podmioty, które będą korzystały z infrastruktury komunikacyjnej przewidzianej do realizacji w ramach projektu w tym ostatecznych odbiorców projektu: osoby fizyczne, gospodarstwa domowe, instytucje, zarządców drogi, podmioty gospodarcze (w szczególności przedsiębiorstwa transportowe, komunikacji pasażerskiej, zakłady o dużej liczbie pracowników i rozwiniętej działalności logistycznej), organizacji pozarządowych (np. działających w sferze bezpieczeństwa ruchu drogowego lub związanych z rozwojem gospodarczym i turystycznym regionu).

Punkt ten powinien przede wszystkim zawierać:

<sup>1</sup> 2 Zgodnie z zapisami Strategii rozwoju województwa - Podkarpackie 2020 miastami subregionalnymi w województwie podkarpackim są: Krosno, Mielec, Przemyśl, Stalowa Wola, Tarnobrzeg.

- opis i analizę problemów, które dotykają bezpośrednich i pośrednich beneficjentów (ale tylko w kontekście przedmiotu projektu),
- opis związków przyczynowo-skutkowych pomiędzy problemami,
- identyfikację problemów, które projekt ma rozwiązać lub może przyczynić się do ich rozwiązania.

Należy uzasadnić:

- jakie są niedogodności i problemy związane z dotychczasową siecią komunikacyjną, kierunkami przemieszczania się i drogą, której dotyczy projekt?
- dlaczego do tej pory potrzeby nie zostały zaspokojone a problemy rozwiązane?  $\equiv$  .
- czy i w jaki sposób realizacja projektu przyczyni się do rozwiązania negatywnych zjawisk?

Jeżeli, którykolwiek z wymienionych wyżej aspektów opisywany będzie szerzej, dokładniej i jednoznacznie w innych częściach studium wykonalności, w przedstawionym punkcie należy podać tylko odwołania do rozdziału i podrozdziału dokumentu.

Dokładniejszy opis w powyższym zakresie powinien znaleźć się w rozdziale 4 studium wykonalności.

Wskazówki:

- 1) Projekt zgłaszany do dofinansowania jest środkiem do rozwiązania zidentyfikowanych problemów. Cele i zakres inwestycji, które będą opisane w kolejnych rozdziałach, muszą ściśle odpowiadać na występujące problemy.
- 2) Problemy muszą być określone jako sytuacje negatywne. Nie wszystkie sformułowania są sytuacjami negatywnymi, np. 20% odcinka drogi w niezadowalającym stanie technicznym nie oznacza negatywnej sytuacji, jeżeli inne drogi danej klasy w regionie są w gorszym stanie technicznym, ale sformułowanie "*dwukrotnie wyższy udział odcinków w złym stanie technicznym niż w całej sieci drogowej zarządzanej przez danego zarządcę*" – jest już opisem sytuacji negatywnej.
- 3) Problemy mogą wynikać z:
	- o uwarunkowań topograficznych,
	- o rozwoju i rozproszenia sieci osadniczej,
	- o dużego natężenia ruchu poszczególnych rodzajów pojazdów,
	- o charakteru ruchu (gospodarczy, sezonowy, towarowy itd.),
	- $\circ$  braku, niedostosowania lub złego stanu technicznego istniejącej infrastruktury drogowej i obiektów inżynierskich,
	- o dostępności dróg alternatywnych,
	- o poziomu dochodów mieszkańców i świadomości ekologicznej itp.
- 4) W analizie należy uwzględnić
- kwestie:
	- rozwoju transportu zbiorowego,
	- zanieczyszczenia powietrza z emisji liniowej (zwłaszcza PM-10, B(a)P i emisji GHG),
	- zmian klimatu  $\equiv$ i wynikających z tego zagrożeń (np. ekstremalne temperatury, opady, osunięcia ziemi, susze, silne wiatry.
- 5) Problemem mogą być wysokie koszty remontów bieżących, które ograniczają środki na działalność instytucji publicznej itd.

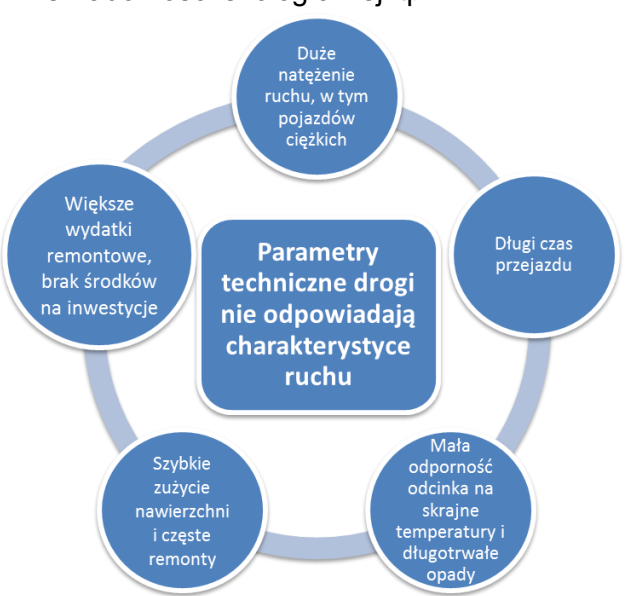

## **Przykład:**

*Droga nr A, w ciągu której zostanie wybudowana obwodnica miasta A., jest ważnym korytarzem komunikacyjnym, gdyż skraca przejazd z centralnej części województwa podkarpackiego w Bieszczady. Łączy się z autostradą A-4 (węzeł….), drogą ekspresową (poprzez drogi …), oraz bezpośrednio z drogą wojewódzką (…). Aktualnie przebiega przez centrum miasta A. i pełni zarówno funkcję głównej arterii miejskiej, jak i funkcję tranzytową prowadząc ruch w kierunku Bieszczad. Natężenie ruchu wynosi ponad 12 tys. pojazdów / dobę, co prowadzi do powstawania zatorów, zwiększa ryzyko wypadków (w tym z udziałem pieszych w centrum miejscowości). Na drodze o łącznej długości …. km występują odcinki o dużych nachyleniu (do 7%), kilkanaście zakrętów (krętość 198 <sup>o</sup> /km), 32 skrzyżowania (w tym jedno z sygnalizacją świetlną) i 14 przejść dla pieszych. Jest to również główna droga dojazdowa do dworca autobusowego (ok. 80 kursów dziennie), straży pożarnej i szpitala (ruch pojazdów uprzywilejowanych). Ruch o tak dużym natężeniu jest źródłem dużej ilości zanieczyszczeń powietrza i hałasu. W centrum miasta występują cykliczne przekroczenia dopuszczalnych stężeń pyłów i B(a)P, hałas przekracza 70 db w dzień i 63 db w nocy.* 

*Brak obwodnicy i konieczność prowadzenia ruchu tranzytowego przez miasto jest bardzo dużym problemem dla:*

- *mieszkańców A.,*
- *przedsiębiorców prowadzących lub planujących rozpocząć działalność gospodarczą,*
- *turystów,*
- *zarządcy drogi (ze względu na wysokie koszty bieżących remontów drogi i infrastruktury towarzyszącej),*
- *dla ruchu tranzytowego pasażerskiego i towarowego.*

## *Wynika to z:*

- *braku płynności ruchu,*
- *częstych zatorów na głównych szlakach komunikacyjnych miasta,*
- *utrudnień dla klientów, turystów,*
- *ryzyka wypadków wywołanego dużym natężeniem ruchu.*

## *(…)*

*Budowa obwodnicy powinna doprowadzić do dużych zmian w zakresie infrastruktury komunikacyjnej i rozwiązania wszystkich zasygnalizowanych powyżej problemów.*

## <span id="page-13-0"></span>**3. Opis projektu**

*Projekt powinien stanowić samodzielną (pod kątem operacyjności) jednostkę analizy. Oznacza to, że powinien on obejmować wszystkie zadania inwestycyjne, które sprawiają, że efektem realizacji projektu jest stworzenie w pełni funkcjonalnej i operacyjnej infrastruktury, bez konieczności realizacji dodatkowych zadań inwestycyjnych nie uwzględnionych w tym projekcie. Jeśli okazałoby się, że przedmiotowy projekt nie spełnia powyższego warunku (np. jest tylko jedną z faz większego przedsięwzięcia i nie jest operacyjny jako samodzielna jednostka) wówczas należy rozszerzyć przedmiot analizy o dodatkowe zadania inwestycyjne, które będą rozpatrywane całościowo, jako jeden projekt (…). Z drugiej strony, należy pamiętać, aby w sztuczny sposób nie rozszerzać zakresu projektu poprzez uwzględnianie zadań inwestycyjnych, które nie mają wpływu na zapewnienie operacyjności tego projektu, a ponadto mogą stanowić samodzielną jednostkę analizy, zaś ich cele nie są bezpośrednio powiązane z celami projektu.* 

*- Wytyczne MIR*

Projekt składa się z całej serii robót, działań lub usług, których celem jest wykonanie konkretnego zadania. Zadania powinny w istotny sposób wpływać na funkcje obiektu lub działalność wnioskodawcy / beneficjenta. Projekt powinien:

- posiadać sprecyzowany cel, na którego osiągnięciu się koncentruje,
- mieć spójny i skoordynowany charakter, posiadać określoną funkcję techniczną i czas realizacii.
- powinien obejmować wszystkie działania i wydatki, które umożliwiają jego samodzielne funkcjonowanie po ukończeniu.

Poprawnie opisany projekt powinien dotyczyć konkretnego zadania, jego zakres w konkretny i całościowy sposób powinien rozwiązywać problem braku nowoczesnej infrastruktury dostosowanej do natężenia i charakteru ruchu na danym kierunku. Nie powinien zawierać przypadkowych działań.

W kolejnych punktach tego rozdziału studium należy opisać:

- w jakim celu zgłaszany jest projekt.
- co w jego wyniku powstanie,
- oraz jakie będą jego efekty.

Opis ten będzie strategią wdrażania projektu. Określa ona uzasadnione cele, rezultaty projektu oraz niezbędne do ich osiągnięcia produkty. Rozdział może być uzupełniony przedstawieniem matrycy logicznej oraz analizy SWOT projektu.

## Przykłady:

#### **Poprawny:**

*Projekt, który polega na przebudowie drogi nr (…) na odcinku (…), który stanowi bezpośredni dojazd do węzła autostrady A-4. Przedmiotem projektu jest dobudowa, na całym odcinku, dodatkowego pasa ruchu (poszerzenie jezdni do 10 m,), w przekroju ulicznym z obustronnymi chodnikami (szer. 1 m), ścieżką rowerową (szer. 1,5 m), budową odwodnienia, barier energochłonnych (na odcinku…) oraz oświetlenia (… lamp, sterowanie), przebudowa 3 skrzyżowań na skanalizowane. Docelowa nośność zostanie podniesiona do 115 kN/oś; zastosowana zostanie specjalna mieszanka, która zapewni podwyższoną trwałość nawierzchni na wahania temperatury (…). Wybudowane zostaną 4 zatoki autobusowe (w km:...).*

*Cele projektu to przede wszystkim:*

- *ograniczenie zatłoczenia poprzez eliminację ''wąskiego gardła'';*  $\frac{1}{2}$
- *zwiększenie przepustowości i walorów użytkowych poprzez redukcję czasu podróży oraz*

*kosztów eksploatacji pojazdów prowadzące do obniżenia kosztów transportu drogowego;*

- *poprawa bezpieczeństwa (redukcja wypadków);*
- *poprawa dostępności dla osób z peryferyjnie położonego powiatu A. i zwiększenie atrakcyjności inwestycyjnej tego obszaru;*
- *umożliwienie aktywizacji gospodarczej;*
- *poprawa warunków środowiskowych (np. zmniejszenie liniowej emisji hałasu i zanieczyszczeń powietrza);*
- *promowanie zrównoważonego systemu transportowego.*

## **Błędny:**

*Celem ogólnym projektu pn.: "…" jest poprawa zewnętrznej i wewnętrznej dostępności transportowej obszaru A poprzez skomunikowanie centrów logistycznych oraz stworzenie koniecznych połączeń z siecią TEN-T w województwie podkarpackim.*

*Projekt realizowany będzie w partnerstwie, aby osiągnąć dodatkowe, synergiczne korzyści. Polega on na:*

- *budowie drogi łączącej projektowane centrum logistyczne na terenie SSE z siecią TEN-T (autostradą A-4, projektowana drogą ekspresową S-19),*
- *budowie nowego połączenia stanowiącego zjazd z węzła S19, wraz z infrastrukturą towarzyszącą: oświetleniem, zatokami autobusowymi, chodnikami oraz odcinkowo kanalizacją,*
- *przebudowie dróg gminnych w pobliżu portu lotniczego (…),*
- *przebudowie i budowie odcinków dróg gminnych, powiatowych w ramach ciągu komunikacyjnego pomiędzy A. oraz B i węzłem autostrady w C. (…),*
- *przebudowie odcinka drogi powiatowej pomiędzy D-E, która poprzez drogi (…) komunikuje gminy (…) z miastem A. i dalej umożliwia dostęp do węzła autostrady w C.*

W projekcie przewija się znaczna liczba dróg o charakterze lokalnym, których uzasadnienie bezpośrednich połączeń z siecią TEN-T jest wątpliwe. Odcinki takie powinny być wyłączone z projektu, gdyż ich realizacja w działu 5.1 Infrastruktura drogowa RPO 2014-2020 nie jest możliwa. Projekt, zwłaszcza realizowany w partnerstwie, powinien mieć konkretny i skoncentrowany charakter. Jego wykonanie powinno rozwiązywać jednoznacznie określony problem. Dlatego nie może on dotyczyć szeregu rozproszonych inwestycji, których ogólnym celem jest poprawa infrastruktury drogowej zarządzanej przez danego wnioskodawcę/ partnera.

## <span id="page-14-0"></span>**3.1. Cele projektu**

W tym punkcie należy konkretnie określić, po co zgłaszany jest projekt, dlaczego konieczne jest poniesienie znacznych nakładów finansowych i jakie są spodziewane efekty. Cele projektu powinny być logicznie powiązane z celami wskazanymi w RPO WP 2014-2020 i SZOOP. W sposób szczególny uwzględnić należy cele związane z przeciwdziałaniem i adaptacją do zmian klimatu.

Cel to przyszły stan rzeczy, który jest planowany do osiągnięcia w następstwie podjętych działań. Cele wyrażają sens działania i powinny zostać określone w oparciu o analizę problemów (rozdział 2 SW).

Cele projektu mogą być opisane w układzie:

- cel główny (strategiczny),
- cele szczegółowe.

Cele powinny być zawsze związane z długoterminowymi korzyściami, które zostaną osiągnięte poprzez realizację projektu. W szczególności mogą one dotyczyć<sup>3</sup>:

poprawy dostępności transportowej województwa w ruchu drogowym, w tym zwłaszcza połączeń z siecią TEN-T, drogami krajowymi, autostradami, drogami

<sup>-</sup><sup>3</sup> Przykładowe cele przyjęto zgodnie z NK Jaspers, s.15 oraz celami działania 5.1 RPO WP 2014-2020.

ekspresowymi, przejściami granicznymi, portami lotniczymi, terminalami towarowymi, centrami lub platformami logistycznymi,

- ograniczenie zatłoczenia poprzez eliminację "wąskich gardeł",
- zwiększenie przepustowości i/lub walorów użytkowych poprzez redukcję czasu podróży oraz kosztów eksploatacji pojazdów prowadzące do obniżenia kosztów transportu drogowego,
- poprawa bezpieczeństwa (redukcja wypadków),  $\equiv$
- poprawa dostępności dla osób z obszarów lub regionów peryferyjnych,
- zwiększenie atrakcyjności inwestycyjnej regionu,
- umożliwienie aktywizacji gospodarczej,
- poprawa warunków środowiskowych (np. zmniejszenie hałasu, zanieczyszczenia  $\frac{1}{2}$ powietrza) mieszkańców miejscowości znajdujących się w sąsiedztwie korytarza istniejącej drogi i promowanie zrównoważonego systemu transportowego.

Cele podejmowanych działań powinny uwzględniać:

- zdiagnozowane problemy i potrzeby, które uzasadniają realizację projektu  $\equiv$ (rozdział 2 studium),
- problemy i cele zidentyfikowane na poziomie strategii transportowej,
- zasady ustalone w ramach właściwych polityk krajowych,
- uzyskanie efektu synergii i spójności interwencji,
- długofalowe uwarunkowania i kierunki rozwoju głównych szlaków transportowych itd.

*Należy zwrócić uwagę, aby cele projektu zdefiniowane w analizie spełniały następujące założenia:* 

*a) jasno wskazywały, jakie korzyści społeczno-gospodarcze można osiągnąć dzięki wdrożeniu projektu,*

*b) były logicznie powiązane ze sobą (w przypadku, gdy w ramach projektu realizowanych jest jednocześnie kilka celów),*

*c) na tyle, na ile to możliwe powinny zostać skwantyfikowane poprzez określenie wartości bazowych i docelowych oraz metodę pomiaru poziomu ich osiągnięcia,* 

*d) określały, czy całkowite korzyści (tzw. całościowy przyrost dobrobytu) osiągnięte w wyniku realizacji projektu uzasadniają jego koszty,* 

*e) były logicznie powiązane z ogólnymi celami odnośnych funduszy, tj. wymagane jest określenie zbieżności celów projektu z celami realizacji danej osi priorytetowej programu operacyjnego.*

*- Wytyczne MIR*

Narzędziem, które umożliwi spełnienie ww. wymogów może być analiza SMART, która wymaga sprawdzenia celów projektu pod względem podstawowych parametrów (wskaźników oddziaływania) oraz określa ramy czasowe ich osiągnięcia.

Analiza SMART może mieć postać tabeli:

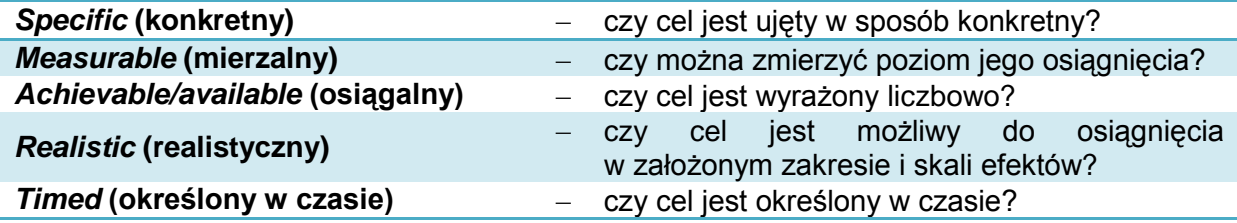

Typowe błędy dotyczące określania celów projektu:

- 1) cele są faktycznie działaniami zaplanowanymi w projekcie, np.:
	- *celem projektu jest budowa / przebudowa drogi …*
- 2) cele nie są mierzalne lub brak wskaźników pomiaru, np.:
	- $\overline{a}$ *celem projektu jest poprawa jakości życia…*
- 3) brak powiązania celów projektu ze zdiagnozowanymi problemami, np.:
	- *jednym z celów projektu jest poprawa bezpieczeństwa pieszych i rowerzystów (cel jest błędnie określony, jeżeli wcześniej nie podano konkretnych problemów związanych z tym ruchem - natężenia),*
- 4) cele są nieadekwatne do zakresu projektu lub potrzeb odbiorców, np.:
	- *celem projektu jest zwiększenie nośności drogi pomiędzy A. i B. do 115 kN/oś (ale ze względu na wysokie koszty z jego zakresu wyłączono dwa mosty, na których obowiązuje zakaz przejazdu pojazdów ciężarowych o masie ponad 3,5 t).*

Projekt nie pozwoli na stworzenie jednolitego korytarza dla samochodów ciężarowych, autobusów itd.).

## <span id="page-16-0"></span>**3.2. Przedmiot i produkty projektu**

W punkcie niniejszym należy krótko opisać, co będzie przedmiotem projektu (efekty rzeczowe), przy wykorzystaniu danych liczbowych i podstawowych parametrów technicznych inwestycii.

Należy pamiętać o logicznym powiązaniu zakresu rzeczowego projektu z wcześniej opisanymi potrzebami i celami projektu. Uzasadnienie powinno obejmować:

- funkcje rozwiązań technicznych / wyposażenia zaproponowanych w projekcie,
- wykazanie zbieżności i logiczne powiązanie rozwiązań wypracowanych w ramach projektu z celami projektu.

W projektach z zakresu infrastruktury drogowej w szczególny sposób należy zwrócić uwagę na rozwiązania techniczne i technologiczne, które realizują wymogi pakietu Europa 2020, poprzez rozwiązania adaptacyjne i odporność infrastruktury na zagrożenia wynikające ze zmian klimatu.

Jeżeli którykolwiek z wymienionych wyżej aspektów opisywany będzie szerzej, dokładniej i jednoznacznie w innych częściach studium wykonalności, w przedstawionym punkcie należy podać tylko odwołania do rozdziału i podrozdziału dokumentu.

Planowane przedsięwzięcie należy również opisać za pomocą wskaźników produktu ustalonych dla danego naboru wniosków o dofinansowanie. Wskaźniki produktu odnoszą się do bezpośrednich, materialnych efektów realizacji przedsięwzięcia, które można zmierzyć konkretnymi wielkościami fizycznymi.

Wskaźniki produktu są niezbędne do monitorowania postępu realizacji projektów i Programu.

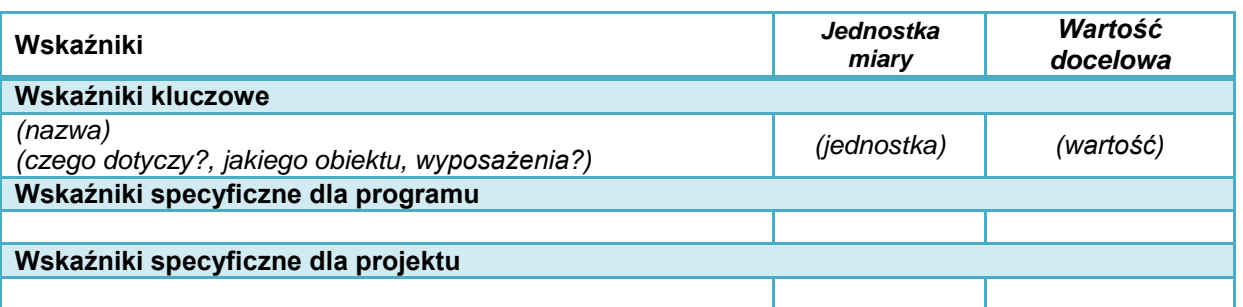

Zaleca się przy tym zastosowanie tabeli, np. jak niżej:

Informacje muszą być zgodne z wnioskiem o dofinansowanie.

Wstępnie oszacowane wartości wskaźników wynikać będą z dokumentacji projektowej, zaś wartości uzyskanych produktów - z protokołów odbioru robót, dostaw i usług, inwentaryzacji geodezyjnej powykonawczej i innych dokumentów związanych z rozliczeniami inwestora z wykonawcą.

Wskaźniki produktu występują z dniem odbioru i przekazania inwestycji do użytkowania.

Poza określeniem wskaźników konieczne jest przedstawienie krótkiej informacji, czego dany wskaźnik dotyczy – zgodnie z zakresem danego projektu. Należy sprecyzować źródło pozyskiwania informacji do monitorowania realizacji projektu (nazwę dokumentu) oraz konkretnie uzasadnić planowane do uzyskania wartości wskaźników, a także zwrócić uwagę na rzetelne i wyważone planowanie ich wartości.

W przypadku projektów partnerskich należy dodatkowo wskazać, który partner odpowiada za osiągnięcie danego wskaźnika lun jakiej wartości cząstkowej.

Wartość wskaźników produktu powinna wynikać z konkretnych dokumentów, które będą stanowić wiarygodny ślad rewizyjny, np. protokoły odbioru. Sprawozdania z realizacji projektu i tym podobne dokumenty nie spełniają powyższego warunku. Należy zadbać, aby dokumenty te w swojej treści jednoznacznie potwierdzały fakt osiągnięcia wskaźników.

Ze szczególną uwagą i rzetelnością należy określić i uzasadnić wskaźniki produktu, które mają wpływ na dokonanie oceny jakościowej wniosku o dofinansowanie.

Ponadto należy zapewnić spójność podawanych danych z informacjami przedstawionymi we wniosku o dofinansowanie oraz załączniku nr 2. *Specyfikacja dotycząca oceny merytorycznej projektu.*

Brak osiągnięcia zaplanowanych wskaźników może wiązać się z koniecznością zwrotu części lub całości dofinansowania.

## **Przykład:**

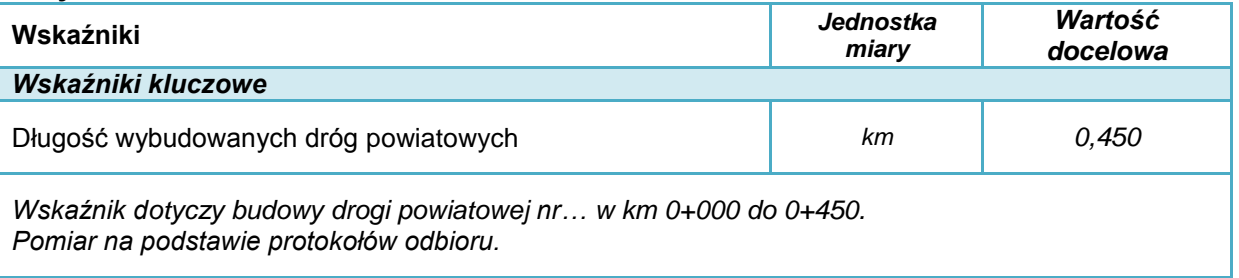

## <span id="page-17-0"></span>**3.3. Rezultaty projektu**

Rezultaty opisują wpływ zrealizowanego przedsięwzięcia na grupy docelowe (np. mieszkańców, podmioty gospodarcze) i otoczenie społeczno-ekonomiczne, uzyskany bezpośrednio po zakończeniu realizacji projektu. Wskaźniki rezultatów są niezbędne do monitorowania efektów realizacji projektów i Programu.

Wymagane jest podanie wskaźników ustalonych dla danego naboru wniosków o dofinansowanie. Wartości należy podać zgodnie z ustaloną dla danego wskaźnika jednostką miary.

Zaleca się przy tym zastosowanie tabeli, np. jak niżej:

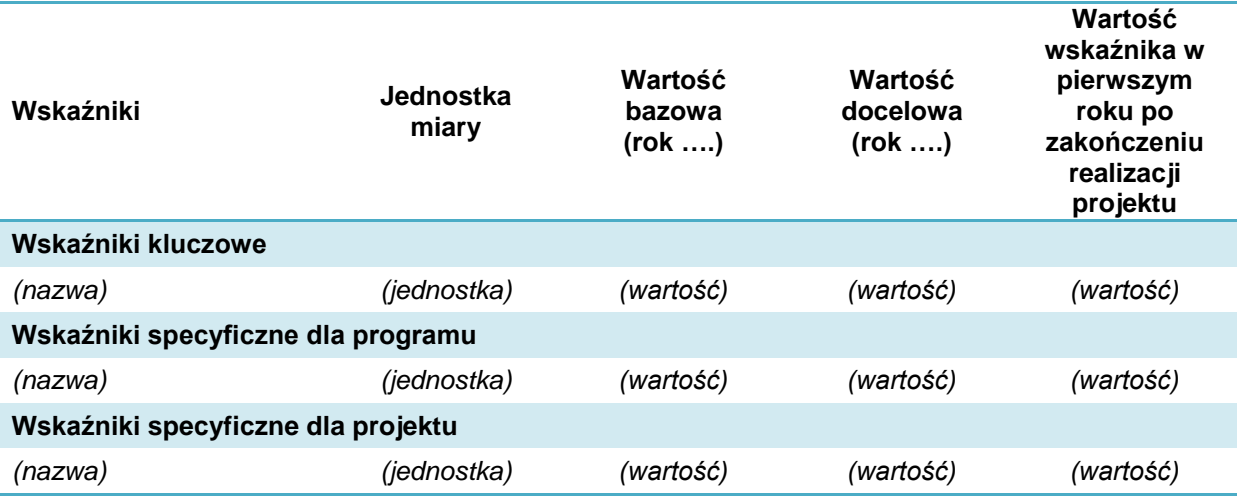

W pozycji *rok bazowy* prezentowana jest wartość wskaźników według stanu sprzed realizacji projektu. Pokazywana tam wartość niektórych wskaźników powinna charakteryzować dotychczasowy stopień wykorzystania lub efektywność infrastruktury. Jeżeli projekt dotyczy nowej infrastruktury, nowych obiektów lub usług należy wpisać "0".

Termin osiągnięcia zaplanowanej wartości wskaźników jest uzależniony od harmonogramu realizacji inwestycji. W kolumnie Wartość docelowa podajemy wartość docelową wskaźnika, której osiągnięcie będzie uznane za zrealizowanie wskazanego celu. Wartości docelowe należy podać:

- w terminie zakończenia rzeczowej realizacji projektu, jeśli wskaźnik można wykazać w tym okresie (rok docelowy n) lub
- w okresie 12 miesięcy od zakończenia okresu realizacji projektu określonego we wniosku o dofinansowanie (rok docelowy n+1).

Wartość docelową wskaźnika należy podać tylko w jednym roku, tym w którym nastąpi faktyczne osiągnięcie wskaźnika (w drugiej kolumnie należy wpisać 0).

Wartości docelowe mierzone są w chwili:

- zakończenia realizacii inwestycii.
- w okresie 12 miesięcy od zakończenia okresu realizacji projektu określonego w umowie/decyzji/porozumieniu o dofinansowaniu projektu lub, o ile wynika to ze specyfiki projektu od uruchomienia przedsięwzięcia,
- w okresie trwałości projektu, na zasadach określonych przez IZ RPO WP 2014-2020 – w przypadku wskaźników, których termin realizacji został wydłużony na wniosek beneficjenta i za zgodą IZ RPO WP 2014-2020,
- w terminie określonym w umowie/decyzji/porozumieniu o dofinansowanie projektu.

Poza określeniem wskaźników konieczne jest przedstawienie krótkiego opisu, w którym należy określić, czego dany wskaźnik dotyczy - w odniesieniu do specyfiki danego projektu oraz sprecyzować źródło pozyskiwania informacji do monitorowania realizacji projektu (nazwę dokumentu), a także przedstawić konkretne uzasadnienie dla planowanych do uzyskania wartości wskaźników.

W przypadku projektów partnerskich należy dodatkowo wskazać, który partner odpowiada za osiągnięcie danego wskaźnika lun jakiej wartości cząstkowej.

Wartość wskaźników rezultatu powinna wynikać z konkretnych dokumentów, które będą stanowić wiarygodny ślad rewizyjny, np. protokół z przeprowadzonych pomiarów i analizy oszczędności czasu. Sprawozdania z realizacji projektu i tym podobne dokumenty nie spełniają powyższego warunku.

Podobnie jak w przypadku wskaźników produktu, należy mieć na uwadze konieczność uzyskania zaplanowanych wartości. Należy zapewnić spójność podawanych danych z informacjami przedstawionymi we wniosku o dofinansowanie oraz załączniku nr 2 *Specyfikacja dotycząca oceny merytorycznej projektu.*

## **Przykłady:**

*1) Projekt dotyczy budowy drogi wojewódzkiej, która łączy przejście graniczne w A., centrum logistyczno-magazynowe "X" w A. oraz drogę krajową nr (…) o łącznej długości 3,760 km z infrastruktura towarzyszącą. Prace związane z budową zakończone zostaną 15 kwietnia 2017 r. Odbiory potrwają do 15 maja 2017 r. W takiej sytuacji wskaźniki rezultatu dotyczące oszczędności czasu na nowych drogach w przewozach towarowych należy podać w 2018 r.*

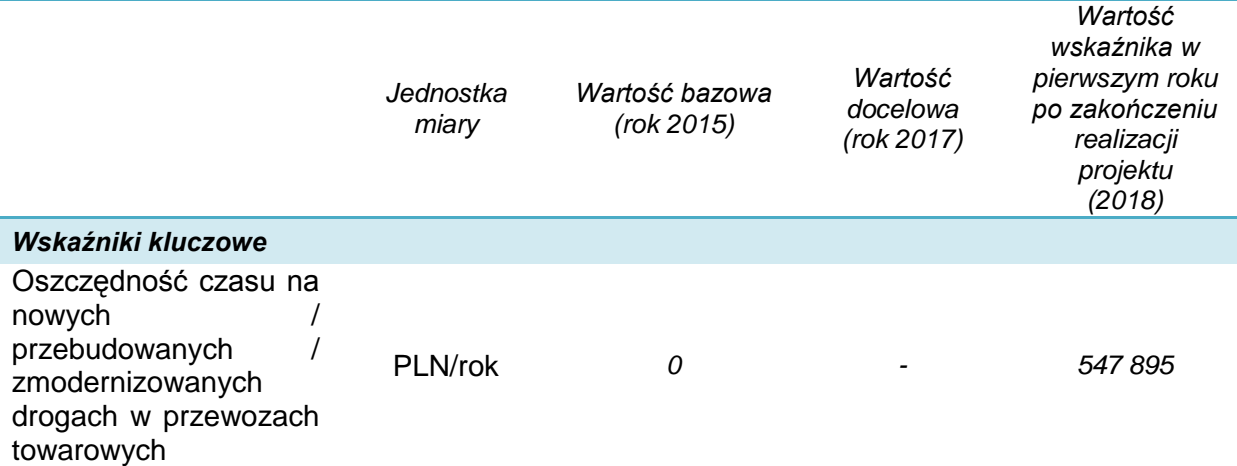

*2) Projekt dotyczy przebudowy i rozbudowy dróg powiatowej i gminnej oraz skrzyżowania węzłowego na drodze pomiędzy zjazdem z autostrady a terminalem przeładunkowym w M. Efekty przedsięwzięcia oszacowane zostały odrębnie dla każdej z dróg.*

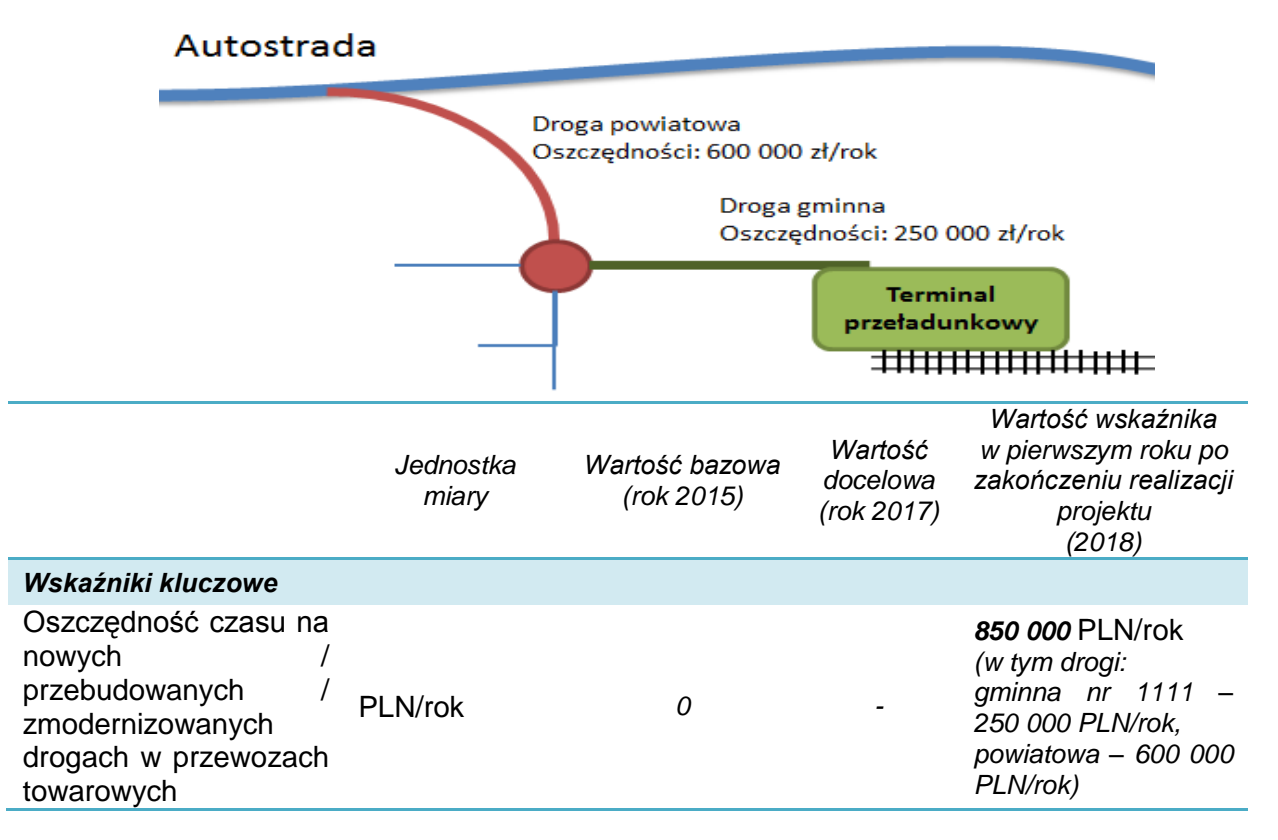

Każdy podawany wskaźnik rezultatu wymaga konkretnego i jednoznacznego uzasadnienia. W przypadku wskaźników, które dotyczą np. oszczędności czasu, kosztów itd. stosowne obliczenia należy przedstawić w dalszych rozdziałach studium. Dopuszcza się także zamieszczenie odwołania do dokumentacji technicznej i innych opracowań załączonych do wniosku o dofinansowanie.

Jeżeli wskaźniki rezultatu mają odzwierciedlenie w danych liczbowych, które podlegają ocenie merytorycznej, w obliczeniach należy zachować spójność danych i algorytmów.

Ważne jest również, aby w studium określić dokumenty, które służyć beda sprawdzeniu czy wskaźniki zostały osiągnięte po wykonaniu projektu. Należy przy tym zwrócić uwagę na zapisy listy wskaźników, która jest załącznikiem do Regulaminu naboru.

## <span id="page-20-0"></span>**3.4. Opis i ocena wariantów alternatywnych**

*1) Na wnioskodawcy spoczywa obowiązek wykazania, że wybrany przez niego wariant realizacji projektu reprezentuje najlepsze spośród wszelkich możliwych alternatywnych rozwiązań.*

*2) W tym celu wnioskodawca powinien przeprowadzić analizę wykonalności, analizę popytu oraz analizę opcji (rozwiązań alternatywnych).*

*3) Celem analizy wykonalności jest zidentyfikowanie możliwych do zastosowania rozwiązań inwestycyjnych, które można uznać za wykonalne m.in. pod względem technicznym, ekonomicznym, środowiskowym i instytucjonalnym.* 

*(…)*

*Po przeprowadzeniu analizy wykonalności, analizy popytu oraz analizy opcji wnioskodawca powinien dokonać wyboru rozwiązania do zastosowania i sformułować jego uzasadnienie.*

*- Wytyczne MIR*

Wnioskodawca powinien opisać:

- jakie rozważał sposoby rozwiązania problemów opisanych w rozdziale 2 SW,
- $-$  jakie są ich uwarunkowania, zalety i wady,
- dlaczego wybrano wariant objęty wnioskiem o dofinansowanie.

Należy odnieść się do alternatywnych możliwych rozwiązań zakresu projektu (czyli alternatywnego projektu). Należy rozpatrywać wariantowe rozwiązania w zakresie:

- lokalizacii.
- zakresu i metody rozwiązania problemu (np. zastosowanie innej technologii),
- skali projektu.

Warianty polegają na wskazaniu innej nieruchomości lub obszaru, którego dotyczy projekt. **lokalizacia** 

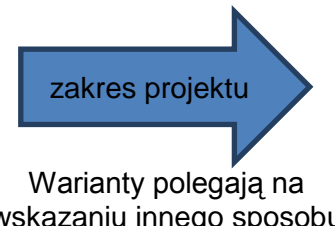

wskazaniu innego sposobu rozwiązania problemów,

Rozważyć należy np.:

- inna trase budowanej drogi.
- inne drogi lub odcinki objęte przebudową lub rozbudową,
- uwarunkowania środowiskowe (w tym obszary chronione) i społeczne (odległość od zabudowy),
- zagrożenia wynikające ze zmian klimatu (np. ryzyko  $\equiv$  . powodzi, osunięć ziemi, burz i wiatrów) dla poszczególnych zaproponowanych lokalizacji.

Rozważyć należy:

- inne docelowe parametry budowanej, przebudowywanej drogi lub obiektu inżynierskiego,
- zastosowanie różnych rodzajów infrastruktury  $\equiv$ towarzyszącej ,
- zastosowanie różnych technologii, które ograniczają wpływ inwestycji na problematykę zmian klimatu.

których dotyczy projekt.

skala projektu

Warianty polegają na wskazaniu innego stopnia rozwiązania problemów, których dotyczy projekt.

Rozważyć należy:

- dłuższe lub krótsze odcinki poddane przebudowie lub  $\sim$ planowane do budowy,
- stopniowego wdrażania (obejmującego budowę drogi  $\equiv$  . o innej liczbie pasów, innych typach skrzyżowań itd.),
- inny zakres budowanej / przebudowywanej infrastruktury towarzyszącej, urządzeń bezpieczeństwa ruchu itd.

Niewystarczająca będzie analiza:

- która dotyczy tylko porównania wariantu bezinwestycyjnego z wariantem wybranym do realizacii.
- finansowania takiej samej inwestycji za pomocą kredytu,
- różnych lokalizacji, które nie są związane z istotnymi różnicami uwarunkowań, prawnych, technicznych, dostępności, kosztów i efektów przedsięwzięcia.

Podczas oceny wariantów alternatywnych należy przede wszystkim określić:

- konieczne do poniesienia nakłady i koszty przyszłej eksploatacji,
- w jakim stopniu rozwiązanie alternatywne pomoże rozwiązać problemy opisane w rozdziale 2 studium wykonalności,
- jakie są uwarunkowania i czy jest ono możliwe do realizacji.

Dla projektów infrastruktury drogowej:

- a) podstawową metodą służącą porównaniu wariantów alternatywnych jest analiza dynamicznego kosztu jednostkowego (DGC). Jest ona wymagana dla projektów o wartości kosztów kwalifikowanych od 4 mln zł.
- b) dla pozostałych projektów (poniżej 4 mln zł) analiza wariantów alternatywnych może mieć formę analizy jakościowej.
- **a) Analiza DGC** (*Dynamic Generation Cost*) opisuje, jakie mogą być koszty przedsięwzięcia przypadające na efekty związane z użytkowaniem infrastruktury. Obliczany jest z uwzględnieniem dyskontowania przepływów pieniężnych za pomocą wzoru:

$$
DGC = p_{EE} = \frac{\sum_{t=0}^{t=n} \frac{KI_t + WE_t}{(1+i)^t}}{\sum_{t=0}^{t=n} \frac{EE_t}{(1+i)^t}}
$$

 $p_{FE}$  cena za jednostkę miary rezultatu;

KI<sub>t</sub> nakłady inwestycyjne poniesione w danym roku;

 $WE_t$  wynik finansowy etapu eksploatacji – koszty operacyjne skorygowane o ewentualne przychody;

i stopa dyskontowa;

t rok, przyjmuje wartości od 0 do n;

 $EE<sub>t</sub>$  miara rezultatu.

Okres analizy kosztów przedsięwzięcia powinien odpowiadać okresowi referencyjnemu analizy finansowej projektu.

Jako miarę rezultatu należy przyjąć:

| Typ projektu                                                                           | Miara rezultatu       | Jednostka |
|----------------------------------------------------------------------------------------|-----------------------|-----------|
| Budowa drogi, obiektów inżynieryjnych,<br>infrastruktury towarzyszącej                 | Natężenie ruchu (SDR) | poj./dobe |
| Przebudowa / rozbudowa drogi, obiektów<br>inżynieryjnych, infrastruktury towarzyszącej |                       |           |

Dodatkowymi kryteriami analizy DGC mogą być: zmniejszenie emisji zanieczyszczeń, oszczędność czasu przejazdu, zmniejszenie ryzyka (liczby) wypadków drogowych.

- **b) Analiza jakościowa** (wielokryterialna) polega na porównaniu poszczególnych wariantów w oparciu o ustalone kryteria. **Jest ona wymagana dla projektów o wartości kosztów kwalifikowanych poniżej 4 mln zł.** Przykładowe kryteria analizy:
- wymagane do poniesienia nakłady i koszty utrzymania,
- uwarunkowania (prawne, organizacyjne, środowiskowe, lokalizacyjne itd.) i realność realizacji,
- natężenie ruchu,
- prędkość podróży,
- wprowadzanie innowacji technologicznych w zakresie infrastruktury drogowej,
- poprawa jakości i trwałości nawierzchni (standardów technicznych, dostępności, ciągłości usług, umożliwienie obsługi transportem zbiorowym itp.),
- poprawa bezpieczeństwa,
- poprawa jakości powietrza,
- wpływ inwestycji na problematykę ograniczania emisji zanieczyszczeń do powietrza i zmian klimatu (np. czy warianty przewidują działania związane z ograniczaniem lub adaptacją do zmian klimatu)<sup>4</sup>,
- wpływ na rozwój gospodarczy (np. rozwój przedsiębiorczości i usług w obrębie obiektu),
- wzrost jakości życia (np. poprawa dostępności komunikacyjnej itp.).

Analiza tego typu powinna uwzględniać krótkie uzasadnienie oraz punktową ocenę spełnienia kryterium dla poszczególnych zaproponowanych wariantów. Poszczególnym kryteriom można przy tym przypisać określoną wagę, tj. współczynnik ważności danego kryterium w porównaniu do pozostałych. Preferowane powinno być rozwiązanie, które uzyska najwyższą łączną ocenę.

## **Przykład:**

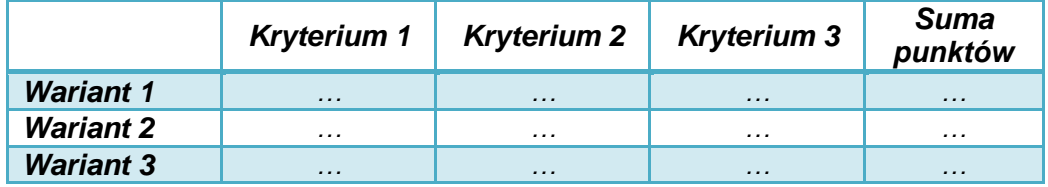

Analiza w takiej formie może również stanowić uzupełnienie analizy DGC.

## <span id="page-22-0"></span>**3.5. Powiązania z innymi inwestycjami**

Należy zamieścić krótką, konkretną informację o powiązaniach projektu z innymi działaniami podejmowanymi przez różne podmioty, czyli:

- zbliżonych pod względem lokalizacji,
- dotyczących tej samej grupy odbiorców (interesariuszy),

dotyczących tego samego lub zbliżonego problemu lokalnej społeczności.

Informacje mogą być podane w formie tabeli. Można zamieścić mapkę lub schemat ideowy powiązań.

 $\overline{a}$ <sup>4</sup> Dodatkowe informacje dotyczące analizy wariantów alternatywnych w związku z wymogami adaptacji i przeciwdziała zmianom klimatu zawierają: *Poradnik Ministerstwa Ochrony Środowiska w zakresie przygotowania inwestycji z uwzględnieniem zmian klimatu, ich łagodzenia i przystosowania do tych zmian oraz odporności na klęski żywiołowe, 2015* oraz *Non-paper Guidelines for Project Managers: Making vulnerable investments climate resilient*, Komisja Europejska,

http://ec.europa.eu/clima/policies/adaptation/what/docs/non\_paper\_guidelines\_project\_managers\_en.pdf

W przypadku inwestycji drogowych realizowanych w ramach działania 5.1 RPO WP 2014- 2020 należy zwrócić uwagę na przedsięwzięcia w zakresie:

- dróg, z którymi łączą się projektowane odcinki,
- obiektów inżynieryjnych, które mają wpływ na układ komunikacyjny danego obszaru,
- terminali przeładunkowych, lotnisk, przejść granicznych,
- centrów lub platform logistycznych.

Należy również podkreślić, że wymóg połączenia z siecią TEN-T oznacza połączenie z wyznaczoną siecią bazową lub kompleksową, funkcjonującą w docelowym kształcie lub będącą w trakcie realizacji (budowy). RPO WP 2014-2020 nie dopuszcza możliwości wsparcia dróg lokalnych stanowiących połączenia do dróg w sieci TEN-T, które są dopiero planowane do realizacji.

Punkt ten ma szczególne znaczenie dla projektów realizowanych w formule ZIT oraz realizowanych na terenie MOF. Dla takich inwestycji istnieje wymóg powiązania, przenikania i uzupełniania się projektów z innymi przedsięwzięciami, finansowanymi z różnych źródeł (nie tylko ze środków UE). Działania takie podejmowane powinny być w celu uzyskania wartości dodatkowej, efektu synergii, który spowoduje większe korzyści niż realizacja odrębnych inwestycji.

Aby to wykazać, należy konkretnie przedstawić projekty zrealizowane lub planowane do wykonania w latach 2014-2020 (z różnych źródeł), mające związek ze składanym projektem (zwłaszcza na obszarze ZIT i MOF).

Zastosować można tabelę:

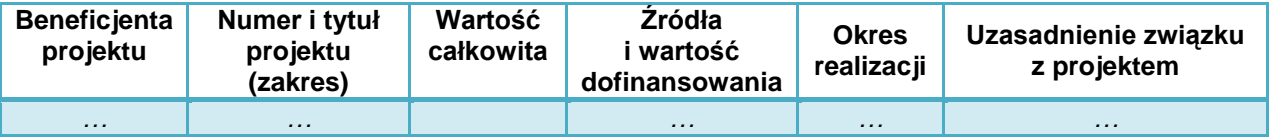

Ponadto zgodnie z Instrukcją (załącznik numer 10 do wniosku) należy dołączyć mapę obrazującą wpływ inwestycji objętej wnioskiem na istotne aspekty związane z oceną formalną i merytoryczną. Mapa powinna zawierać inwestycję objętą wnioskiem o dofinansowanie oraz projekty komplementarne.

## <span id="page-23-0"></span>**4. Zakres rzeczowy projektu**

W rozdziale należy opisać zakres rzeczowy projektu, a więc to, co będzie wykonane (kupione) w ramach projektu. Podawane tu informacje powinny być konkretne, ale odnosić się jedynie do najważniejszych elementów projektu.

Ewentualne wątpliwości dotyczące zakresu rzeczowego projektu rozstrzygane będą według zapisów uwzględnionych w dokumentacji technicznej, programie funkcjonalno-użytkowym, specyfikacji dostaw oraz specyfikacji usług projektu.

## <span id="page-23-1"></span>**4.1. Lokalizacja**

Należy podać:

- numer i lokalizację odcinków drogi, których dotyczy projekt (miejscowości).

#### *Kwestie prawne*

Należy przedstawić informację, czy oraz na jakiej podstawie wnioskodawca posiada prawo do dysponowania nieruchomościami, na których realizowane będą roboty budowlane projektu niezbędne dla realizacji projektu.

Dla infrastruktury drogowej nie ma konieczności podawania numerów wszystkich nieruchomości, na których realizowane będą prace budowlane lub które będą zajęte przez projektowane obiekty. Wszystkie działki muszą być wymienione w oświadczeniu o prawie do dysponowania nieruchomościami.

Dopuszcza się możliwość posiadania prawa do dysponowania nieruchomościami na cele budowlane (lub cele projektu w przypadku dostaw) na podstawie:

- własności,
- współwłasności (za zgodą wszystkich współwłaścicieli),
- użytkowania wieczystego,
- trwałego zarządu,
- ograniczonego prawa rzeczowego,
- innego stosunku zobowiązaniowego, który przewiduje uprawnienie do wykonywania robót i obiektów budowlanych lub dysponowania nimi na cele projektu, w przypadku dostaw.

W sytuacji braku prawa własności, wnioskodawca powinien opisać, w jaki sposób zagwarantował możliwość wykonania i trwałości projektu (przez okres realizacji projektu i minimum 5 lat od płatności końcowej na rzecz beneficjenta). Należy również wskazać, czy inwestycja wymaga wykupów lub wywłaszczeń nieruchomości oraz określić zasady wykupu/wywłaszczenia<sup>5</sup>.

Dokładniej należy to opisać w p. 4.3. studium.

## *Ogólna charakterystyka lokalizacji*

Należy również krótko scharakteryzować:

- połączenia w ramach układu komunikacyjnego,
- warunki gruntowo-wodne,
- obecny sposób zagospodarowania danego terenu,
- powiązanie z innymi obiektami infrastrukturalnymi,
- możliwość prowadzenia i zabezpieczenia budowy,
- występowanie stref ochronnych, form ochrony przyrody (obszarów, siedlisk) itp.

Opis powinien być, w miarę możliwości, uzupełniony mapką poglądową przedstawiającą inwestycję na tle obowiązującego planu zagospodarowania przestrzennego terenu (lub studium uwarunkowań i kierunków zagospodarowania przestrzennego - w przypadku braku planu), powiązania planowanej inwestycji z zabudową mieszkaniową, układ komunikacji i powiązania z innymi obiektami uzupełniającymi (pełniącymi uzupełniające lub komplementarne funkcje).

Dopuszczalne jest odwołanie do map, które stanowią załącznik do wniosku o dofinansowanie (załącznik nr 10).

1

- metodę oszacowania wartości nieruchomości ,
- łączną kwotę ceny (odszkodowań) z określeniem, czy stanowi ona wydatek kwalifikowany w projekcie,
- zaawansowanie procedur (administracyjnych, cywilnoprawnych) i termin nabycia.

<sup>5</sup> Jeżeli realizacja inwestycji wymaga przeprowadzenia wykupów lub wywłaszczeń nieruchomości to konieczne jest określenie:

przyczyn wykupu / wywłaszczenia,

podstawy prawnej,

<sup>–</sup> podstawy prawnej,<br>– zakresu (w przypadku dużej liczby nieruchomości można go podać ogólnie – np. powierzchnię, liczbę<br>koniecznych do pozyskania nieruchomości), koniecznych do pozyskania nieruchomości),

Należy również zwrócić uwagę na ograniczenia lokalizacyjne i preferencje terytorialne, które określono w kryteriach oceny merytorycznej dla projektów realizowanych w działaniu 5.1 RPO. W tym punkcie należy przedstawić konkretne i jednoznaczne uzasadnienie tego, czy przedsięwzięcie spełnia warunki lokalizacji lub uzyskania dodatkowych punktów.

## <span id="page-25-0"></span>**4.2. Stan obecny**

W przypadku projektów, które polegają na przebudowie istniejącej drogi należy opisać:

- parametry techniczne drogi: numer drogi, długość odcinka, rodzaj przekroju, ilość i szerokość jezdni, szerokość i rodzaj poboczy, występowanie zatok, parkingów, klasę drogi, nośność nawierzchni, stan techniczny, rodzaj i stan odwodnienia, natężenie ruchu, liczba i rodzaje skrzyżowań, zjazdów itd.
- parametry dla obiektów inżynierskich: rodzaje, liczba, kilometraż, nośność, główne parametry techniczne, opis konstrukcji nośnej, podpór i wyposażenia,
- rodzaj i stan oświetlenia ulicznego, sygnalizacji świetlnej,
- stan innej infrastruktury towarzyszącej,
- liczba, rodzaje urządzeń bezpieczeństwa ruchu,
- inne istotne uwarunkowania.

W przypadku projektów, które dotyczą budowy nowego odcinka drogi należy opisać obecnie wykorzystywane trasy alternatywne, w tym:

- ich przebieg,
- długość,
- podstawowe parametry techniczne (szerokość, przekrój, nośność, stan techniczny)
- występujące "wąskie gardła" i miejsca niebezpieczne,
- średnią prędkość i natężenie ruchu.

Opis może być uzupełniony mapką lub schematem, który wskazuje dotychczasowe drogi i nową trasę i jej wpływ na poprawę płynności, prędkości i bezpieczeństwa ruchu.

#### <span id="page-25-1"></span>**4.3. Roboty budowlane i instalacyjne**

Należy w sposób ogólny opisać zakres robót budowlanych, które objęte są wnioskiem o dofinansowanie.

**Opis musi pozwalać na identyfikację głównych elementów (obiektów, instalacji), które w ramach projektu zostaną zbudowane i zainstalowane.**

**Opis powinien dotyczyć tylko informacji najważniejszych, gdyż głównym źródłem danych na temat szczegółowych rozwiązań jest dokumentacja techniczna.** 

Informacje niezbędne w niniejszym punkcie pochodzić będą w pierwszej kolejności z posiadanej przez wnioskodawcę dokumentacji technicznej. Należy jednak wybrać informacje najistotniejsze, w tym te które wiążą się np. z kryteriami oceny projektów.

Opis powinien uwzględniać czytelny podział na poszczególne obiekty budowlane i instalacje. Jeżeli przedsięwzięcie składa się z kilku etapów lub stanowi etap większego przedsięwzięcia, należy scharakteryzować każdy z nich.

W przypadku projektów dotyczących przebudowy, rozbudowy istniejącego obiektu budowlanego (instalacji), należy najpierw w zwięzły sposób opisać obecny stan obiektu, którego mają dotyczyć prace.

Jeżeli nie wszystkie wydatki na roboty budowlane w projekcie mogą być kwalifikowane do dofinansowania – należy jednoznacznie wskazać:

- jakie roboty nie są kwalifikowane (zakres, powierzchnia, funkcje),
- przyczynę braku kwalifikowalności,
- metodę wyłączenia (zakres, % powierzchni, stopień wykorzystania itd.), przy czym musi być ona zgodna z uregulowaniami zawartymi w Wytycznych IZ RPO w zakresie kwalifikowania wydatków dla danego typu projektów.

## <span id="page-26-0"></span>**4.4. Dostawy**

W przypadku projektów obejmujących dostawy w studium należy opisać ich zakres oraz funkcje w projekcie.

Szczegółowe informacje dotyczące ilości i rodzaju (typu) sprzętu planowanego do zakupienia oraz opis głównych parametrów technicznych należy zamieścić w specyfikacji dostaw (załącznik nr 9 do wniosku).

Należy również opisać warunki pozyskania środków trwałych, dostawy i montażu. W szczególności uzasadnić czy:

- sa one niezbedne do osiagniecia celów projektu.
- wybrano najbardziej optymalną formę ich pozyskania (zakup, leasing, najem itd.).

Jeżeli jest to istotne z punktu widzenia np. trwałości projektu to należy dodatkowo opisać:

- warunki gwarancji i dostępność serwisu,
- w przypadku sprzętu, którego obsługa wymaga przeszkolenia lub specjalistycznych uprawnień – zakres instruktażu lub dysponowanie przez inwestora pracownikami, którzy mogą użytkować sprzęt.

Jeżeli nie wszystkie wydatki na dostawy w projekcie mogą być kwalifikowane do dofinansowania – należy jednoznacznie wskazać:

- jakie dostawy nie są kwalifikowane (odpowiednio do sytuacji: zakres, funkcje, liczba, % wydatków),
- przyczynę braku kwalifikowalności,
- ieżeli wyłączenie kwalifikowalności jest częściowe metodę wyłączenia (zakres, stopień wykorzystania itd.), przy czym musi być ona zgodna z uregulowaniami Wytycznych IZ RPO w zakresie kwalifikowania wydatków dla danego typu projektów.

W przypadku dostaw, które nie zostały jeszcze zrealizowane, nie należy podawać nazw własnych, gdyż mogłoby to naruszyć zasadę konkurencji w planowanych do przeprowadzenia zamówieniach.

Punkt ten nie dotyczy urządzeń technicznych, których parametry opisane są w dokumentacji budowlanej. Odrębny opis dostaw powinien być przedstawiony w sytuacji, gdy w projekcie budowlanym określono zakres dostaw wyposażenia ruchomego, które realizowane będą w ramach jednego zamówienia z robotami budowlanymi.

## <span id="page-26-1"></span>**4.5. Dokumentacja i usługi**

Należy określić:

- zakres dokumentacji i/lub usług przewidzianych do realizacji w ramach projektu (czego dotyczy i dlaczego jest niezbędna)

- czy stanowi ona wydatek kwalifikowany w projekcie,

- zasady kalkulacji ceny usługi.

W studium wykonalności należy wymienić wszystkie usługi, które są niezbędne do prawidłowego przygotowania i realizacji projektu.

Szczegółowe informacje dotyczące usług należy zamieścić w specyfikacji usług (załącznik nr 9 do wniosku).

## **Przykład:**

*W ramach realizacji budowy obwodnicy realizowane będą następujące usługi:*

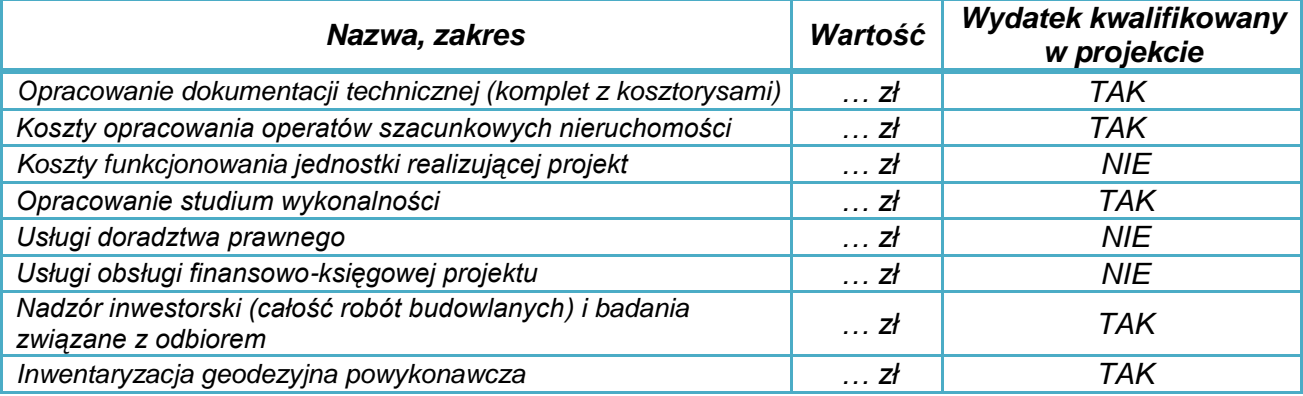

*Wartość usługi opracowania operatów szacunkowych ustalono na podstawie rozeznania rynku, iloczyn liczby działek niezbędnych do pozyskania oraz ryczałtową stawkę za wycenę nieruchomości.*

## <span id="page-27-0"></span>**4.6. Specyfikacja działań w ramach promocji projektu**

Każdy beneficjent otrzymujący wsparcie z funduszy polityki spójności zobowiązany jest do informowania opinii publicznej o tym, że realizacja danego przedsięwzięcia była możliwa między innymi dzięki unijnej pomocy finansowej (art. 115-177 oraz załącznik XII rozporządzenia ogólnego).

W punkcie należy zamieścić:

- opis promocji projektu realizowanego ze środków publicznych, w tym współfinansowanego z Europejskiego Funduszu Rozwoju Regionalnego,
- kalkulację kosztów działań promocyjnych,
- informacie, czy stanowia one wydatek kwalifikowany w projekcie.

Obowiązki związane z promocją projektu określa załącznik nr 7 do umowy o dofinansowanie *Instrukcje i wskazówki dotyczące informacji i komunikacji*.

Zgodnie z obowiązującymi dokumentami IZ RPO WP 2014-2020 wydatki kwalifikowane w zakresie promocji dotyczyć mogą tylko wykonania:

- $-$  tablic informacy in ych,
- tablic pamiatkowych,
- trwałych plakatów.

Wydatki na tablice informacyjne i pamiątkowe są kwalifikowane w projektach, w których wartość dofinansowania przekracza 500 tysięcy EUR.

Wydatki związane z innymi działaniami promocyjnymi wnioskodawca pokrywa ze środków własnych.

## **Przykład:**

*W ramach realizacji projektu, który dotyczy przebudowy drogi łączącej drogę ekspresową (…) z centrum logistycznym A. realizowane będą następujące działania promocyjne:*

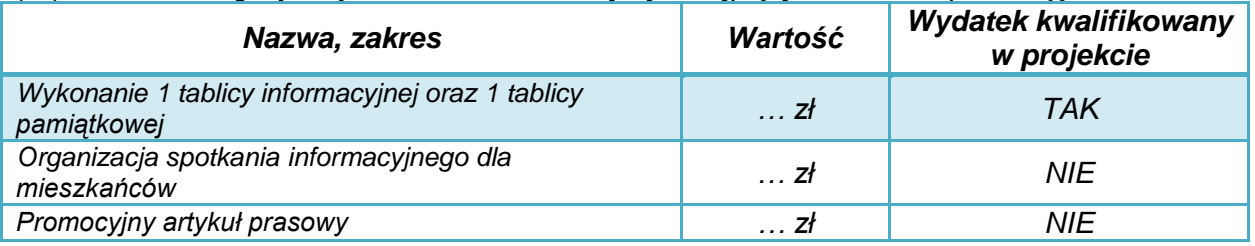

## <span id="page-28-0"></span>**5. Uwarunkowania prawne i organizacyjne**

Realizacja projektu wymaga spełniania szeregu wymagań oraz uzyskania uzgodnień lub pozwoleń właściwych organów administracyjnych. W rozdziale niniejszym należy opisać uwarunkowania prawne oraz zasady organizacji prac dotyczących przygotowania, realizacji oraz późniejszego użytkowania nowej infrastruktury.

## <span id="page-28-1"></span>**5.1. Uwarunkowania wynikające z procedur zagospodarowania przestrzennego i prawa budowlanego**

Należy przedstawić informację na temat wszystkich wymaganych do realizacji projektu (odpowiednio według jego zakresu):

- decyzji w sprawie lokalizacji inwestycji celu publicznego,
- zgodności lokalizacji projektu z miejscowym planem zagospodarowania przestrzennego,
- decyzji pozwolenia na budowę,
- zgłoszeń robót budowlanych.

*Jeżeli inwestycja dotyczy zabytku – należy podać informacje na temat uzyskanych decyzji (uzgodnień) wymaganych na podstawie przepisów rozdziału 3 ustawy z 23 lipca 2003 r. o ochronie zabytków i opiece nad zabytkami (tj. Dz. U. z 2014 poz. 1446).*

Należy przedstawić informację o stopniu zaawansowania prac związanych z wydaniem prawomocnego pozwolenia na budowę (zgłoszenia robót) oraz opracowaniem wymaganej dokumentacji budowlanej. Jeśli zakres projektu objęty jest kilkoma pozwoleniami lub przewidziane prace stanowią fragment szerszego zakresu objętego pozwoleniem, należy opisać i wyjaśnić zaistniałą sytuację. Punkt dotyczy także pozwoleń wydawanych na podstawie przepisów szczególnych (np. ustawy o szczególnych zasadach przygotowania i realizacji inwestycji w zakresie dróg, w zakresie budowli przeciwpowodziowych itd.). Punkt nie dotyczy projektów dotyczących wyłącznie zakupu wyposażenia, kampanii promocyjnych i innych projektów niewymagających pozwoleń i realizacji robót budowlanych.

Należy również opisać wszystkie obiekty i rodzaje prac budowlanych, które nie wymagają uzyskania pozwoleń albo zgłoszenia robót, z określeniem konkretnej podstawy prawnej.

Informacje najlepiej przedstawić w formie tabeli.

## **Przykład:**

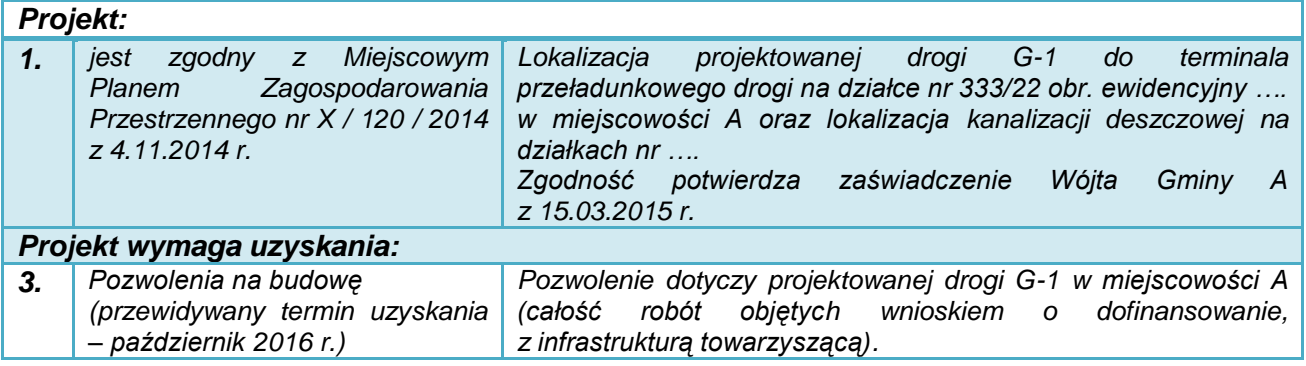

## <span id="page-29-0"></span>**5.2. Zgodność z prawem zamówień publicznych**

W niniejszym punkcie należy scharakteryzować rodzaj i przedmiot każdej z zaplanowanych procedur udzielania zamówień publicznych (zarówno na podstawie ustawy z dnia 29 stycznia 2004 r. *Prawo zamówień publicznych* (Dz.U. 2015 poz. 2164 z późn. zm.) jak i *Wytycznych Instytucji Zarządzającej Regionalnym Programem Operacyjnym Województwa Podkarpackiego na lata 2014-2020 w sprawie udzielania zamówień współfinansowanych ze środków EFRR, w stosunku do których nie stosuje się ustawy Prawo zamówień publicznych*), w tym:

- robót budowlanych,
- dostaw wyposażenia,
- usług,
- dokumentacji technicznej i budowlanej,
- nadzoru inwestorskiego,
- promocji,
- opracowania studium wykonalności.

Informacje powinny być zgodne z wnioskiem o dofinansowanie. Informacje można przedstawić w formie tabeli.

*Należy mieć przy tym na uwadze:*

- *art. 32 ust. 2 ustawy prawo zamówień publicznych, który zabrania dzielenia zamówienia na części lub zaniżania wartości zamówienia w celu uniknięcia procedur przetargowych,*
- *art. 29, który nakazuje opisać przedmiot zamówienia w sposób jednoznaczny i wyczerpujący, za pomocą dostatecznie dokładnych i zrozumiałych określeń,*
- *fakt, że większość korekt finansowych w okresie 2007-2013 nałożonych w ramach RPO WP 2014-2020 dotyczyła procedur zamówień publicznych.*

W przypadku wskazania trybów nieprzetargowych, należy podać dodatkowe, istotne informacje, np. uzasadnić, dlaczego wybrano dany tryb postępowania lub umieścić informację o niepodleganiu przepisom ustawy Prawo zamówień publicznych wraz z podaniem uzasadnienia.

W przypadku zamówień, których wartość nie przekracza wyrażonej w złotych równowartości kwoty 30 tys. euro lub udzielanych przez podmioty w stosunku, do których nie stosuje się ustawy Prawo zamówień publicznych, wnioskodawca - przystępując do określania zakresu wydatków kwalifikowanych w projekcie przewidzianym do współfinansowania ze środków EFRR w ramach RPO WP 2014-2020 - zobowiązany jest do dokonania uprzedniej analizy, czy zamówienie zostało udzielone zgodnie z *Wytycznymi Instytucji Zarządzającej* 

*Regionalnym Programem Operacyjnym Województwa Podkarpackiego na lata 2014-2020 w sprawie udzielania zamówień współfinansowanych ze środków EFRR, w stosunku do których nie stosuje się ustawy Prawo zamówień publicznych.* Dopiero w przypadku potwierdzenia, że zamówienie zostało przygotowane i udzielone:

- w sposób celowy i oszczędny, z zachowaniem zasad: uzyskania najlepszych efektów z danych nakładów i optymalnego doboru metod i środków służących osiągnięciu założonych celów,
- w sposób umożliwiający terminową realizacje zadań,
- w wysokości i terminach wynikających z wcześniej zaciągniętych zobowiązań,
- w sposób zapewniający w szczególności zachowanie zasad równego traktowania wykonawców, przejrzystości, uczciwej konkurencji oraz dołożenia wszelkich starań w celu uniknięcia konfliktu interesów rozumianego jako brak bezstronności i obiektywności przy wyłanianiu przez wnioskodawcę wykonawcy przedmiotowego zamówienia,
- zgodnie ze szczegółowymi regulacjami zawartymi w ww. Wytycznych,

możliwe jest włączenie takiego zamówienia w zakres wydatków kwalifikowanych w projekcie.

## **Ww. zasady dotyczą również udzielenia zamówień publicznych w fazie realizacji projektu.**

## <span id="page-30-0"></span>**5.3. Pomoc publiczna**

W rozdziale należy przedstawić informację, czy i ewentualnie jaki zakres dofinansowania projektu objęty jest możliwością udzielenia pomocy publicznej.

Pomocą publiczną jest transfer zasobów przypisywany władzy publicznej, o ile transfer ten spełnia łącznie następujące warunki:

- stanowi przysporzenie dla danego podmiotu na warunkach korzystniejszych niż rynkowe,
- jest selektywny uprzywilejowuje określone podmioty lub wytwarzanie określonych dóbr,
- zakłóca konkurencję lub grozi zakłóceniem konkurencji,
- wpływa na wymianę gospodarczą.

Podczas analiz można skorzystać z:

- informacji zamieszczonych na stronie internetowej Urzędu Ochrony Konkurencji i Konsumentów,
- wyszukiwarki decyzji Komisji Europejskiej w zakresie pomocy publicznej pod adresem [http://ec.europa.eu/competition/elojade/isef/index.cfm?clear=1&policy\\_area\\_id=3](http://ec.europa.eu/competition/elojade/isef/index.cfm?clear=1&policy_area_id=3)

## <span id="page-30-1"></span>**5.4. Inne uwarunkowania prawne**

W niniejszym rozdziale należy przedstawić gotowość do realizacji projektu w istniejącym otoczeniu prawnym.

Należy przedstawić informację, czy realizacja inwestycji wymaga (lub jest uzależniona od) przeprowadzenia szczególnych postępowań związanych np. z:

- uwarunkowaniami prawnymi (np. toczące się postępowanie o zwrot nieruchomości),
- warunkami środowiskowymi, geologicznymi i geotechnicznymi, istnieniem stref ochronnych,
- warunkami przekroczenia cieków wodnych i zabezpieczenia kolizji z innymi sieciami / obiektami infrastruktury technicznej,
- zapewnieniem dojazdu i transportu materiałów budowlanych na plac budowy,
- warunkami technicznymi, bezpieczeństwa pożarowego i bhp,
- innymi warunkami (np.: związanymi z bezpieczeństwem budowli) lub wynikającymi np. ze stwierdzonych przez upoważnione organy administracyjne znacznych przekroczeń stężeń zanieczyszczeń itd.

Jeżeli realizacja projektu wymaga uzyskania dodatkowych pozwoleń / decyzji / innych dokumentów, należy podać informację o terminie uzyskania (lub przypuszczalnym terminie uzyskania danego dokumentu).

Analiza uwarunkowań środowiskowych jest przedmiotem rozdziału 8 studium.

## <span id="page-31-0"></span>**5.5. Uwarunkowania wynikające z dokumentów strategicznych**

Podczas podejmowania decyzji o dofinansowaniu projektu istotne są informacje wskazujące na spójność przedsięwzięcia z dokumentami o charakterze strategicznym w wymiarze krajowym, regionalnym i lokalnym.

*W tym punkcie należy potwierdzić zgodność projektu z wymogami dokumentów strategicznych wskazanych w punkcie 19 Limity i ograniczenia w realizacji projektów oraz w kryteriach dopuszczających oceny formalnej Szczegółowego Opisu Osi Priorytetowych, dla poszczególnych działań RPO WP 2014-2020.*

Ustalenia wynikające z analizy mogą mieć formę tabeli:

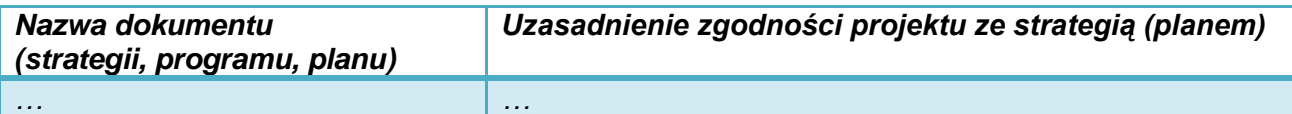

Należy przy tym uwzględnić:

- *Strategię Rozwoju Kraju do 2020,*
- *Strategię Innowacyjności i Efektywności Gospodarki,*
- *Strategię Sprawne Państwo (SSP),*
- *Strategię UE Morza Bałtyckiego,*
- *Program Strategicznego Rozwoju Bieszczad,*
- *Program Strategiczny Błękitny San,*
- *Strategię Rozwoju Województwa – Podkarpackie 2020,*
- *Regionalną Strategię Innowacji Województwa Podkarpackiego,*
- *Program Zagospodarowania Przestrzennego Województwa,*
- *Program Zintegrowanej Informatyzacji Państwa,*
- *Strategię Rozwoju Społeczno-Gospodarczego Polski Wschodniej do roku 2020,*
- *Strategiczny plan adaptacji dla sektorów i obszarów wrażliwych na zmiany klimatu do roku 2020 z perspektywą do roku 2030 (SPA 2020).*

oraz – jeśli dotyczy:

- plan gospodarki niskoemisyjnej<sup>6</sup>,
- *Program Budowy Dróg Krajowych na lata 2014-2023* oraz inne dokumenty dotyczące krajowej polityki sektora dróg i transportu,

<sup>1</sup> <sup>6</sup> Należy uzasadnić: czy projekt jest uwzględniony w obowiązującym planie oraz czy plan został wykonany w ramach projektu POIŚ 2007-2013 lub pozytywnie zaopiniowany przez WFOŚiGW w Rzeszowie.

- strategię ZIT (dla projektów składanych w ramach ZIT),
- strategię MOF (dla projektów składanych w ramach konkursów dedykowanych MOF),
- *Kontrakt Terytorialny* (dla projektów dróg wojewódzkich o podwyższonym poziomie dofinansowania).

## <span id="page-32-0"></span>**5.6. Zgodność projektu z polityką równych szans**

Należy opisać przewidziane w projekcie działania i oddziaływania przedsięwzięcia w zakresie polityki równości szans kobiet i mężczyzn oraz niedyskryminacji, której zasady powinny być przestrzegane na każdym etapie realizacji projektu.

Informacje w tym zakresie przedstawione są w *Wytycznych MIR w zakresie realizacji zasady równości szans i niedyskryminacji, w tym dostępności dla osób z niepełnosprawnościami oraz zasady równości szans kobiet i mężczyzn w ramach funduszy unijnych na lata 2014- 2020*, MIiR/H 2014-2020/16(01)/05/2015.

## <span id="page-32-1"></span>**5.7. Charakterystyka wnioskodawcy**

Należy dokonać krótkiego opisu podmiotu zgłaszającego projekt, w tym formę prawną, organ założycielski i zadania statutowe, z których m.in. wynikać będzie możliwość realizacji projektu.

Dalsze informacje powinny odnosić się do sposobu zorganizowania działań związanych z:

- przygotowaniem inwestycji,
- zgłoszeniem i obsługą wniosku o dofinansowanie,
- podpisaniem umowy,
- procedurami przetargowymi i zawieraniem umów z wykonawcami,
- nadzorem technicznym,
- rozliczeniami finansowymi,
- odbiorami częściowymi i końcowymi,
- przekazaniem inwestycji do użytkowania i jej użytkowaniem,

zapewnieniem trwałości projektu i osiągnięcia zaplanowanych celów.

Informacje można podać w formie tabeli lub schematu, np.:

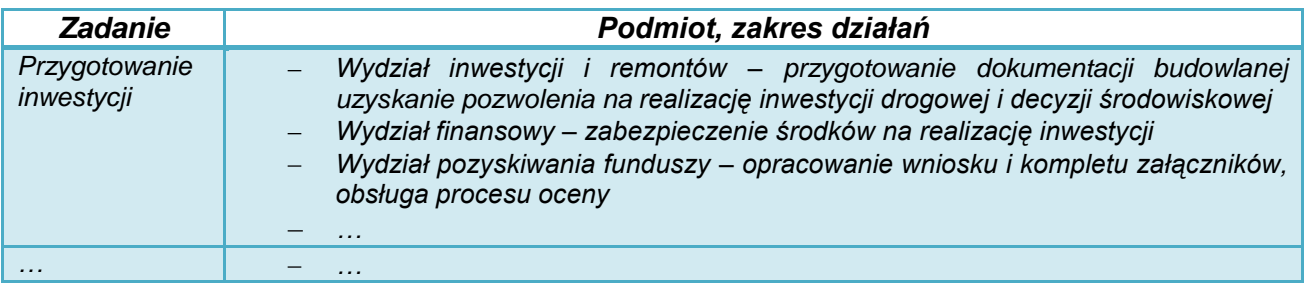

## *Uwaga!*

**W przypadku projektów, których dofinansowanie stanowi pomoc publiczną, w tym punkcie studium należy przedstawić jednoznaczną informację, czy wnioskodawca nie znajduje się w trudnej sytuacji ekonomicznej.**

Definicje i szczegółowe informacje dotyczące "trudnej sytuacji ekonomicznej" opisane zostały w:

Wytycznych KE dotyczących pomocy państwa na ratowanie i restrukturyzację przedsiębiorstw niefinansowych znajdujących się w trudnej sytuacji (Dz. Urz. UE z 31 lipca 2014 r., C 249, str. 1),

- Rozporządzeniu Komisji (UE) nr 651/2014 z dnia 17 czerwca 2014 r. uznające niektóre rodzaje pomocy za zgodne z rynkiem wewnętrznym w zastosowaniu art. 107 i 108 Traktatu (Dz. U. UE z 26 czerwca 2014 r., L 187),
- Rozporządzeniu Komisji (UE) nr 1407/2013 z dnia 18 grudnia 2013 r. w sprawie stosowania art. 107 i 108 Traktatu o funkcjonowaniu Unii Europejskiej do pomocy de minimis (Dz. U. UE z 24 grudnia 2013 r., L 352).

## <span id="page-33-0"></span>**5.8. Partnerzy i opis zasad partnerstwa**

Unia Europejska promuje przedsięwzięcia realizowane przy współpracy wielu podmiotów i zaangażowanie ich w przygotowanie, wdrażanie, monitorowanie i ocenę projektów.

Partnerstwo powinno dotyczyć nie tylko uzyskania konkretnego produktu w projekcie, ale również osiągnięcia i utrzymywania rezultatów. Atutami współpracy przy realizacji projektu może być możliwość wymiany informacji, zwiększenie zaangażowania instytucji publicznych i społecznych, lepszego poznania celów i uwarunkowań projektu, objęcie działaniami szerszego terytorium lub grupy społecznej.

W przypadku, gdy projekt realizowany jest z udziałem innych podmiotów, należy scharakteryzować zakres ich zaangażowania oraz kompetencje związane z jego realizacją. W szczególności należy opisać:

- prawną podstawę współpracy (umowę, porozumienie administracyjne czy zostały zawarte w drodze procedur określonych w ustawie z 11 lipca 2014 r. o zasadach realizacji programów w zakresie polityki spójności finansowanych w perspektywie finansowej 2014–2020 i zgodnie z Regulaminem naboru; krótko opisać procedurę wyboru partnera będącego podmiotem spoza sektora finansów publicznych),
	- główne prawa i obowiązki partnera (-ów) związane z realizacją projektu, w tym:
		- o zadania dotyczące określenia celów, zakresu i przygotowania inwestycji,
		- o procedur wyboru wykonawców,
		- o udziału finansowego i zasad rozliczeń pomiędzy partnerami, wykonawcą i IZ RPO 2014-2020,
		- o odbiorów,
		- o eksploatacji,
		- o monitorowania efektów,
- kwestie własności i finansowania produktów projektu w okresie wymaganej trwałości projektu (5 lat od płatności końcowej na rzecz beneficjenta).

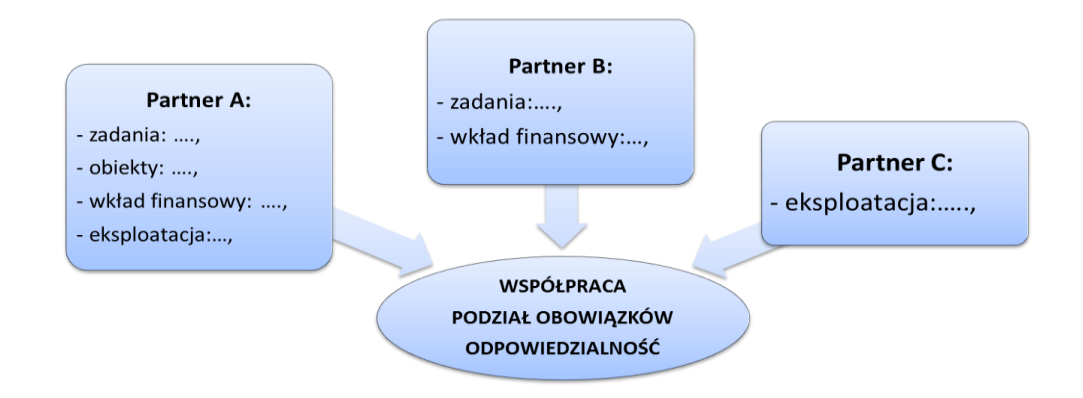

W przypadku konkretnych projektów występować mogą sytuacje specyficzne, które należy opisać. Analiza może być uzupełniona tabelami, grafami, aby ułatwić zrozumienie podziału obowiązków pomiędzy partnerami.

W przypadku projektów partnerskich w odpowiednich rozdziałach studium wykonalności należy zamieścić odrębne informacje dotyczące partnera wiodącego i pozostałych partnerów, analogicznie do formularza do wniosku o dofinansowanie.

Zgodnie z art. 33 Ustawy z dnia 11 lipca 2014 r. o zasadach realizacji programów w zakresie polityki spójności finansowanych w perspektywie finansowej 2014 - 2020 (Dz.U.2016 poz.217 z późn. zm.) i Regulaminem konkursu/naboru "podmiot, o którym mowa w art. 3 ust. 1 ustawy z dnia 29 stycznia 2004 r. - Prawo zamówień publicznych dokonuje wyboru partnerów spoza sektora finansów publicznych z zachowaniem zasady przejrzystości i równego traktowania podmiotów. Podmiot ten, dokonując wyboru, jest obowiązany w szczególności do:

- 1) ogłoszenia otwartego naboru partnerów na swojej stronie internetowej wraz ze wskazaniem co najmniej 21-dniowego terminu na zgłaszanie się partnerów;
- 2) uwzględnienia przy wyborze partnerów: zgodności działania potencjalnego partnera z celami partnerstwa, deklarowanego wkładu potencjalnego partnera w realizację celu partnerstwa, doświadczenia w realizacji projektów o podobnym charakterze;
- 3) podania do publicznej wiadomości na swojej stronie internetowej informacji o podmiotach wybranych do pełnienia funkcji partnera".

Wybór partnerów spoza sektora finansów publicznych powinien być dokonywany przed złożeniem wniosku o dofinansowanie projektu partnerskiego.

Jeżeli wnioskodawca jest zobowiązany do stosowania ww. procedur dotyczących wyboru partnera spoza sektora finansów publicznych, należy w treści rozdziału wykazać zgodność procedury wyboru partnera z ww. warunkami wynikającymi z ww. ustawy i Regulaminu konkursu/naboru, powołując się przy tym na konkretne działania (wraz ze wskazaniem dat) jakie zostały zrealizowane w celu wyłonienia partnera w projekcie.

## <span id="page-34-0"></span>**5.9. Opis podmiotu odpowiedzialnego za eksploatację przedmiotu inwestycji po jej zakończeniu**

Niniejszy rozdział powinien zawierać informacje służące do ustalenia i oceny, czy wybudowana infrastruktura będzie w odpowiedni sposób utrzymywana i zarządzana w przyszłości.

- 1) Przede wszystkim należy określić, jaki podmiot będzie zarządzał infrastrukturą powstałą w wyniku realizacji projektu. Jeżeli będzie to inny niż wnioskodawca podmiot - operator, należy:
- wyjaśnić przyczyny i korzyści takiego rozwiązania,
- opisać sposób wyboru podmiotu eksploatującego, jego formę prawną i strukturę własnościową, jak również zakres nadzoru wnioskodawcy,
- określić formę prawną przekazania funkcji związanych z użytkowaniem danej infrastruktury,
- wskazać, czy przekazanie będzie bezpłatne czy za odpłatnością.
- 2) W studium należy uzasadnić, w jaki sposób wnioskodawca (lub operator) sprosta wymaganiom związanym z bieżącym utrzymaniem infrastruktury i utrzymaniem celów projektu. Najważniejsze kwestie to:

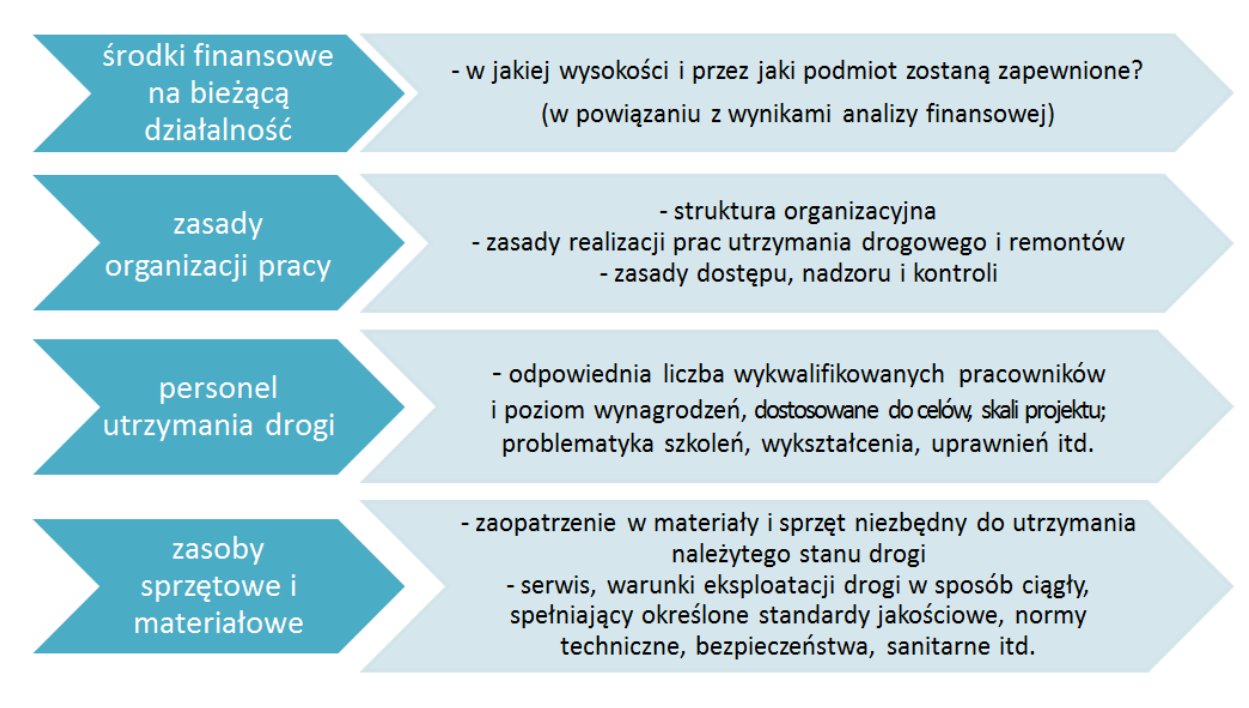

Zdolność do użytkowania projektu należy analizować w kontekście całego okresu referencyjnego, a nie tylko wymaganego okresu trwałości projektu (5 lat od daty płatności końcowej na rzecz beneficjenta – art. 71 Rozporządzenia nr 1303/2013).

Przyjęte założenia powinny być zgodne z analizą finansową projektu (np. kosztami wynagrodzeń, zaopatrzenia w materiały, utrzymania drogowego, remontów, źródłami finansowania działalności).

## <span id="page-35-0"></span>**5.10. Doświadczenie**

Punkt dotyczy doświadczenia wnioskodawcy (partnerów) w zakresie realizacji i rozliczania projektów inwestycyjnych i prowadzeniu działalności związanej z zakresem i celem projektu.

1) W odniesieniu do doświadczeń inwestycyjnych, należy skupić się na projektach o podobnej skali skomplikowania pod względem administracyjnym, rozliczeń finansowych i organizacyjnym.

Można zastosować tabelę:

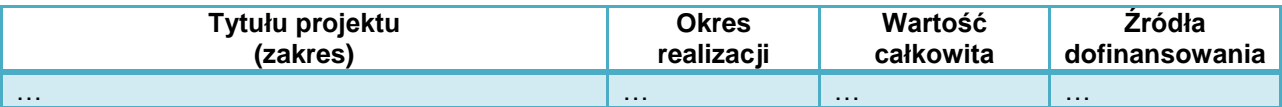

Można również podać inne informacje – np. liczbę rozstrzyganych w ciągu roku postępowań przetargowych, liczbę prowadzonych inwestycji, kwotę środków pozyskanych z funduszy unijnych.

2) Należy ponadto opisać doświadczenie wnioskodawcy (operatora) w zakresie prowadzenia działalności związanej z zakresem i celami projektu – np. zamierzeniach inwestycyjnych wynikających z Programu Strategicznego Rozwoju Transportu Województwa Podkarpackiego do roku 2023, innych strategii itd.

Podawane informacje powinny potwierdzać:

- przygotowanie praktyczne, które będzie niezbędne do realizacji inwestycji i jej późniejszej eksploatacji,
- potencjał do prowadzenia tej działalności w założonej skali,
- zdolność do uzyskania założonych rezultatów projektu.
# **6. Analiza finansowa**

#### **6.1. Podstawowe zasady analiz dla inwestycji drogowych**

- 1) We wszystkich analizach należy stosować:
- zapisy *Wytycznych MIR* z 2015 r.,
- NK Jaspers, 2015.
- wskazówki metodologiczne zawarte w niniejszej *Instrukcji*.

IZ RPO WP 2014-2020, w celu ujednolicenia zasad i zachowania spójności przygotowywanych analiz, przyjmuje następujące założenia:

- 2) Metody analiz:
- analiza dokonywana jest zazwyczaj z punktu widzenia właściciela infrastruktury. W przypadku, gdy właściciel i operator infrastruktury są odrębnymi podmiotami, należy zastosować skonsolidowaną metodę analizy (patrz – podrozdział 7.5 *Wytycznych MIR*); istotne jest przy tym ustalenie zmian przepływów pieniężnych wywołanych realizacją projektu,

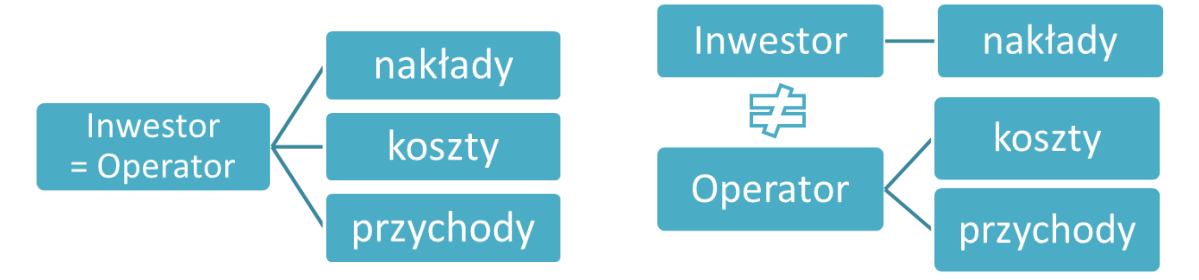

analizę sporządza się przy użyciu metody standardowej lub złożonej. Wybór metody zależy od tego, czy możliwe jest oddzielenie strumienia przychodów projektu od ogólnego strumienia przychodów beneficjenta oraz czy możliwe jest oddzielenie strumienia kosztów operacyjnych i nakładów inwestycyjnych na realizację projektu od ogólnego strumienia kosztów operacyjnych i nakładów inwestycyjnych beneficjenta. Szczegółowe informacje w zakresie wyboru metody opracowania analizy finansowej przedstawiono w Wytyc*znych MIR* (punkt 7.4),

Poszczególne parametry analizy (natężenie ruchu, koszty utrzymaniowe projektu, korzyści ekonomiczne itd.) ustala się jako:

a) różnicę pomiędzy wariantem bezinwestycyjnym a wariantem objętym wnioskiem o dofinansowanie – dla przebudowy, rozbudowy istniejącego odcinka drogi. Porównanie dotyczy wówczas tego samego korytarza transportowego;

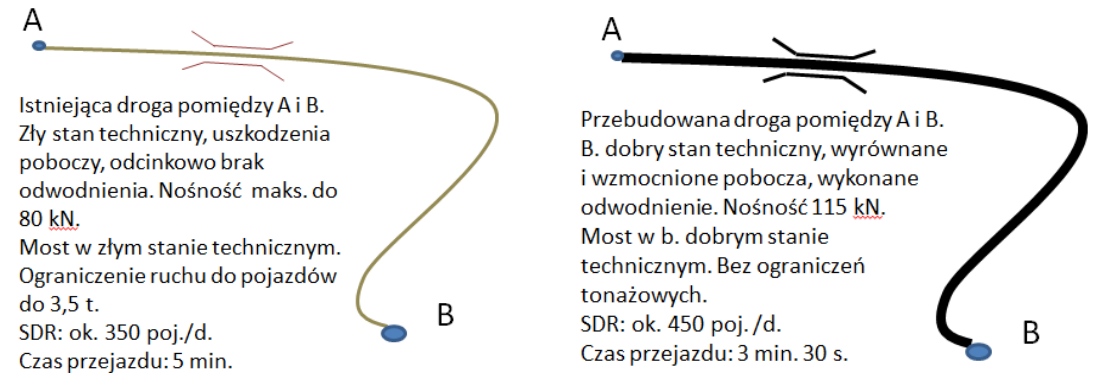

b) różnicę pomiędzy trasami alternatywnymi a prognozami dla budowy nowego odcinka, który jest przedmiotem wniosku. Porównanie wymaga opracowania modelu ruchu i analizy przeniesienia jego części z tras alternatywnych na nowoprojektowaną drogę.

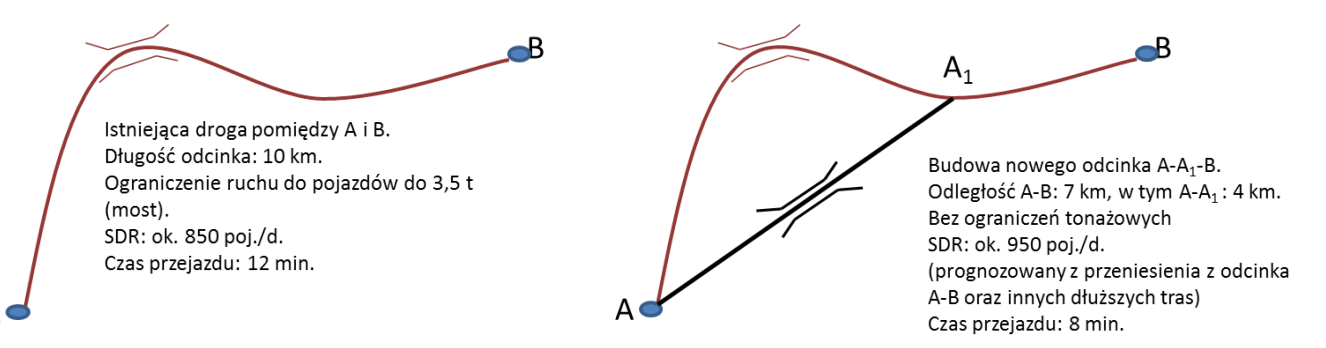

Zgodnie z NK Jaspers, 2015: *wariant bezinwestycyjny (Wo) jest wyjściowym wariantem w analizie i stanowi odniesienie, do którego będą porównywane wszystkie warianty inwestycyjne. Należy go zatem poddać ocenie na takim samym poziomie szczegółowości jak warianty inwestycyjne. Wariant bezinwestycyjny oznacza ponoszenie niezbędnych kosztów eksploatacji i utrzymania (które mogą ulegać znacznemu wzrostowi ze względu na pogarszający się stan infrastruktury) w celu zapewnienia minimalnego standardu utrzymania - umożliwienia funkcjonowania infrastruktury drogowej bez znaczącego pogorszenia jej stanu technicznego (przez cały okres analizy). Ta definicja winna być interpretowana, jako zapewnianie standardowego poziomu remontów i utrzymania istniejącej infrastruktury i sprzętu. W<sup>0</sup> może zakładać wzrost lub spadek ruchu na skutek innych działań inwestycyjnych prowadzonych na sieci dróg (w obszarze oddziaływania), ale niezwiązanych z rozpatrywanym projektem (…).*

*Musi on uwzględniać prognozy zdarzeń we wszystkich istotnych częściach sieci, które pozostają w obszarze wpływu wariantów projektu. Spójny szacunek kosztów eksploatacji i utrzymania musi pozwalać na porównanie W<sup>0</sup> z wariantami inwestycyjnymi projektu. W<sup>0</sup> musi być realistyczny i nie wypaczać zmian zachodzących w czasie.*

- 3) Okres analizy:
- prognoza finansowa sporządzana musi być w okresach rocznych (1 styczeń 31 grudzień),
- okres referencyjny powinien być liczony dla 25 rocznych przedziałów, poczynając od roku rozpoczęcia realizacji projektu (np. rok rozpoczęcia robót budowlanych). Wyjątkiem od tej zasady jest sytuacja, w której wniosek o dofinansowanie został sporządzony na etapie, gdy realizacja projektu została już rozpoczęta. Wówczas rokiem bazowym jest rok złożenia wniosku o dofinansowanie (n, n+1, n+2 … n+14),
- okres referencyjny obejmuje 25 lat,
- przepływy związane z realizacją projektu (np. nakłady na przygotowanie projektu), poniesione przed rokiem złożenia wniosku o dofinansowanie powinny zostać uwzględnione w analizie w wartościach niezdyskontowanych.
- 4) Dyskontowanie:
- analiza finansowa oparta jest na metodologii zdyskontowanego przepływu środków pieniężnych, zgodnie z którą wszystkie przyszłe przepływy pieniężne są dyskontowane, aby odzwierciedlały ich wartość bieżącą,
- w analizach należy stosować ceny stałe tj. ceny z roku złożenia wniosku  $\overline{\phantom{0}}$ o dofinansowanie,
- dyskontowanie polega na przemnożeniu przepływów z danego roku analizy przez współczynnik dyskonta dla danego roku,
- stopa dyskontowa w analizie finansowej wynosi 4%,
- do obliczeń luki w finansowaniu należy przyjąć współczynniki dyskontowe z dokładnością do 4 miejsc po przecinku, dopuszcza się także użycie standardowych formuł arkuszy obliczeniowych (NPV, IRR).

Wzór na współczynnik dyskontowy:

$$
a_t = \frac{1}{\left(1+r\right)^t}
$$

*a – finansowy współczynnik dyskontowy*

*r – przyjęta finansowa stopa dyskontowa (dla RPO = 4%)*

*t – bieżący okres dyskontowy*

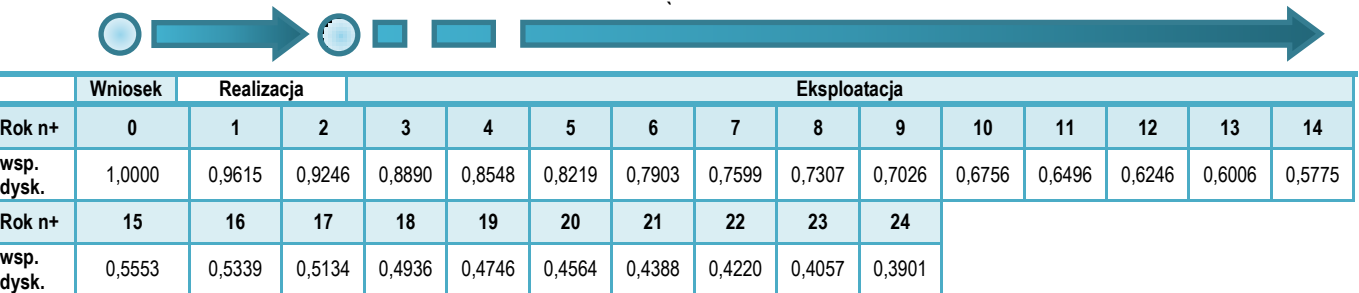

- 5) Format tabel:
- jest co do zasady dowolny i zależny od analityka. Tabele powinny uwzględniać przyjęte założenia i metody obliczeniowe oraz umożliwiać:
	- identyfikację nakładów inwestycyjnych, źródeł finansowania, kosztów utrzymania drogowego i oszczędności, potencjalnych przychodów, wartości rezydualnej, sald przepływów pieniężnych,
	- ustalenie wymaganych wskaźników dyskontowych, poziomu ewentualnych dochodów generowanych przez projekt i dofinansowania,
	- analizę trwałości,
	- analizę ekonomiczną,
	- analizę wrażliwości.

Zaleca się zastosowanie tabel zgodnych z układem rachunku przepływów pieniężnych oraz rachunku zysków i strat.

- 6) Podatek VAT:
- jeżeli podatek VAT może zostać odzyskany w oparciu o przepisy podatkowe przepływy pieniężne należy podać w cenach netto (bez VAT),
- jeżeli podatek VAT nie może zostać odzyskany w oparciu o przepisy podatkowe oraz stanowi rzeczywisty wydatek podmiotu ponoszącego wydatki - przepływy pieniężne należy podać w cenach brutto (wraz z podatkiem VAT).
- 7) Wiarygodność danych i prognoz:
- podstawowe zmienne makroekonomiczne dla okresu analizy zawierają *Warianty rozwoju gospodarczego Polski* zamieszone na stronie MIR<sup>7</sup> ,
- w analizach należy wykorzystać dane przedstawione w *Załączniku A: Jednostkowe koszty ekonomiczne i finansowe* do *NK Jaspers*, 2015,
- analizy należy wykonywać kierując się zasadą ostrożnej wyceny,
- podane informacje i dane liczbowe powinny odpowiadać dokumentacji technicznej, obowiązującym normom, cenom rynkowym (netto w przypadku kiedy podatek VAT nie jest kwalifikowany lub brutto w przypadku przeciwnym) i danym statystycznym,
- analizy powinny być wiarygodne, tzn. przedstawiać rzetelne i realne szacunki oparte  $\equiv$  . o należycie opisaną i uzasadnioną metodologię.
- 8) Zastrzeżenia IZ RPO WP 2014-2020:

 7 http://www.mir.gov.pl/media/7565/20150811\_warianty\_14\_20.pdf

- w ramach RPO WP 2014-2020 rezerwy tworzone na pokrycie wydatków inwestycyjnych nie są kwalifikowane, bez względu na uzasadnienie,
- w analizie finansowej można pominąć zmiany kapitału obrotowego,
- w ramach RPO WP 2014-2020 nie stosuje się rozwiązania przewidzianego w art. 61 ust. 6 Rozporządzenia nr 1303/2013; potencjalne dochody projektu są określane z góry w wyniku obliczenia zdyskontowanego dochodu projektu.

Jeżeli analizy finansowe nie spełniają ww. przesłanek, IZ RPO WP 2014-2020 może zakwestionować poprawność studium wykonalności projektu.

#### **6.2. Harmonogram realizacji**

Należy przedstawić informacje na temat terminów rozpoczęcia, czasu trwania i terminów zakończenia kluczowych faz realizacji projektu, terminów odbiorów częściowych i końcowych oraz końcowego rozliczenia projektu.

Harmonogram powinien uwzględniać czas trwania poszczególnych etapów, zastosowaną technologię, ryzyko opóźnień (np. wynikających z protestów podczas procedur o udzielenie zamówień publicznych, projektowania w przypadku inwestycji *zaprojektuj i wybuduj* lub warunków atmosferycznych, czasu trwania procedur pozyskiwania dofinansowania zewnętrznego itd.).

Należy również przestrzegać ostatecznych terminów kwalifikowalności kosztów oraz ostatecznych terminów rozliczenia projektów określonych odrębnie przez IZ RPO WP 2014- 2020. W studium zaleca się przedstawienie terminarza realizacji w postaci harmonogramu rzeczowo-finansowego (np. wykres Gantta, wykres analizy sieciowej z oznaczeniem elementów krytycznych).

## **6.3. Nakłady inwestycyjne**

W punkcie tym należy scharakteryzować nakłady inwestycyjne wymagane do realizacji projektu, w tym:

- a) kwalifikowane do dofinansowania:
- wydatki netto,
- podatek VAT.
- b) wydatki niekwalifikowane:
- niekwalifikowany podatek VAT (od wydatków kwalifikowanych),
- niekwalifikowane wydatki netto,
- podatek VAT (od niekwalifikowanych wydatków netto).

Zaleca się przedstawienie tabeli z wartościami wydatków na poszczególne zadania w poszczególnych latach realizacji projektu.

W przypadku projektów partnerskich należy wskazać nakłady inwestycyjne poszczególnych partnerów.

#### **6.4. Źródła finansowania**

W punkcie tym powinien znaleźć się opis wszystkich źródeł finansowania nakładów inwestycyjnych projektu.

Należy jednoznaczne wskazać, o jaką kwotę i poziom % dofinansowania z EFRR w ramach RPO WP 2014-2020 ubiega się wnioskodawca.

Zaleca się przedstawienie montażu finansowanego projektu w formie tabeli (z ewentualnym podziałem na wydatki kwalifikowane i niekwalifikowane).

#### **Przykład:**

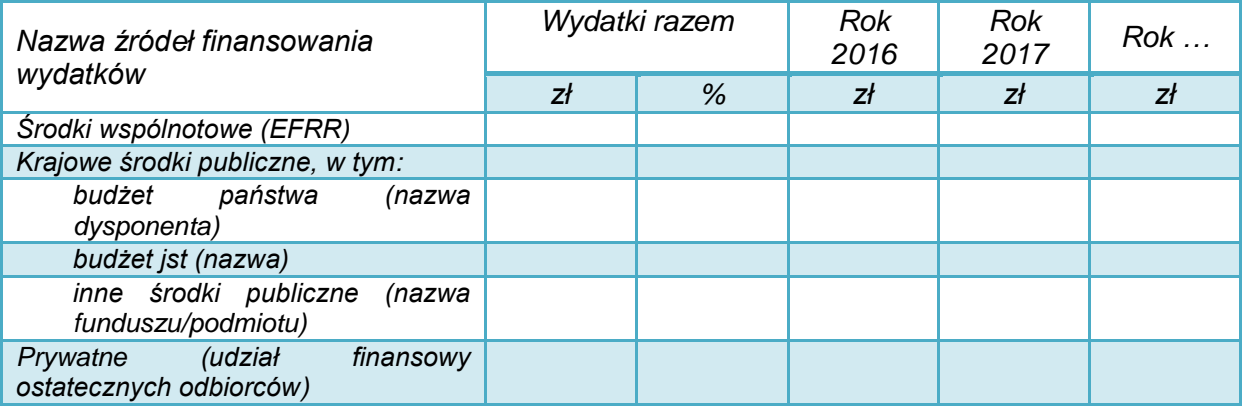

Suma źródeł finansowania musi być równa wartości nakładów inwestycyjnych.

Poziom i wartość wnioskowanego dofinansowania powinny być zgodne z zapisami *SZOOP*, regulaminem konkursu/naboru oraz przepisami dotyczącymi udzielania pomocy publicznej (jeśli dotyczy).

W przypadku finansowania wkładu własnego za pomocą kredytów, należy określić podstawowe zakładane parametry: wartość kredytu, waluta kredytu, oprocentowanie (stałe czy zmienne), okres kredytowania, okres karencji, prowizja, rodzaj spłat (miesięcznie, kwartalnie, rocznie).

Jeżeli inwestycja będzie finansowana ze środków innych podmiotów, należy określić:

- podstawę prawną,
- przedmiot dofinansowania,
- warunki przyznania takiego dofinansowania.

## **6.5. Koszty operacyjne**

*Koszty operacyjne - dla potrzeb ustalania wskaźników efektywności finansowej oraz wyliczania wartości dofinansowania przyjmuje się, że są to koszty eksploatacji i utrzymania (np. wynagrodzenia, surowce, elektryczność), koszty administracyjne i ogólne, koszty związane ze sprzedażą i dystrybucją. Przy określaniu kosztów operacyjnych na potrzeby analizy projektu nie należy uwzględniać pozycji, które nie powodują rzeczywistego wydatku pieniężnego, nawet jeżeli są one zazwyczaj wykazywane w bilansie lub rachunku zysków i strat. Do kosztów operacyjnych nie należy zatem zaliczać kosztów amortyzacji oraz rezerw na nieprzewidziane wydatki. Jako koszty operacyjne nie są również traktowane koszty finansowania (np. odsetki od kredytów). Podatki bezpośrednie (m.in. podatek dochodowy) powinny być uwzględniane jako koszt wyłącznie w ramach analizy trwałości. Na potrzeby wyliczenia wskaźnika luki w finansowaniu razem z kosztami operacyjnymi należy ująć również nakłady odtworzeniowe związane z elementami infrastruktury, o okresie użytkowania krótszym niż okres odniesienia analizy.*

*- Wytyczne MIR*

Koszty dotyczące projektu należy oszacować lub ustalić w wyniku porównania kosztów  $W_0$ i wariantu realizacji projektu, w odpowiednim okresie referencyjnym.

Dla projektów drogowych zaleca się wyróżnić koszty:

utrzymania drogowego

- remontów cząstkowych i bieżących
- utrzymania infrastruktury towarzyszącej np. oświetlenia
- oraz innych.

Zgodnie z obowiązującą zasadą kasową koszty należy podawać tylko wtedy, gdy następuje wpływ środków pieniężnych lub ponoszone są wydatki. W analizie **nie należy uwzględniać:**

- spadku wartości i amortyzacji w ich miejsce należy przewidzieć koszty remontowe (odtworzeniowe) w planowanych latach poniesienia wydatków,
- rezerw na przyszłe odnowienie majątku lub na zdarzenia warunkowe.

Jako koszty operacyjne nie są również traktowane koszty kapitałowe (np. odsetki od kredytów).

Dla każdej kategorii kosztów wymagane jest szczegółowe uzasadnienie przyjętych założeń**,** które powinno być poparte np.:

- danymi historycznymi oraz doświadczeniem wnioskodawcy,
- informacjami wynikającymi z dokumentacji technicznej (np. przeglądy techniczne, trwałość),
- założeniami dotyczącymi natężenia ruchu,
- fizycznym i technologicznym zużyciem środków,
- wymaganą częstotliwością napraw i remontów,
- wymogami prawa.

Koszty mogą być skalkulowane jako iloczyn powierzchni i stawek jednostkowych, uzasadnionych cenami rynkowymi i doświadczeniem wnioskodawcy. W przypadku braku danych należy przyjąć stawki określone w NK Jaspers (p. *Koszty utrzymania infrastruktury drogowej - koszty jednostkowe dotyczące dla nawierzchni asfaltowych i betonowych* oraz *Koszty jednostkowe dla dużych obiektów inżynierskich* – s. 131-132).

Jeżeli projekt związany jest z emisją zanieczyszczeń do środowiska (np. z odwodnienia drogi), należy zapewnić realizację zasady "zanieczyszczający płaci".

#### **Oszczędności**

Oszczędności występować będą przede wszystkim w projektach przebudowy dróg, co ma bezpośrednie powiązanie z kosztami utrzymania bieżącego i remontów. Sytuacja, gdy wskutek realizacji projektu koszty ulegają zmniejszeniu, wymaga szczególnego uwzględnienia w analizie.

*Oszczędności kosztów działalności osiągnięte przez operację są traktowane jako dochody, chyba że są skompensowane równoważnym zmniejszeniem dotacji na działalność.*

*- art. 61 Rozporządzenia nr 1303/2013*

*W przypadku niektórych typów projektów, ich realizacja może spowodować oszczędność kosztów operacyjnych w stosunku do scenariusza bez projektu. Dla projektów, o których mowa w art. 61 Rozporządzenia nr 1303/2013, oszczędność kosztów operacyjnych powinna zostać uwzględniona w analizie luki w finansowaniu, chyba że nastąpi równoważne zmniejszenie środków dotychczas otrzymywanych od podmiotów publicznych, np. dotacji na działalność operacyjną. Oszczędność kosztów może zostać pominięta, jeżeli beneficjent przedstawi szczegółowy mechanizm ustalania wysokości otrzymywanej dotacji, zgodnie z którym korzyści wynikające z oszczędności kosztów operacyjnych będą równe obniżeniu kwoty dotacji dla danego podmiotu. Przy obliczaniu luki w finansowaniu można pominąć tylko oszczędności kosztów operacyjnych do wysokości kwoty obniżenia dotacji.*

*- Wytyczne MIR*

Ze względu na istotność zagadnienia, w analizie należy – najlepiej w odrębnym zestawieniu – zaprezentować wszystkie możliwe do uzyskania oszczędności (koszty ze znakiem ujemnym w poszczególnych kategoriach kosztów operacyjnych) oraz informację, czy i w jakim stopniu zostanie zmniejszona dotacja dla wnioskodawcy.

Zmniejszenie dotacji, o którym mowa w art. 61 rozporządzenia nr 1303/2013 i Wytycznych MIR musi mieć rzeczywisty finansowy skutek u beneficjenta projektu.

W wielu przypadkach takie rozliczenie oszczędności nie będzie możliwe. Np. nie należy tu uwzględniać przesunięć środków pomiędzy jednostkami zależnymi.

#### **Przykład:**

*Zarząd Dróg Powiatowych na utrzymanie i bieżące remonty odcinka drogi A-B wydawał ok. 60 tys. zł/km, co przy całkowitej długości odcinka 10 km rocznie kosztowało 600 tys. zł.*

*Po realizacji projektu koszty ulegną zmniejszeniu do 50 tys. zł/km, czyli do 500 tys. zł dla całego odcinka.*

*Oszczędności kosztów wyniosą 100 tys. zł. Jeżeli wartość kosztów kwalifikowanych inwestycji przekroczy 1 mln euro to konieczne będzie obliczenie poziomu dochodów generowanych przez ten projekt. Poziom dofinansowania może wówczas być niższy od 85 %.*

*Ewentualne zmniejszenie dotacji dla ZDP przez powiat na utrzymanie tego odcinka drogi nie ma znaczenia, gdyż ZDP jest podległą mu jednostką budżetową. Uzyskiwane oszczędności stanowią korzyści dla powiatu, choć mogą powodować obniżenie poziomu dofinansowania.*

#### **6.6. Przychody**

Niniejszy punkt dotyczy projektów, dla których przewiduje się odpłatne świadczenie usług lub sprzedaż związaną z realizacją i funkcjonowaniem projektu. W przypadku braku przychodów należy o tym jednoznacznie poinformować.

Przychody to:

*wpływy środków pieniężnych z bezpośrednich wpłat dokonywanych przez użytkowników za towary lub usługi zapewniane przez daną operację, jak np. opłaty ponoszone bezpośrednio przez użytkowników za użytkowanie infrastruktury, sprzedaż lub dzierżawę gruntu lub budynków lub opłaty za usługi (…) uzyskane w okresie odniesienia.*

*- art. 61 Rozporządzenia nr 1303/2013*

*(…) należy uwzględnić zarówno wkład ze strony nowych użytkowników, jak i dodatkowe wkłady ze strony już istniejących użytkowników nowej lub rozszerzonej usługi lub infrastruktury.*

*- art. 16 Rozporządzenia nr 480/2013*

Podczas analizy potencjalnych przychodów projektu należy zwrócić szczególną uwagę na konsekwencje niepełnej identyfikacji lub nierzetelnej prognozy przychodów w tym ryzyko zwrotu części wypłaconej dotacji określony w rozdziale 11 *Wytycznych MIR z 2015 r.*

Wśród kategorii przychodów należy wyróżnić:

- przychody spełniające przesłanki art. 61 Rozporządzenia Rady (UE) nr 1303/2013; przychody te będą stanowiły element uwzględniany w obliczeniach dochodów generowanych przez projekt,
- przychody uzyskiwane w trakcie realizacji inwestycji (tzw. przychody incydentalne, np. ze sprzedaży drewna z niezbędnych do wycięcia dla realizacji projektu drzew, ze sprzedaży złomu, gruzu z rozbiórki, z reklam instalowanych na placu budowy); przychody te nie są uwzględniane w obliczeniach dochodów generowanych przez projekt. Ich wartość pomniejsza wprost kwotę wydatków kwalifikowanych.

W infrastrukturze drogowej przychodami mogą być np.:

- opłaty za przejazd lub parkowanie,
- opłaty za umieszczenie infrastruktury obcej, czasowe zajęcia pasa drogowego,
- opłat za udostępnienie przystanków dla przewoźników,
- wpływy z reklam.

Przychodami nie będą:

- wpływy związane z np. dotacjami JST, budżetu państwa, nawet jeżeli ich wysokość jest kalkulowana w odniesieniu do konkretnej liczby świadczonych usług lub osób korzystających z danej infrastruktury,
- darowizny, które nie stanowią przychodu w rozumieniu niniejszej *Instrukcji*.

Wpływy tego rodzaju należy uwzględnić w analizie finansowej trwałości projektu.

Podczas analizy potencjalnych przychodów projektu należy zwrócić szczególną uwagę na konsekwencje niepełnej identyfikacji lub nierzetelnej prognozy przychodów w tym ryzyko zwrotu części wypłaconej dotacji określone w rozdziale 11 *Wytycznych MIR.*

## **Przychody w czasie realizacji inwestycji**

*Kwalifikowalne wydatki danej operacji, które mają być dofinansowane z EFSI, są pomniejszane o dochód, który nie został wzięty pod uwagę w czasie zatwierdzania operacji, wygenerowany bezpośrednio wyłącznie podczas jej wdrażania, nie później niż w momencie złożenia przez beneficjenta wniosku o płatność końcową. W przypadku, gdy nie wszystkie koszty inwestycji są kwalifikowalne, dochód zostaje przyporządkowany pro rata do kwalifikowalnych i niekwalifikowalnych części kosztów inwestycji.*

*- art. 61 Rozporządzenia nr 1303/2013*

Jeżeli podczas realizacji projektu wnioskodawca spodziewa się uzyskać przychody, należy opisać, czego one dotyczą oraz określić ich przewidywaną wartość. Mogą one dotyczyć np.:

- sprzedaży ziemi, gruzu,
- drewna z wycinki,
- złomu z rozbiórki,
- udostępnienia powierzchni reklamowej na ogrodzeniu placu budowy itd.

Od wydatków kwalifikowanych odejmowany powinien być tylko dochód, a więc przychody po odjęciu kosztów ich uzyskania.

## **Przykład**

*W związku z realizacją budowy drogi konieczna jest wycinka drzew. Wartość pozyskanego drewna oszacowano na 17000 zł, natomiast koszty wynoszą: 12000 zł – koszty opłat administracyjnych za wycinkę, 2000 zł – koszty robocizny.* 

*W tym przypadku wydatki kwalifikowane projektu należy obniżyć o 3000 zł, tj. 17000– (12000+2000) = 3000 zł.*

Przepisy Rozporządzenia 1303/2013 nie przewidują możliwości pominięcia przychodów o niewielkim znaczeniu dla wartości projektu. Wyjątkiem jest tylko ryczałtowe rozliczenie dochodów w projekcie, które znosi obowiązek rozliczania dochodów "incydentalnych".

## **6.7. Wartość rezydualna**

Wartość rezydualna odzwierciedla potencjalne korzyści finansowe, które mogą być osiągnięte w czasie wykraczającym poza okres analizy.

*W przypadku gdy przewidziany czas użytkowania aktywów danej operacji przekracza okres odniesienia, ich wartość rezydualna jest określana przez obliczenie wartości zaktualizowanej netto przepływów pieniężnych w pozostałych latach trwania operacji (…). Wartość rezydualna inwestycji jest włączona do obliczeń zdyskontowanego dochodu operacji jedynie wówczas, gdy przychody przewyższają koszty.*

*- art. 18 Rozporządzenia nr 480/2013*

Wartość rezydualna występuje w ostatnim roku analizy. Należy ją obliczyć z zastosowaniem wzoru:

## $W_i = CF_{n+1} \times i$

gdzie:

*CF*n+… – to przepływy pieniężne (dla ostatniego roku analizy: *n+…*),

*i* – to określona przez wnioskodawcę liczba lat funkcjonowania projektu poza okres referencyjny.

Uwaga:

- 1) Wartość rezydualna wystąpi tylko, jeśli przepływy ostatniego roku analizy (*CFn+…*) będą dodatnie.
- 2) W ostatnim roku analizy nie należy zaniżać przychodów ani zawyżać kosztów operacyjnych. Nakłady odtworzeniowe i remontowe w ostatnim roku analizy nie powinny przekraczać średniej tych nakładów w pozostałych latach okresu referencyjnego.
- 3) Liczba lat funkcjonowania projektu poza okres referencyjny wymaga konkretnego uzasadnienia. Ustalenia najlepiej poprzeć analizą umorzenia wartości środków trwałych, z uwzględnieniem:
	- rodzaju aktywów,
	- $\equiv$  . intensywności eksploatacji,
	- stawek amortyzacyjnych,
	- ponoszonych nakładów odtworzeniowych i remontowych.

Można wykorzystać wartości zawarte w *tabeli 12 Średnie okresy trwałości aktywów infrastruktury drogowej NK Jaspers*, 2015.

- 4) Do obliczeń luki w finansowaniu wartość rezydualną przyjmuje się zdyskontowaną współczynnikiem dyskonta dla ostatniego roku okresu referencyjnego.
- 5) Wartości rezydualnej nie uwzględnia się w analizie trwałości finansowej.
- 6) Zastosowanie innej metody obliczania wartości rezydualnej jest możliwe (np. metoda amortyzacyjna opisana w *NK Jaspers*, 2015). Wymaga to jednak konkretnego uzasadnienia.

#### **Przykład:**

*Projekt polega na przebudowie drogi i obiektów inżynieryjnych. Początkowa wartość środków trwałych wynosi 5 mln zł. Saldo przepływów pieniężnych dla ostatniego roku (n+24) wynosi 50 tys. zł. (oszczędności kosztów utrzymania i remontów).*

*Roczne umorzenie wartości środków trwałych, z uwzględnieniem wymogów określonych w niniejszej Instrukcji ustalono na poziomie 3%. Umorzenie przedstawia się następująco:*

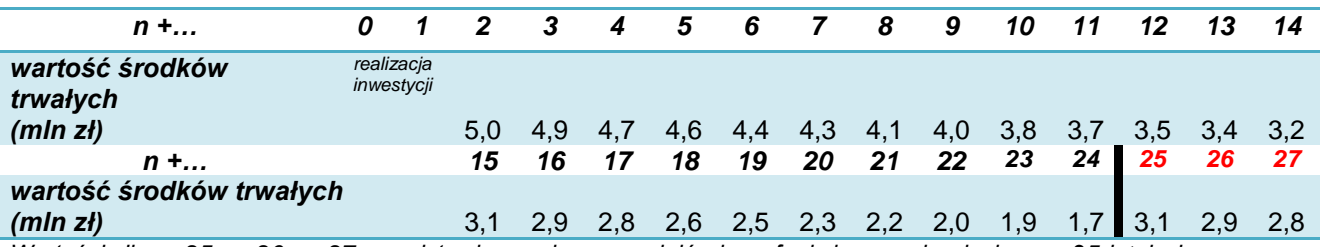

*Wartości dla n+25, n+26, n+27 przedstawiono, aby uzasadnić okres funkcjonowania sieci poza 25-letni okres analizy.*

*Przewidywany okres użytkowania infrastruktury wynosi ok. 33 lat (n+2 do n+35), z tego ok. 10 lat poza okres referencyjny (poza n+24). W tej sytuacji:*

*Wr = CF<sup>n</sup> × i = 50 tys. zł × 10 lat = 500 tys. zł*

*W obliczeniach dochodów generowanych przez projekt uwzględniona zostanie wartość rezydualna zdyskontowana współczynnikiem dyskonta dla roku n+24 i stopie r = 4%.*

*500 tys. zł × 0,3901 = 195,05 tys. zł*

#### **6.8. Analiza wyniku finansowego – wskaźników finansowych**

Dla projektu zgłoszonego do dofinansowania w ramach RPO WP 2014-2020 należy obliczyć wskaźniki dyskontowe FNPV oraz FRR.

Wskaźniki te ustalane są na podstawie następujących przepływów finansowych projektu:

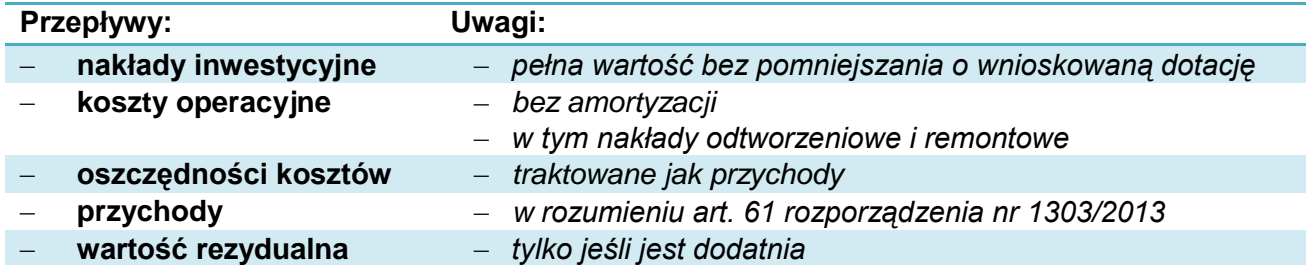

*Wzory do obliczenia wskaźników efektywności finansowej:* 

$$
\text{FNPV:} \quad \text{FNPV} \, / \, C(S) = \sum_{t=0}^{n} a_t S_t^C = \frac{S_0^C}{(1+r)^0} + \frac{S_1^C}{(1+r)^1} + \dots + \frac{S_n^C}{(1+r)^n}
$$
\n
$$
\text{FRR} \quad \text{FNPV} \, / \, C(S) = \sum_{t=0}^{n} \frac{S_t^C}{(1 + \text{FRR} \, / \, C)^t} = 0
$$

*gdzie:* 

*S C – salda przepływów pieniężnych generowanych przez projekt w poszczególnych latach przyjętego okresu odniesienia analizy n – okres odniesienia (liczba lat) pomniejszona o 1 a – finansowy współczynnik dyskontowy r – przyjęta finansowa stopa dyskontowa* 

*-Załącznik nr 2 do Wytycznych MIR*

Dane za okres prognozy należy przedstawić w formie tabelarycznej. Do obliczeń można wykorzystać formuły arkuszy obliczeniowych (np. Excel: "NPV", "IRR", przy czym należy zwrócić uwagę na składnię funkcji i to, że wartości dla roku "0" powinny być dyskontowane współczynnikiem "1").

Ocenie merytorycznej będą podlegać wyłącznie projekty, które spełnią łącznie kryteria progowe wskaźników finansowych, określone w *Szczegółowym Opisie Priorytetów RPO* oraz w *Podręczniku CBA, 2014* (s. 50), tj. **FNPV/C < 0 i FRR/C < stopa dyskonta (4%)**. Wymóg ten nie dotyczy inwestycji objętych przepisami o pomocy publicznej.

Analizę z wyliczeniem ww. wskaźników dyskontowych należy sporządzić również dla projektów, dla których nie występują przychody albo koszty operacyjne.

Dodatkowo zaleca się przedstawienie obliczenia wskaźników FRR/<sub>K</sub> oraz FNPV/<sub>K</sub>. FRR/<sub>K</sub> mierzy zdolność projektu do zapewnienia odpowiedniego zwrotu kapitału zainwestowanego przez podmiot odpowiedzialny za projekt (środków własnych i pożyczonych). Kapitał ten jest brany pod uwagę wtedy, gdy jest opłacony; pożyczki i kredyty natomiast wtedy, kiedy są spłacane. Należy też uwzględnić koszty operacyjne, stosowne (należne) odsetki oraz przychody. W kalkulacji nie powinno się natomiast uwzględniać wkładu EFRR (co nie oznacza, że w obliczeniach należy pominąć wkład środków publicznych krajowych, jeżeli występuje). Obliczenia ww. wskaźników należy wykonać zgodnie z zasadami określonymi w *Wytycznych MIR*.

#### **6.9. Dochody netto generowane przez projekt**

 $\overline{a}$ 

Obliczanie poziomu dofinansowania w związku z występowaniem dochodów określonych w art. 61 Rozporządzenia nr 1303/2013 dotyczy projektów:

- a) których całkowity kwalifikowalny koszt wynosi powyżej 1 000 000 Euro $^8$ ,
- b) w których zdyskontowane koszty operacyjne (bez amortyzacji) są wyższe od zdyskontowanych przychodów,

 $8$  W celu ustalenia, czy całkowity koszt kwalifikowalny danego projektu przekracza powyższy próg, należy zastosować kurs wymiany EUR, stanowiący średnią arytmetyczną średnioważonych kursów miesięcznych kursów tej waluty Narodowego Banku Polskiego, z ostatnich sześciu miesięcy poprzedzających miesiąc złożenia wniosku o dofinansowanie. Kursy publikowane są na stronie www: http://www.nbp.pl/home.aspx?f=/kursy/kursy\_archiwum.html

- c) dla których wsparcie w ramach programu stanowi:
- $-$  pomoc de minimis,
- zgodną z rynkiem wewnętrznym pomoc państwa dla MŚP, gdy stosuje się limit w zakresie dopuszczalnej intensywności lub kwoty pomocy państwa,
- zgodną z rynkiem wewnętrznym pomoc państwa, gdy przeprowadzono indywidualną weryfikację potrzeb w zakresie finansowania zgodnie z mającymi zastosowanie przepisami dotyczącymi pomocy państwa.

## **Obliczanie luki w finansowaniu**

Do celów ustalenia luki w finansowaniu, *zdyskontowany dochód operacji obliczany jest poprzez odliczenie zdyskontowanych kosztów od zdyskontowanego przychodu i - w stosownych przypadkach - przez dodanie wartości rezydualnej inwestycji.*

*- art. 15 ust. 1 Rozporządzenia nr 480/2014*

W studium wykonalności należy przedstawić dane (w formie tabelarycznej) oraz wyniki ustalenia, czy projekt generuje dochody netto w rozumieniu art. 61 Rozporządzenia Parlamentu Europejskiego i Rady (UE) nr 1303/2013, w celu obliczenia luki w finansowaniu projektu.

W zakresie ww. obliczeń **należy stosować wprost zasady określone w** *Wytycznych MIR* (podrozdział 7.7).

W przypadku projektów częściowo objętych pomocą publiczną do części nie objętej tą pomocą należy zastosować odpowiednio zasady dotyczące ustalania poziomu dofinansowania w oparciu o metodę luki w finansowaniu.

Do celów analizy dochodów generowanych przez projekt niezbędne jest wcześniejsze ustalenie następujących przepływów finansowych dla projektu:

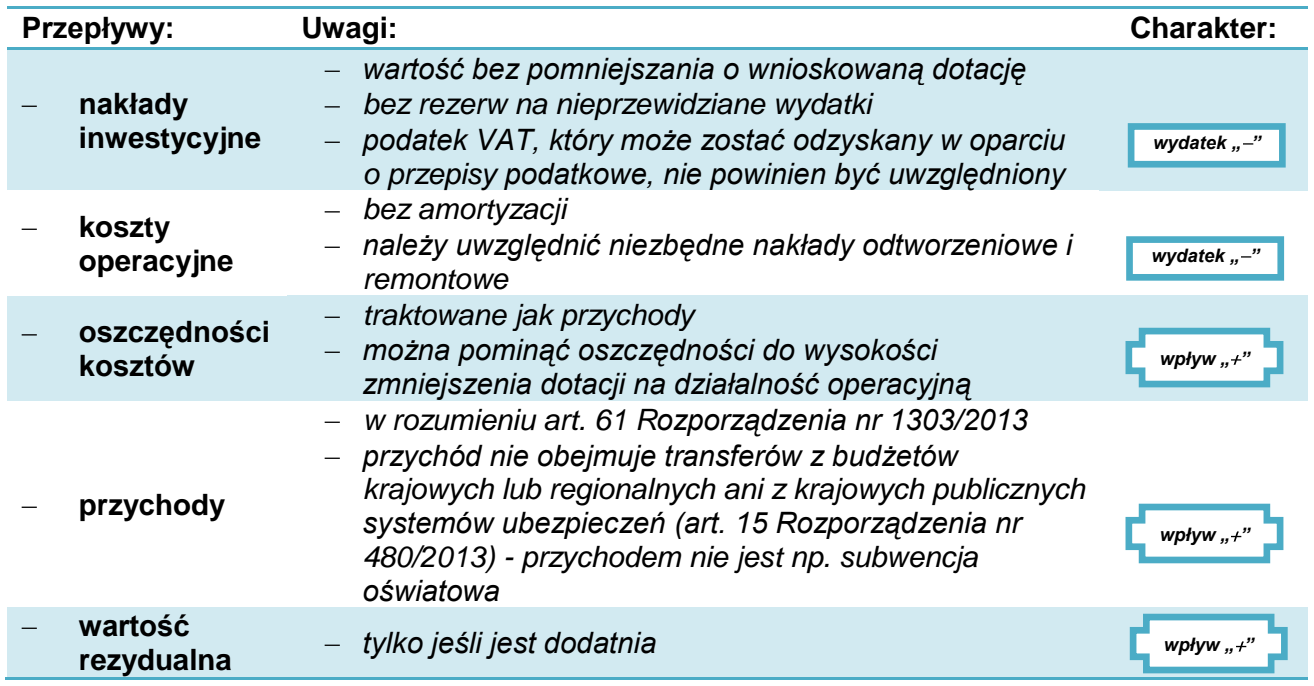

IZ RPO WP 2014-2020 nie wymaga ustalenia i uwzględnienia w analizie zmian wartości kapitału obrotowego.

Algorytm przedstawiający sposób obliczania wskaźnika luki w finansowaniu w projekcie, zgodny z *Wytycznymi MIR* jest następujący:

1) Określenie wskaźnika luki w finansowaniu (R):

gdzie:

- DIC suma zdyskontowanych nakładów inwestycyjnych na realizację projektu
- DNR suma zdyskontowanych dochodów projektu (*przychody + oszczędności – koszty operacyjne + wartość rezydualna*).
- 2) Określenie kosztów kwalifikowalnych skorygowanych o wskaźnik luki w finansowaniu  $(EC_R)$ :

*EC<sup>R</sup> = EC × R*

gdzie:

- EC koszty kwalifikowalne (*niezdyskontowane*).
- 3) Określenie (maksymalnej możliwej) dotacji UE:

## *DotacjaUE = EC<sup>R</sup> × MaxCRpa*

gdzie:

Max  $CR<sub>pa</sub>$  – maksymalna wielkość współfinansowania określona dla osi priorytetowej.

## **Przykład:**

*Projekt polega na kompleksowej przebudowie drogi łączącej zjazd z autostrady z centrum logistycznym. Przepływy finansowe projektu przedstawiono w tabeli poniżej. Projekt umożliwi obniżenie części kosztów utrzymania i remontów drogi, ale też części dotacji otrzymywanej na te wydatki z budżetu państwa.*

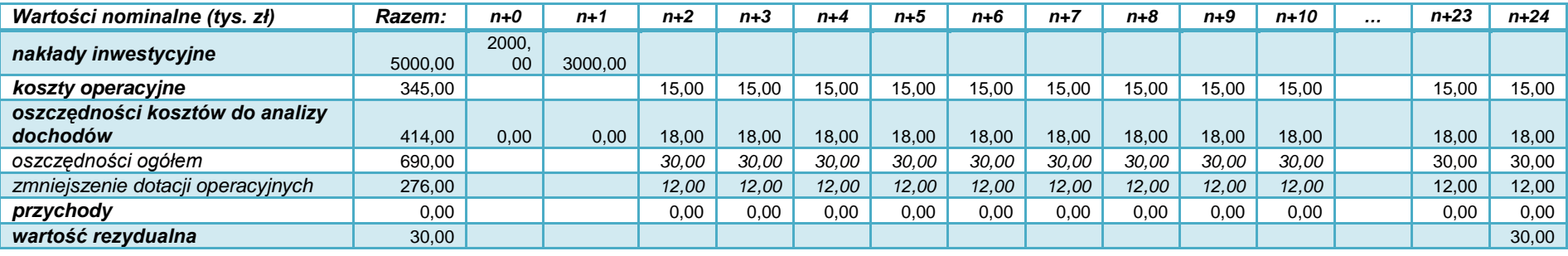

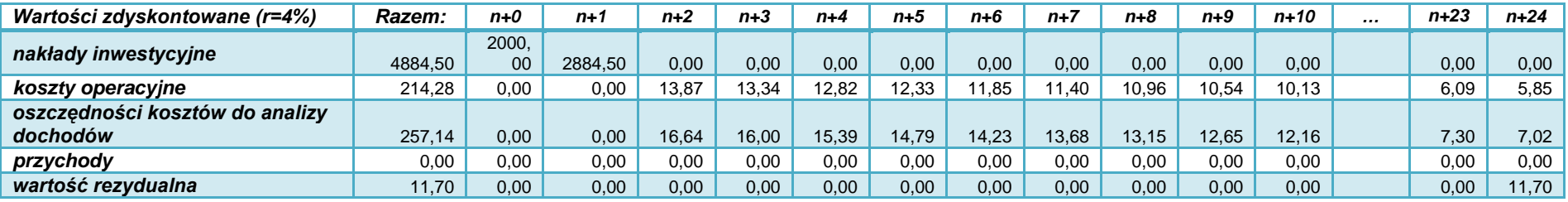

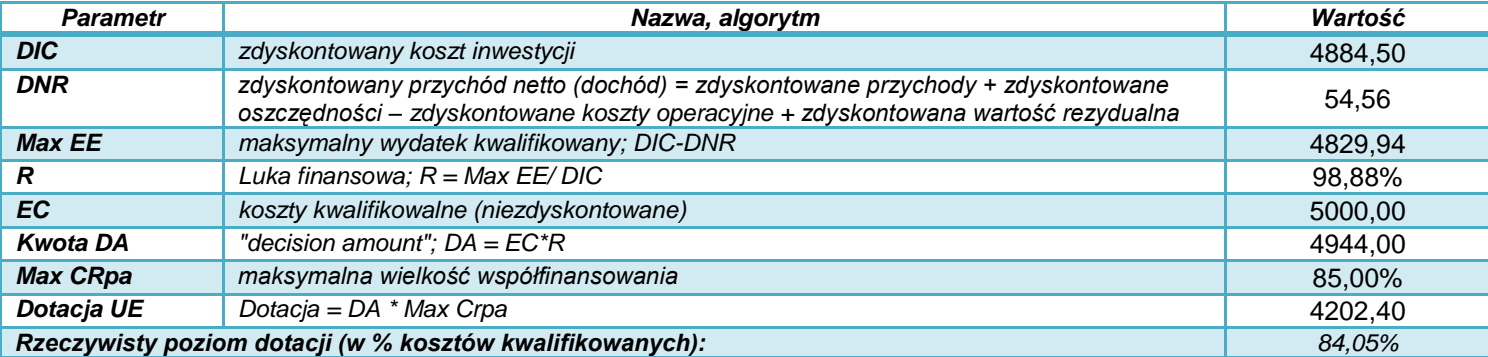

*Wnioskodawca może ubiegać się o dofinansowanie projektu w ramach RPO WP 2014-2020 w kwocie nie wyższej niż 4202,40 tys. zł (nie więcej niż 84,05% wydatków kwalifikowanych).*

## **Dofinansowanie przy zastosowaniu ryczałtowych stawek dochodów**

Dla inwestycji w infrastrukturę drogową nie przewidziano możliwości zastosowania ryczałtowych rozliczeń dochodów.

#### **6.10. Trwałość finansowa projektu**

Projekt, który ma być wsparty w ramach RPO WP 2014-2020 powinien mieć zapewnioną trwałość finansową, zwłaszcza, że w wielu przypadkach będzie generować straty. Oznacza to, że wnioskodawca (i ewentualny operator) powinien dysponować wystarczającymi środkami do realizacji oraz utrzymania infrastruktury w przyszłości.

Analiza trwałości finansowej wymaga:

- ustalenia wyników finansowych projektu (w tym jego zdolności do pokrywania kosztów eksploatacji),
- nałożenia ich na sytuację finansową jednostki (wnioskodawcy, operatora) i ustalenia jej zdolności do pokrywania kosztów funkcjonowania projektu.

W analizie trwałości finansowej:

- podaje się nominalne (niezdyskontowane) wartości przepływów pieniężnych,
- nie uwzględnia się wartości rezydualnej.

Przepływy środków finansowych, jakie należy w tym celu uwzględnić powinny brać pod uwagę, wszystkie (krajowe i UE) zaangażowane środki finansowe, kredyty i pożyczki, wraz z ich spłatą, koszty obsługi zadłużenia, wpłaty własne oraz wypłaty dywidend (nadwyżki projektu).

#### **Przykład**

*Wnioskodawca realizuje budowę nowej drogi wraz z infrastrukturą towarzyszącą. Prognozowane przepływy finansowe dla jednostki oraz wyodrębnione dla projektu są następujące:*

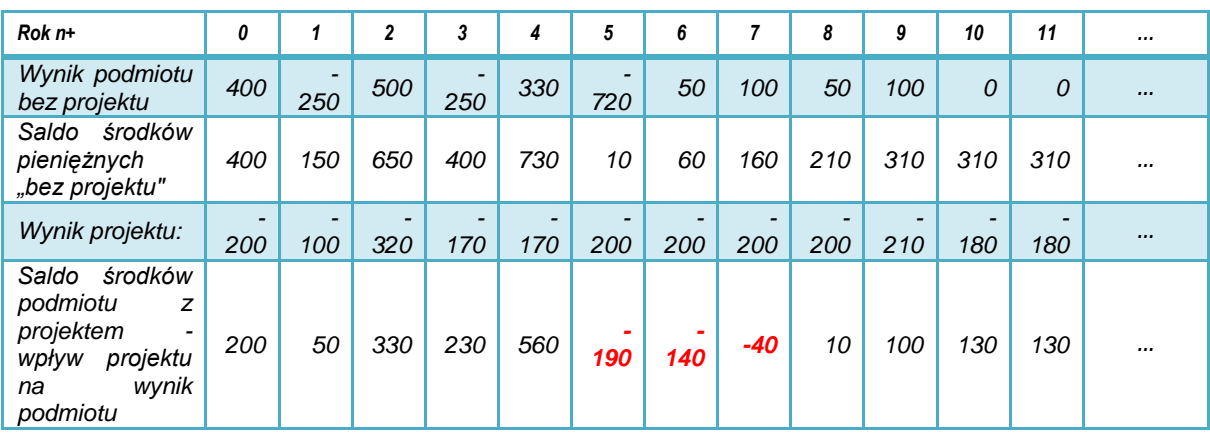

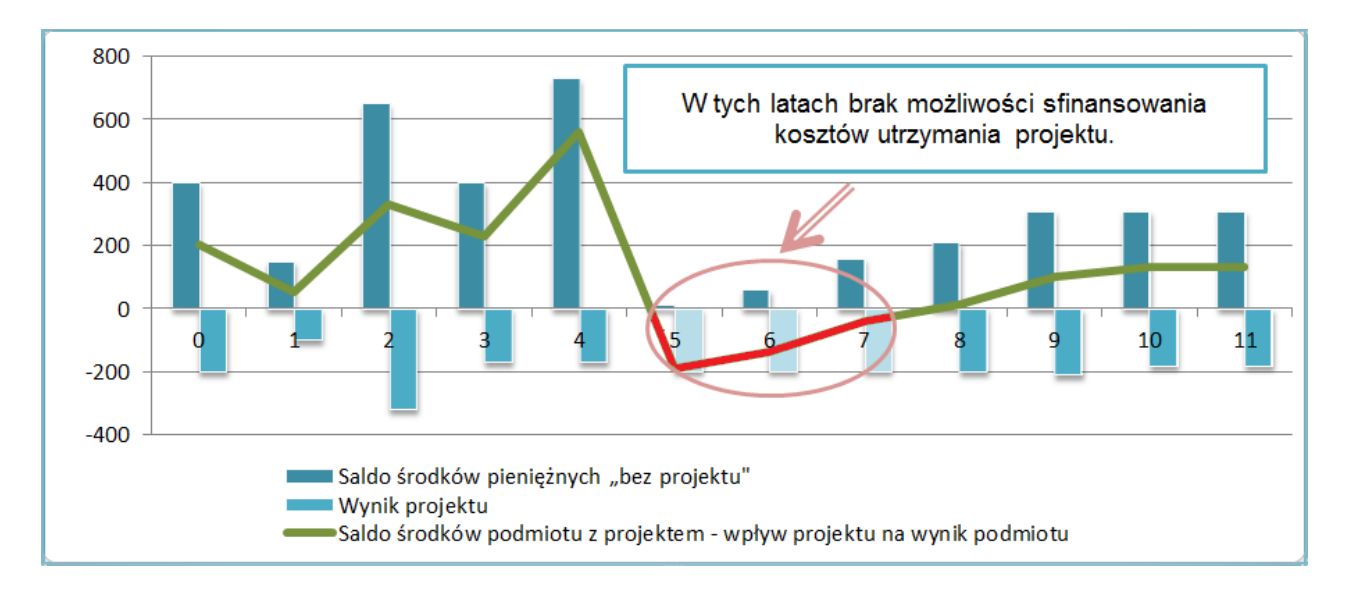

W powyższym przykładzie projekt generuje straty, analiza wskazuje na brak możliwości ich pokrycia ze środków, którymi dysponuje wnioskodawca (operator).

*Jeżeli operator zbankrutuje, trwałość samej inwestycji może stracić znaczenie. Analiza przepływów pieniężnych powinna wykazać, że beneficjent/operator z projektem ma dodatnie roczne saldo przepływów pieniężnych na koniec każdego roku, we wszystkich latach objętych analizą.* 

*- Wytyczne MIR*

# **7. Analiza ruchu drogowego**

Analizy opisane w tym rozdziale mają za zadanie scharakteryzować obecny i prognozowany ruch:

- $-$  na danej drodze (bez realizacij projektu,  $W_0$ ),
- $-$  docelowy (po realizacii projektu W<sub>1</sub>).
- skalę zmian wywołanych wykonaniem inwestycji (różnicę pomiędzy ww.).
- Do najważniejszych parametrów analizy należą:
	- natężenie ruchu (liczba pojazdów, która porusza się na danym odcinku),
	- prędkość podróży.

# **7.1. Natężenie ruchu**

# 7.1.1. *Pomiar ruchu*

W pierwszej kolejności należy wykonać lub wykorzystać wiarygodne badania średniego dobowego ruchu (SDR) dla potrzeb danego projektu.

Do określenia istniejących natężeń ruchu na drogach wojewódzkich w pierwszej kolejności należy wykorzystać aktualny raport z pomiarów ruchu, wykonanych przez Zarząd Dróg Wojewódzkich w Rzeszowie.

Dodatkowo oraz dla pozostałych rodzajów dróg można również wykorzystać dane z:

- Generalnego Pomiaru Ruchu.

- dane z automatycznych stacji pomiarowych,
- inne dostepne pomiary realizowane na potrzeby innych inwestycji.

Dane te należy uzupełnić o własne pomiary ruchu przeprowadzone w obszarze oddziaływania analizowanej inwestycji.

W przypadku braku danych na temat istniejącego natężenia ruchu na danej drodze należy wykonać takie pomiary zgodnie z metodologią podaną na stronie Generalnej Dyrekcji Dróg Krajowych i Autostrad w opracowaniu pn.: *Wytyczne Generalnego Pomiaru Ruchu na drogach Wojewódzkich w 2015 r.*, Warszawa 2014. Należy przy tym zwrócić uwagę na:

- lokalizację punktów pomiarowych, które powinny umożliwiać określenie SDR na odcinku, którego dotyczy projekt,
- pomiar ruchu w obu kierunkach,
- odpowiedni czas trwania pomiaru, aby wyniki były miarodajne,
- charakter ruchu (gospodarczy, okazjonalny, sezonowy).

Opisy podstawowych założeń i metodyki do prognoz ruchu przedstawione są w *NK Jaspers*, 2015, w punkcie *1.8 Prognozy ruchu* oraz w *Załączniku B: Prognozy ruchu*. Opisano tam między innymi:

- czas i terminy przeprowadzania pomiarów,
- zasady przeliczania natężeń godzinowych i dobowych na roczne,
- modelowanie ruchu pasażerskiego w zależności od motywacji (podróże praca-dom, nauka-dom, inne),
- modelowanie ruchu dla inwestycji miejskich (macierze ruchu, które uwzględniają trasy alternatywne; ruch wewnętrzny, ruch tranzytowy, ruch źródłowo-docelowy).

W przypadku projektów, które polegają na:

- przebudowie dróg pomiar ruchu powinien dotyczyć istniejącego odcinka, który ma być poddany przebudowie,
- budowie nowych dróg pomiar powinien dotyczyć odcinków dróg alternatywnych, wykorzystywanych obecnie (patrz opis metod analiz – p. 6.1 niniejszej *Instrukcji*).

Wyniki pomiarów powinny zawierać aktualne natężenia ruchu, w ujęciu dobowym (w SDR – poj. rzeczywiste/dobę), łącznie oraz w podziale na typowe kategorie pojazdów:

- SO samochody osobowe.
- $-$  SD samochody dostawcze (np. vany),
- SC samochody ciężarowe bez przyczep,
- SCp samochody ciężarowe z przyczepami,
- $A a$ utobusy.

Podział na inne kategorie pojazdów jest również dopuszczalny, ale powinien umożliwiać rozróżnienie ruchu pasażerskiego i towarowego, np.:

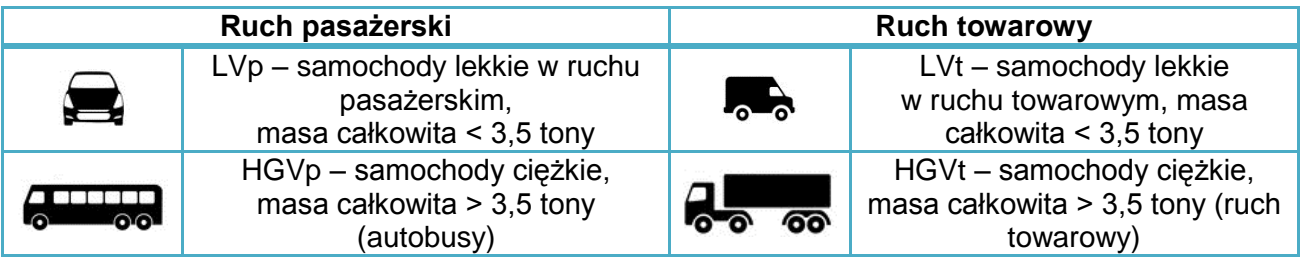

7.1.2. *Prognoza ruchu*

Na podstawie danych dotyczących obecnego natężenia ruchu należy oszacować przyszły ruch, który będzie miał miejsce na wykonanym w ramach projektu odcinku drogi.

Prognozy ruchu mają kluczowe znaczenie dla projektów drogowych. Liczba potencjalnych pojazdów, które będą korzystać z danego odcinka jest jedną z najważniejszych przesłanek realizacji inwestycji. Od niej zależy wynik analizy ekonomicznej.

Należy zwrócić szczególną uwagę na poprawność i gruntowne uzasadnienie wykonanych prognoz ruchu.

Zasady prognozowania ruchu:

- 1) Natężenie ruchu wyrażone jest w SDR, które obejmuje prognozy dla kategorii pojazdów wymienionych w p. 7.1.1. *Instrukcji*.
- 2) Prognoza SDR jest prognozą wieloletnią. W przypadku inwestycji drogowych i mostowych sporządza się ją na okres dwudziestu pięciu lat.
- 3) W przypadku budowy nowej drogi analiza obejmuje modelowanie:
	- liczby pojazdów, które korzystać będą z nowej drogi zamiast dotychczasowych tras alternatywnych
	- oraz nowego ruchu na projektowanym odcinku  $\equiv$
- 4) W przypadku przebudowy istniejącej drogi model powinien obejmować prognozę:
	- zmian ruchu na omawianym odcinku, która wynika z ogólnych zmian natężenia ruchu w danym regionie
	- oraz nowego ruchu na projektowanym odcinku (przeniesionego z innych tras oraz wygenerowanego dzięki polepszeniu warunków przejazdu).
- 5) Prognozy powinny w szczególności uwzględniać zmiany ruchu w związku np. z utworzeniem lub rozwojem stref gospodarczych, centrów logistycznych i przeładunkowych, lotnisk, infrastruktury kolejowej.
- 6) Zmiany w sieci drogowej, które mogą wpłynąć na zmianę potoków ruchu na odcinkach analizowanej inwestycji wymagają uzasadnienia.
- 7) Prognoza powinna uwzględniać wskaźniki wzrostu ruchu, określone w NK Jaspers, 2015, - załącznik B (tabela: Elastyczność wskaźników wzrostu ruchu wg metody GDDKiA do prognozowania metodą modelowania oraz tabela: Elastyczność wskaźników wzrostu ruchu wg metody GDDKiA do prognozowania metodą wskaźnikową).
- 8) Wyniki prognozy należy przedstawić w ujęciu tabelarycznym dla wariantu bezinwestycyjnego (W<sub>0</sub>) i realizacji inwestycji (W<sub>1</sub>).
- 9) Należy również obliczyć wskaźnik liczby pojazdokilometrów (SDR × 365 × długość odcinka w km).

## **7.2. Prędkości i czas przejazdu**

Do obliczania prędkości podróży należy wykorzystać metodę i dane przedstawione w *Instrukcji oceny efektywności ekonomicznej przedsięwzięć drogowych i mostowych dla dróg gminnych / powiatowych / wojewódzkich*, IBDiM, Warszawa 2008 lub innym opracowaniu lub metodologią uzasadnioną przez wnioskodawcę.

Prędkości podróży dla dróg zamiejskich określa się dla następujących grup pojazdów samochodowych:

- pojazdy lekkie: samochody osobowe i samochody dostawcze,
- pojazdy ciężkie: samochody ciężarowe bez przyczep, samochody ciężarowe z przyczepami i autobusy.

Prędkość podróży dla wszystkich typów dróg i przekrojów poprzecznych uzależnione są od:

- SDR pojazdów lekkich,
- SDR pojazdów ciężkich,
- średniego spadku podłużnego na odcinku drogi w procentach,
- krętości drogi wyrażonej w gradach na kilometr drogi.

Do celów analizy dla każdego roku prognozy ruchu, w wariancie bezinwestycyjnymi i inwestycyjnym, należy:

1) obliczyć pomocnicze godzinowe natężenie ruchu dla dwóch ww. kategorii pojazdów (lekkich i ciężkich) – zgodnie z wzorami i tabelami na s. 12-13 *Instrukcji* IBDiM,

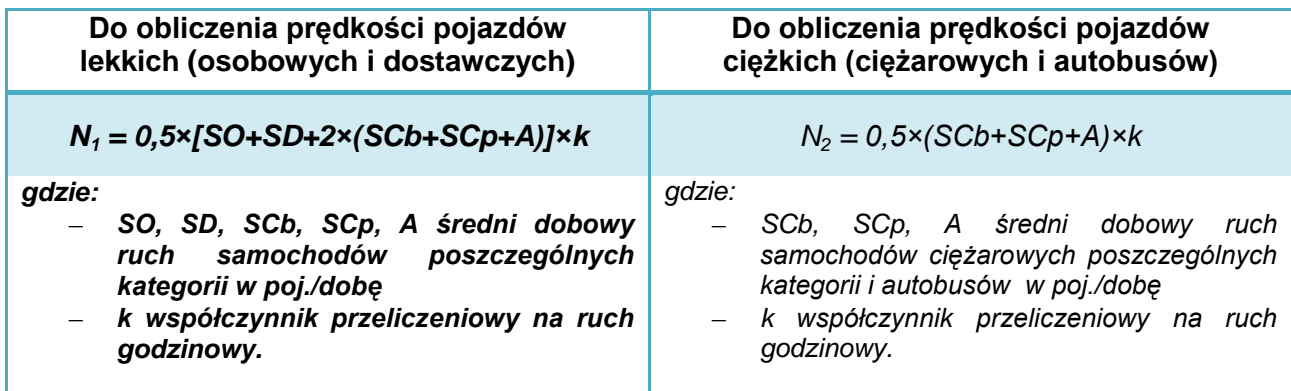

- 2) przedstawić obowiązujące w analizie prędkości przejazdu, ustalone dla każdego roku zgodnie z tabelami na s. 21-24 *Instrukcji* IBDiM. Należy zwrócić uwagę, że tabele różnią się w zależności od:
	- pomocniczego godzinowego natężenia ruchu (*N1, N2*),
	- $\frac{1}{2}$ szerokości drogi,
	- udziału odcinków z widocznością na wyprzedzanie,
	- lokalizacji (drogi miejskie, zamiejskie).
	- W obliczeniach należy uwzględnić współczynnik przeliczeniowy związany z ukształtowaniem terenu (s. 22 *Instrukcji* IBDiM).
- 3) obliczyć czas przejazdu po analizowanym odcinku dla pojazdów lekkich i ciężkich.

#### **Przykład:**

*Wariant bez inwestycji (W0)*

*Prędkość przejazdu pojazdów lekkich*

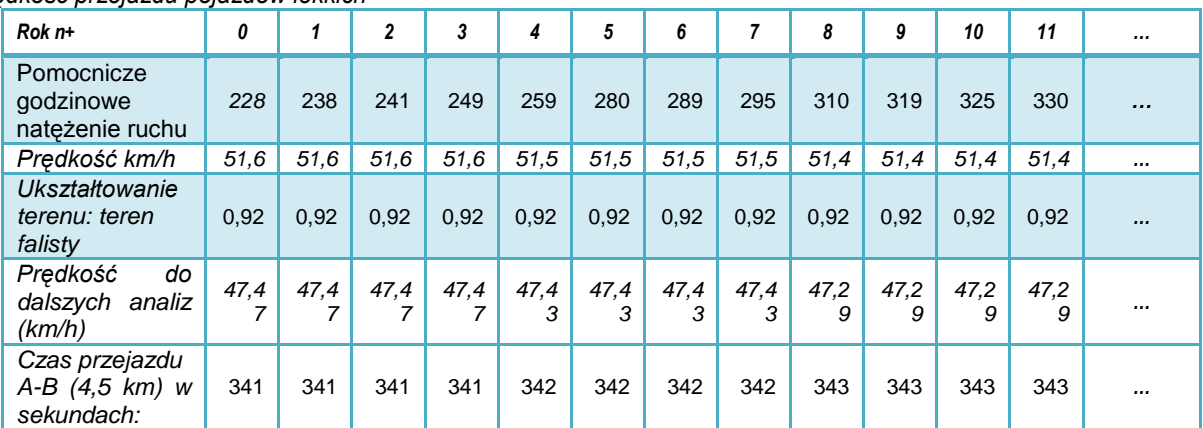

*Wariant bez inwestycji (W0)*

*Prędkość przejazdu pojazdów ciężkich*

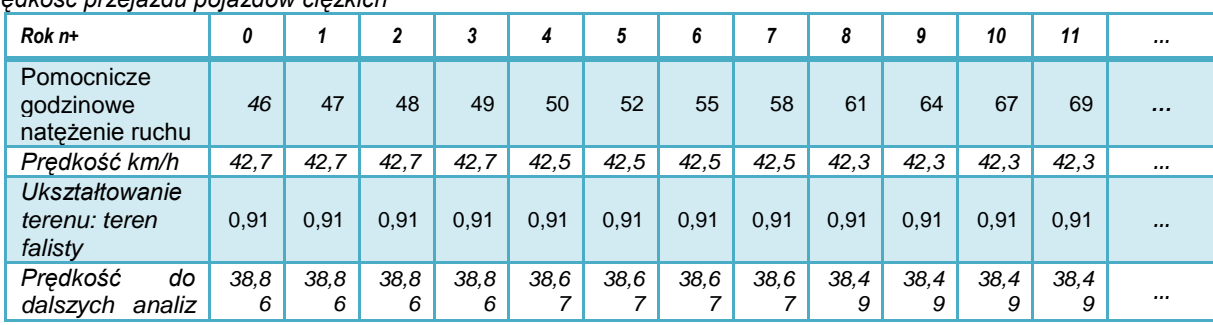

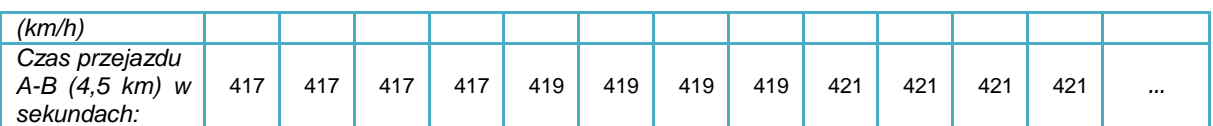

Uwaga! Przykład obejmuje tylko poglądowe zestawienia dla wariantu bezinwestycyjnego. Pełna analiza powinna obejmować parametry dla wariantu realizacji inwestycji oraz zmiany wywołane jego wykonaniem (np. zmianę prędkości i czasu przejazdu dla poszczególnych kategorii pojazdów).

# **8. Analiza ekonomiczna**

Analiza ekonomiczna ma na celu dokonanie oceny wkładu projektu w polepszenie warunków ekonomicznych i jakości życia w regionie.

IZ RPO WP 2014-2020 wymaga, aby analiza ekonomiczna miała formę:

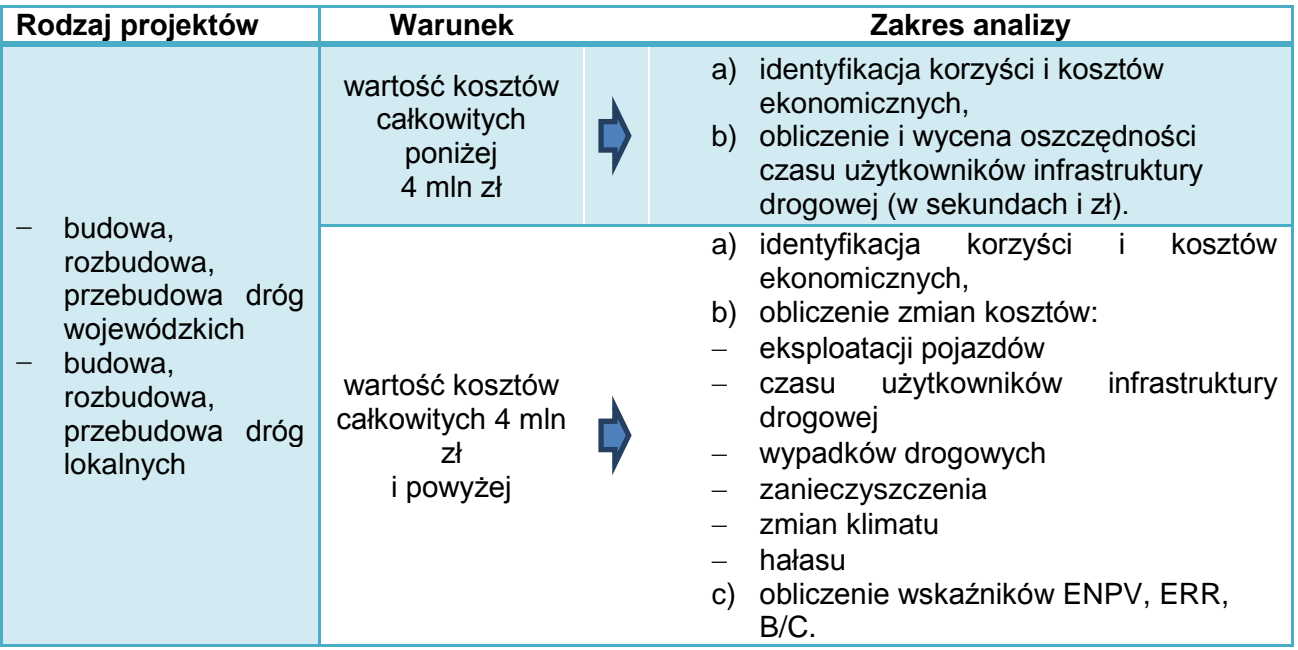

Analizy należy sporządzić zgodnie z zaleceniami przedstawionymi w NK Jaspers, 2015. Dla projektów drogowych pomocniczo w analizach można również wykorzystać opracowania Instytutu Badawczego Dróg i Mostów, w których metodologia jest bardziej szczegółowa niż metodologia Niebieskiej Księgi (*Instrukcja oceny efektywności ekonomicznej przedsięwzięć drogowych i mostowych*, IBDiM 2008). Wskaźniki i koszty jednostkowe z *Instrukcji* IBDiM można również wykorzystać przy wykonywaniu analiz dla specyficznych typów projektów. Ponadto zastosowanie mają: *Wytyczne MIR* z 2015 r., *Podręcznik CBA*, 2014 oraz Rozporządzenie nr 2015/207 (Dz. Urz. UE z 20 stycznia 2015 r., L 38, str. 1).

## **8.1. Analiza uproszczona dla projektów o wartości poniżej 4 mln zł**

Analiza obejmuje:

- a) identyfikację korzyści zewnętrznych wynikających z realizacji projektu,
- b) obliczenie i wycena oszczędności czasu użytkowników infrastruktury drogowej (w sekundach i zł).

W punkcie tym należy przedstawić (zidentyfikować, opisać i uzasadnić) czynniki zewnętrzne, które skutkują zaistnieniem korzyści społecznych i gospodarczych z punktu widzenia regionu (kraju).

Korzyści takie wiązać się będą z występowaniem specyficznych czynników zewnętrznych. Zazwyczaj czynniki te będą nawiązywać do określonych dla projektu wskaźników rezultatów lub oddziaływań.

W przypadku analizy uproszczonej należy określić:

- rodzaje korzyści,
- uzasadnić ich skalę, np. poprzez przypisanie im określonych wartości fizycznych.

Do najczęściej występujących korzyści ekonomicznych w zakresie projektów infrastruktury drogowej zaliczyć można oszczędności wynikające ze zmian kosztów ekonomicznych w zakresie:

- eksploatacji pojazdów,
- czasu użytkowników infrastruktury drogowej (transportu pasażerskiego i towarowego),
- wypadków drogowych,
- zanieczyszczenia,
- zmian klimatu,
- hałasu.

Ponadto wyróżnić można korzyści związane z:

- poprawą dostępności do terenów pod inwestycje (rozwój gospodarczy regionu),
- poprawą dostępności terenów przygranicznych i wzrost ruchu granicznego,
- poprawą konkurencyjności przedsiębiorstw zlokalizowanych w pobliżu i korzystających, z nowej drogi w ruchu tranzytowym, w szczególności branż produkcyjnych i usługowych (centra logistyczne, magazynowe),
- rozwojem transportu zbiorowego,
- ograniczaniem negatywnych efektów związanych z peryferyjnym położeniem regionu w stosunku do centrów gospodarczych, kulturalnych, edukacyjnych, opieki zdrowotnej, administracji oraz poprawą dostępności do infrastruktury sieci TEN-T,
- wzrostem wartości nieruchomości,
- efektami wizerunkowymi.

W przypadku każdej korzyści należy uzasadnić, czego ona dotyczy w konkretnym projekcie.

Korekta o efekty zewnętrzne oznacza, że w pozycjach wydatków i wpływów należy uwzględnić także zewnętrzne koszty i korzyści, którym bezpośrednio nie towarzyszą przepływy finansowe. Należy przy tym szczegółowo opisać i uzasadnić przesłanki przyjętych w tym zakresie szacunków.

Do **korzyści zewnętrznych nie należą** wydatki związane z realizacją projektu, w tym np.:

- zyski wykonawców projektu,
- wynagrodzenia robotników budowlanych lub podwykonawców,
- wynagrodzenia personelu i inne koszty operacyjne, już uwzględnione w analizie finansowej projektu.

Drugim elementem analizy uproszczonej jest obliczenie i wycena oszczędności czasu użytkowników infrastruktury drogowej (w sekundach i zł). Należy je wykonać zgodnie z zasadami określonymi w punkcie 8.2.3. i 8.2.4. *Instrukcji*.

transfery związane z podatkami odprowadzanymi przez wykonawców projektu.

Nie mogą być dofinansowane projekty, które kwalifikują się do mogących znacząco oddziaływać na środowisko, dla których zezwolenie na realizację inwestycji uzyskano przed wymaganą decyzją środowiskową.

## **8.2. Analiza ekonomiczna inwestycji drogowych o wartości powyżej 4 mln zł**

Analiza w pełnym zakresie obejmuje:

- a) identyfikację korzyści i kosztów ekonomicznych,
- b) obliczenie zmian kosztów:
- eksploatacji pojazdów,
- czasu użytkowników infrastruktury drogowej,
- wypadków drogowych,
- zanieczyszczenia,
- zmian klimatu.
- hałasu,
- c) obliczenie wskaźników ENPV, ERR, B/C.

Przedstawiane w analizie ekonomiczne czynniki i ich wartości powinny cechować:

- pewność lub obiektywnie wysokie prawdopodobieństwo zaistnienia
- racjonalna metodologia oszacowania (poparta np. normami, obowiązującymi stawkami opłat, cenami rynkowymi, przeprowadzonymi badaniami naukowymi, statystyką).

Na cele wyceny wartości korzyści można wykorzystać dostępne opracowania i analizy (np. *NK Jaspers, Podręcznik CBA*, *Instrukcje* IBDiM). Należy przy tym wskazać źródło danych, a wyniki obliczeń ustalić z uwzględnieniem:

- zakresu projektu
- skali potencjalnego oddziaływania
- warunków lokalnych.

## 8.2.1. *Identyfikacja korzyści i kosztów ekonomicznych*

Identyfikacja rodzajów korzyści i kosztów ekonomicznych ma charakter analogiczny jak w analizie w formie uproszczonej. Należy przy tym skupić się na korzyściach w zakresie zmian kosztów:

- eksploatacii pojazdów.
- czasu użytkowników infrastruktury drogowej (transportu pasażerskiego i towarowego),
- wypadków drogowych,
- zanieczyszczenia,
- zmian klimatu.
- hałasu.

Powyższe kategorie będą podlegały wycenie w wartościach pieniężnych w kolejnych punktach analizy.

#### 8.2.2. *Zmiany kosztów eksploatacji pojazdów*

Należy porównać wartości kosztów eksploatacji pojazdów użytkowników dróg w poszczególnych latach okresu odniesienia dla wariantu bezinwestycyjnego i wariantu inwestycyjnego. Zmiany (oszczędności) dla użytkowników wynikać będą z:

- skrócenia czasu przejazdu (skrót, lepsza nawierzchnia i bezpieczeństwo, szersza jezdnia, zwiększenie prędkości),
- poprawy stanu technicznego drogi (eliminacji spękań, kolein, poprawę równości i stanu powierzchni, właściwości przeciwpoślizgowych).

Koszty eksploatacji pojazdów obejmują:

- koszty paliwa,
- koszty zużycia technicznego pojazdów, w tym koszty napraw, płynów eksploatacyjnych, zużycia opon, przeglądów oraz amortyzację (po stronie użytkowników).

W analizie należy uwzględnić różnice, które wynikają z różnych kosztów poszczególnych kategorii pojazdów.

Obliczenia należy wykonać z zastosowaniem metodologii podanej w *NK Jaspers*:

a) w p. 2.1.1 *Koszty eksploatacji pojazdów*, gdzie zamieszczono wzór do obliczeń:

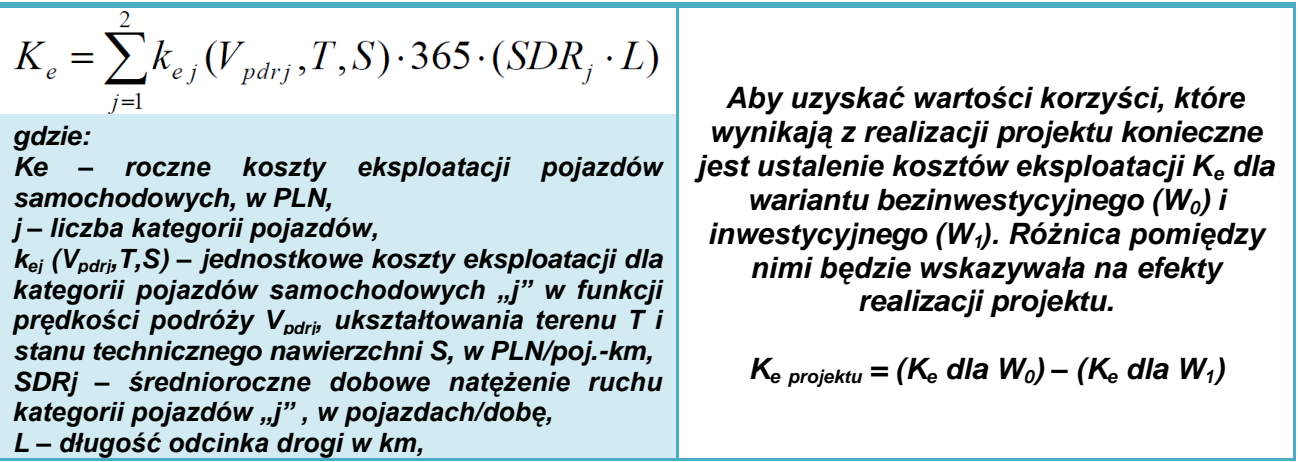

b) w załączniku *A: Jednostkowe koszty ekonomiczne i finansowe*, gdzie zamieszczono tabele z jednostkowymi kosztami eksploatacji pojazdów (PLN/poj.-km), wskaźniki wzrostu kosztów eksploatacji ze względu na nachylenie drogi.

Metodologia Jaspers zakłada brak realnego wzrostu jednostkowych kosztów eksploatacji pojazdów w czasie, gdyż potencjalny wzrost kosztów energii będzie rekompensowany poprzez zwiększoną efektywność energetyczną pojazdów.

# 8.2.3. *Zmiany kosztów czasu w transporcie pasażerskim i towarowym*

## **Zmiany kosztów w transporcie pasażerskim**

Należy porównać wartości czasu kierowców i pasażerów podróżujących drogą, która jest przedmiotem projektu, w poszczególnych latach okresu odniesienia dla wariantu bezinwestycyjnego i wariantu inwestycyjnego.

Zmiany (oszczędności) wynikać będą ze skrócenia czasu przejazdu.

Liczbę użytkowników pojazdów osobowych i autobusów ustala się w zależności od dominującej przyczyny podróży:

- przejazdy w celach służbowych,
- przejazdy codzienne w relacjach dom-praca/szkoła-dom,
- inne przyczyny (np. turystyka, zakupy itd.).

Przyjęte wartości należy uzasadnić. W przypadku, gdy wnioskodawca nie dysponuje szczegółowymi danymi w obliczeniach należy przyjąć wartości napełnienia przedstawione w poniższej tabeli opracowanej na podstawie NK Jaspers (s. 53) oraz *Instrukcji* IBDiM.

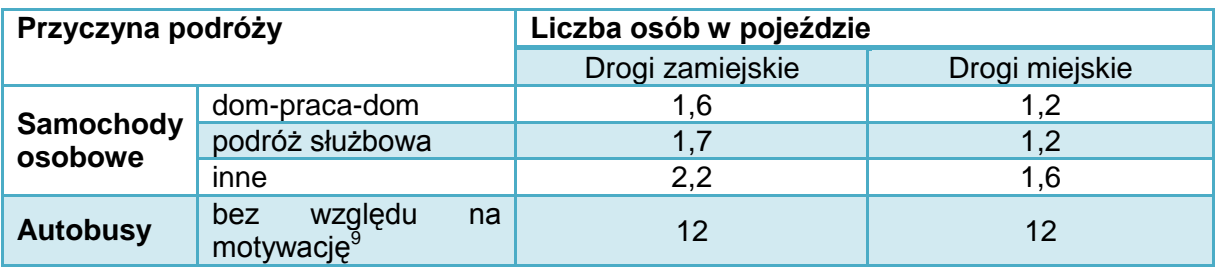

Wnioskodawca powinien określić i uzasadnić udział poszczególnych przyczyn podróży w transporcie pasażerskim na danej drodze. W przypadku braku danych skorzystać można z wartości opisanych w *NK Jaspers* (tabela 18 *Udział motywacji podróży użytkowników pojazdów osobowych i autobusów na różnych kategoriach dróg*).

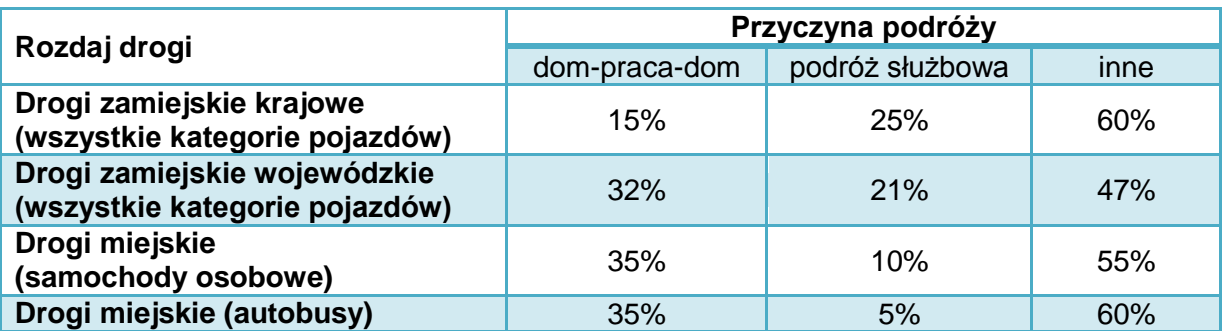

Obliczenia należy wykonać z zastosowaniem metodologii podanej w *NK Jaspers*:

a) w p. 2.1.2 *Koszty czasu użytkowników infrastruktury drogowej*, gdzie zamieszczono wzór do obliczeń:

| $K_c = 365 \cdot L \cdot \sum_{i=1}^{4} \frac{SDR_i \cdot p_i \cdot k_{ci} \cdot u_i}{V_i^{pdr}}$                                                                                                    |                                                                                                    |                                                            |
|----------------------------------------------------------------------------------------------------|----------------------------------------------------------------------------------------------------|------------------------------------------------------------|
| gdzie:                                                                                                    |                                                                                                    |                                                            |
| $K_c$ -roczne koszty czasu użytkowników, w PLN, kategorii użytkowników, w PLN, kategorii użytkowników pojazdów "i" (np. LV and<br>Kategorii użytkowników pojazdów "i" (np. LV and<br>HCV), w pojazdach/dobe,<br>L – długość odcinka drogi, w km<br>i – liczba kategorii użytkowników o różnej<br>jednostkowej wartości czasu (slużbowe, dom-<br>praca-dom, inne, przewóz towarów)<br>maca-dom, inne, przewóz tovarów)<br>$K_{c,i}$ - jednostkowe koszty czasu "i", w PLN/god.,<br>$\mu_i$ – udział w ruchu motywacji "i" w podróżach<br>użytkowników pojazdów,<br>$U_{i}$ \n <td><math>K_c</math>projektu = (<math>K_c</math> dla <math>W_o</math>) – (<math>K_c</math> dla <math>W_i</math>)<br/>u/dytkowników pojazdów,<br/><math>U_{i}</math> – udział w ruchu motywacji "i" w podróżach<br/>użytkowników pojazdów,<br/><math>V_{i.pdf}</math></td> \n <td><math>K_c</math>projektu = (<math>K_c</math> dla <math>W_o</math>) – (<math>K_c</math> dla <math>W_i</math>)</td> \n | $K_c$ projektu = ( $K_c$ dla $W_o$ ) – ( $K_c$ dla $W_i$ )<br>u/dytkowników pojazdów,<br>$U_{i}$ – udział w ruchu motywacji "i" w podróżach<br>użytkowników pojazdów,<br>$V_{i.pdf}$ | $K_c$ projektu = ( $K_c$ dla $W_o$ ) – ( $K_c$ dla $W_i$ ) |

b) w załączniku *A: Jednostkowe koszty ekonomiczne i finansowe*, gdzie zamieszczono tabele z kosztami czasu użytkowników infrastruktury drogowej (PLN/h) oraz ich zmiany w kolejnych latach prognozy.

Metodologia Jaspers zwraca uwagę na potrzebę rozróżnienia korzyści w godzinach szczytu i poza szczytem dla inwestycji na drogach miejskich (jeśli jest to istotne ze względu na czasowe rozłożenie potoków ruchu).

<sup>-</sup><sup>9</sup> Przyjęto średnio 12 pasażerów / autobus, bez względu na motywacje podróży, gdyż w NK Jaspers brak wskazówek co do średniej liczby pasażerów.

#### **Zmiany kosztów w transporcie towarowym**

Wartość kosztów czasu podróży ruchu towarowego dotyczy przewidzianego zaoszczędzonego kosztu obniżenia czasu podróży dla firm. Obliczenia powinny uwzględniać:

- zmianę czasu przejazdu poszczególnych kategorii pojazdów towarowych (lekkich dostawczych i ciężkich – z i bez przyczep),
- analizy zmian kosztów u spedytorów bezpośrednio powiązanych z oszczędnościami czasu podróży towarowych - w szczególności zarobki kierowców, powiązane ogólne koszty zatrudniania kierowców, paliwo i koszty eksploatacji inne niż paliwo w odniesieniu do czasu podróży.

Obliczenia należy wykonać z zastosowaniem metodologii podanej w *NK Jaspers* w p. 2.1.2 *Koszty czasu użytkowników infrastruktury drogowej*. Należy zastosować wartości jednostkowe przyjęte w załączniku *A: Jednostkowe koszty ekonomiczne i finansowe*, gdzie zamieszczono tabele z kosztami czasu użytkowników infrastruktury drogowej, w tym w transporcie towarowym (zł/h) oraz ich zmiany w kolejnych latach prognozy.

## 8.2.4. *Zmiany kosztów wypadków drogowych*

Koszty wypadków drogowych dotyczą potencjalnych zdarzeń drogowych na drogach będących przedmiotem analizy jak również na tych, na których nastąpi zmiana wypadkowości wynikająca z realizacji analizowanej inwestycji.

Koszty wypadków w każdym wariancie obejmują koszty:

- zabitych w wypadkach drogowych,
- rannych w wypadkach drogowych.
- $-$  ciężko rannych w wypadkach drogowych,
- strat materialnych (ponoszonych w wypadkach z udziałem rannych i/lub ofiar).

W obliczeniach należy wykorzystać wartości jednostkowe ww. kosztów określone w *NK Jaspers*, załącznik *A: Jednostkowe koszty ekonomiczne i finansowe* (tab. 5. *Koszty wypadków drogowych i ofiar*). Określone tam koszty ekonomiczne dotyczą: spadku produktywności, kosztów administracyjnych i sądowych, strat materialnych, kosztów pracodawców, hospitalizacji, pogrzebu, rekompensat. Analizy Jaspers nie obejmowały niematerialnych kosztów związanych z bólem i cierpieniem ludzkim.

Realizacja projektu powinna skutkować podniesieniem poziomu bezpieczeństwa i zmniejszeniem ryzyka wypadków drogowych. Korzyści w tym zakresie wynikają z oszczędności ww. wartości pieniężnych, ustalonych jako różnica pomiędzy wariantem bezinwestycyjnym  $(W<sub>0</sub>)$  a realizacją przedsięwzięcia  $(W_1)$ .

Obliczenia należy wykonać z zastosowaniem metodologii podanej w *NK Jaspers*:

a) w p. *2.1.3 Koszty wypadków drogowych*, gdzie zamieszczono wzór do obliczeń:

$$
K_{W} = \sum_{t=1}^{n} [(k_{zt} \cdot a_{zt}) + (k_{rt} \cdot a_{rt}) + (k_{crt} \cdot a_{crt}) + (k_{mt} \cdot a_{mt})]
$$

*gdzie:*

*K<sup>W</sup> – koszty wypadków drogowych, rannych i ofiar poniesione w całym okresie analizy, w PLN,*

*kzt – jednostkowe koszty zabitych w danym roku, w zł*

*krt – jednostkowe koszty rannych w danym roku, w zł*

*kcrt – jednostkowe koszty ciężko rannych w danym roku, w zł*

*kmt – jednostkowe koszty strat materialnych w danym roku, w zł*

*azt – liczba zabitych w danym roku,*

*art – liczba rannych w danym roku,*

*acrt – liczba ciężko rannych w danym roku,*

*amt – liczba wypadków drogowych ze stratami materialnymi w danym roku,*

*t – kolejny rok analizy.*

*Aby uzyskać wartości korzyści, które wynikają z realizacji projektu konieczne jest ustalenie kosztów wypadków K<sup>W</sup> dla wariantu bezinwestycyjnego (W0) i inwestycyjnego (W1). Różnica pomiędzy nimi określa efekty realizacji projektu.*

 $K_W$  *projektu* =  $(K_W$  *dla*  $W_0)$  –  $(K_W$  *dla*  $W_1$ *)* 

- b) prawdopodobieństwo wystąpienia wypadków należy obliczyć dla wariatów  $W_0$  i W<sub>1</sub> zgodnie z wybraną metodologią opisaną w *załączniku E - Metody obliczania kosztów wypadków drogowych* do *NK Jaspers*. Wybór metody należy uzasadnić.
- *Uwaga!* Jeżeli metodologia *NK Jaspers* nie jest miarodajna (np. ze względu na brak danych, inną kategorię drogi itd.), do ustalenia prawdopodobieństwa wypadków można wykorzystać metodologię podaną w "*Instrukcji oceny efektywności ekonomicznej przedsięwzięć drogowych i mostowych dla dróg wojewódzkich*", IBDiM, 2008 - tabela *Wskaźniki ryzyka wypadków drogowych zależnie od cech drogi i średniorocznego dobowego natężenia ruchu SDR.* Wybór tej metody należy uzasadnić.

## 8.2.5. *Zmiany kosztów emisji zanieczyszczeń*

Emisja zanieczyszczeń jest efektem ruchu na danej drodze. W analizie ekonomicznej projektów drogowych istotne jest określenie czy w wyniku ich realizacji nastąpi zmniejszenie emisji i poprawa stanu środowiska.

Koszty emisji zanieczyszczeń, określone w *NK Jaspers* w każdym wariancie obejmują:

- przede wszystkim ujemny wpływ na zdrowie ludzkie (schorzenia układu sercowonaczyniowego oraz układu oddechowego),
- straty materialne (uszkodzenia budynków i obiektów),
- szkody środowiskowe (negatywny wpływ na bioróżnorodność i ekosystemy).

Zgodnie z metodologią NK Jaspers, podstawą obliczenia kosztów zanieczyszczenia powietrza są jednostkowe koszty ekonomiczne zanieczyszczenia powietrza, które zależą od:

- prędkości,
- kategorii pojazdów,
- ukształtowania terenu,
- lokalizacji (droga miejska lub zamiejska),
- stanu technicznego drogi.

Jednostkowe koszty zanieczyszczenia powietrza (w podziale na pojazdy lekkie i ciężkie) są podane w załączniku *A – Jednostkowe koszty finansowe i ekonomiczne NK Jaspers*.

Obliczenia należy wykonać z zastosowaniem metodologii podanej w *NK Jaspers*:

a) w p. *2.1.4 Koszty zanieczyszczenia powietrza*, gdzie zamieszczono wzór do obliczeń:

$$
K_Z = 365 \cdot L \cdot \sum_{j=1}^{2} k_{s,j} (V_{pdrtj}, T, S) \cdot SDR_j
$$

*gdzie:*

*K<sup>Z</sup> – roczne koszty zanieczyszczeń powietrza przez pojazdy samochodowe w zł, j – liczba kategorii pojazdów,*

*ks,j(Vpdrj,T,S) – jednostkowe koszty zanieczyszczeń powietrza dla kategorii pojazdów samochodowych "j" w funkcji prędkości podróży Vpdrt, j, ukształtowania terenu T i stanu technicznego nawierzchni S, w zł/poj.-km,*

*SDR<sup>j</sup> – średnioroczne dobowe natężenie ruchu dla kategorii pojazdów "j", w pojazdach/dobę, L – długość odcinka drogi w km*

*Aby uzyskać wartości korzyści, które wynikają z realizacji projektu konieczne jest ustalenie kosztów zanieczyszczenia powietrza K<sup>Z</sup> dla wariantu bezinwestycyjnego (W0) i inwestycyjnego (W1). Różnica pomiędzy nimi określa efekty realizacji projektu.*

 $K_z$  *projekty* =  $(K_z$  *dla*  $W_0$  $)$  –  $(K_z$  *dla*  $W_1$  $)$ 

b) w załączniku *A: Jednostkowe koszty ekonomiczne i finansowe*, gdzie zamieszczono tabele z kosztami zanieczyszczeń powietrza oraz ich zmiany w kolejnych latach prognozy.

8.2.6. *Wpływ projektu na zmiany klimatu* 

Emisja zanieczyszczeń związana z ruchem pojazdów obejmuje dwutlenek węgla i inne gazy cieplarniane.

Do analizy ekonomicznej projektów drogowych zastosowanie ma metodologia opisana w NK Jaspers (p. 2.1.5 *Koszty zmian klimatu*), która uwzględnia metodę *Kalkulacji Śladu Węglowego* stosowaną przez Europejski Bank Inwestycyjny. Polega ona na szacowaniu ilości emisji ekwiwalentu dwutlenku węgla (CO<sub>2</sub>eg) wynikających z fazy eksploatacyjnej projektu.

Jednostkowe koszty emisji gazów cieplarnianych, określone w *NK Jaspers*, uwzględniają:

- zużycie paliwa,
- prędkości,
- kategorie pojazdów,
- stanu nawierzchni,
- ukształtowanie terenu drogi.

Jednostkowe koszty zanieczyszczeń, które wpływają na zmiany klimatu są podane w załączniku *A – Jednostkowe koszty finansowe i ekonomiczne NK Jaspers*.

Obliczenia należy wykonać z zastosowaniem metodologii podanej w *NK Jaspers*:

a) w p. *2.1.5 Koszty zmian klimatu*, gdzie zamieszczono wzór do obliczeń:

 $K_{ZK} = 365 \cdot L \cdot \sum_{i=1}^{2} k_{zk,j} (V_{pdrtj}, T, S) \cdot SDR_j$ 

*gdzie:*

*KZK – roczne koszty zmian klimatu spowodowanych przez pojazdy samochodowe w zł, j – liczba kategorii pojazdów,*

*kzk,j(Vpdrj,T,S) – jednostkowe koszty zmian klimatu dla kategorii pojazdów samochodowych "j" w funkcji prędkości podróży Vpdrt, j, ukształtowania terenu T i stanu technicznego nawierzchni S, w zł/poj.-km,*

*SDR<sup>j</sup> – średnioroczne dobowe natężenie ruchu dla kategorii pojazdów "j", w pojazdach/dobę, L – długość odcinka drogi w km*

*Aby uzyskać wartości korzyści, które wynikają z realizacji projektu konieczne jest ustalenie kosztów zmian klimatu KZK dla wariantu bezinwestycyjnego (W0) i inwestycyjnego (W1). Różnica pomiędzy nimi określa efekty realizacji projektu.*

 $K_{ZK \text{ projective}} = (K_{ZK} \text{ dla } W_0) - (K_{ZK} \text{ dla } W_1)$ 

b) w załączniku *A: Jednostkowe koszty ekonomiczne i finansowe*, gdzie zamieszczono tabele z kosztami zmian klimatu oraz ich zmiany w kolejnych latach prognozy.

#### 8.2.7. *Zmiany kosztów hałasu*

Emisja hałasu wywołanego przez ruch drogowy jest kolejnym parametrem, który podlega wycenie w ramach analizy ekonomicznej inwestycji. Zgodnie z metodologią *NK Jaspers* obliczenie wpływu nadmiernego hałasu powinno być przeprowadzone dla:

- projektów zlokalizowanych w obszarach miejskich
- obszarów o wysokiej gęstości zaludnienia
- innych obszarach, gdzie takie oddziaływania są uznane za istotne (np. chronionych, w pobliżu szpitali).

Do analizy projektów realizowanych w ramach RPO zaleca się zastosowanie jednej z dwóch zaproponowanych przez JASPERS metod:

- pierwszej, z uwzględnieniem pory dnia, natężenia ruchu, rodzaju pojazdów i lokalizacji drogi,
- drugiej, która wymaga ustalenia liczby osób narażonych na hałas.

Wybór metody zależy od dostępnych danych (np. map akustycznych) i wymaga krótkiego uzasadnienia.

Jednostkowe koszty hałasu są podane w załączniku *A – Jednostkowe koszty finansowe i ekonomiczne NK Jaspers*.

Obliczenia należy wykonać z zastosowaniem metodologii podanej w *NK Jaspers*:

a) w p. *2.1.6 Koszty zmian klimatu*, gdzie zamieszczono wzór do obliczeń:

 $K_{H} = 365 \cdot L \cdot \sum_{j=1}^{2} k_{h,j}(Z) \cdot SDR_{j}$ 

*gdzie:*

*K<sup>H</sup> – roczne koszty hałasu emitowanego przez pojazdy samochodowe, w PLN, j – liczba kategorii pojazdów, Kh,j(Z) – jednostkowe koszty hałasu wg. kategorii pojazdów samochodowych "j", w obszarze Z, (miejski/ zamiejski), w PLN/poj-km, SDR<sup>j</sup> – średnioroczne dobowe natężenie ruchu dla kategorii pojazdów "j", w pojazdach/dobę,*

*L – długość odcinka drogi, w km,*

*Aby uzyskać wartości korzyści, które wynikają z realizacji projektu konieczne jest ustalenie kosztów zmian klimatu K<sup>H</sup> dla wariantu bezinwestycyjnego (W0) i inwestycyjnego (W1). Różnica pomiędzy nimi określa efekty realizacji projektu.*

 $K_H$  *projektu* =  $(K_H$  *dla*  $W_0)$  –  $(K_H$  *dla*  $W_1$ *)* 

b) w załączniku *A: Jednostkowe koszty ekonomiczne i finansowe*, gdzie zamieszczono tabele z kosztami hałasu oraz ich zmiany w kolejnych latach prognozy.

W zależności od przyjętej metody w analizie konieczne może być ustalenie zmian populacji narażonej na hałas (np. z powodów demograficznych, rozwoju zabudowy mieszkaniowej, wzrostu natężenia ruchu itd.).

## 8.2.8. *Podsumowanie czynników ekonomicznych*

Analiza zmian czynników ekonomicznych powinna być zakończona podsumowaniem, w którym zostaną przedstawione zmiany poszczególnych parametrów pomiędzy wariantem bezinwestycyjnych  $(W_0)$  a realizacją przedsięwzięcia  $(W_1)$ . Wystąpić może:

- zmniejszenie kosztów ekonomicznych związanych z funkcjonowaniem projektu, co oznacza oszczędności – korzyści z jego realizacji ( $W_0-W_1>0$ ). Takie zmienne należy zaprezentować w formie tabelarycznej dla okresu referencyjnego, jako wpływy ekonomiczne projektu,
- wzrost kosztów (W<sub>0</sub>-W<sub>1</sub><0), czyli dodatkowe koszty ekonomiczne wywołane realizacją przedsięwzięcia.

# 8.2.9. *Przekształcenie zmiennych finansowych na wartości ekonomiczne*

Przekształcenie dotyczy zmiennych ujętych w analizie finansowej (nakładów inwestycyjnych, kosztów utrzymania drogi, oszczędności i innych potencjalnych przychodów). Obejmuje ono następujące działania:

- 1) korektę fiskalną,
- 2) przekształcenie z cen rynkowych na ceny rozrachunkowe.

# **Korekta fiskalna**

Dotyczy wyeliminowania wpływu różnorodnych uregulowań fiskalnych na wartości finansowe i ekonomiczne. Zasady korekty fiskalnej:

- wszystkie wartości powinny być podawane w kwotach netto, bez podatków pośrednich (VAT, akcyza),
- należy pominąć wszystkie podatki bezpośrednie (dochodowe, majątkowe),
- należy pominąć subwencje i dopłaty ze środków publicznych, mające charakter przekazu pieniężnego (płatności transferowych),
- $-$  jako wyjątek w kosztach wynagrodzeń należy uwzględnić wydatki na ubezpieczenia społeczne (jest to wynagrodzenie odłożone w czasie – *Podręcznik CBA*, s. 48).

Korekta fiskalna obejmuje przepływy finansowe (nakłady inwestycyjne, koszty operacyjne, oszczędności kosztów, przychody). Czynniki ekonomiczne, których wartości przyjęto według *NK*  Jaspers lub *Instrukcji* IBDiM podawane są w cenach "ekonomicznych".

## **Przekształcenie z cen rynkowych na ceny rozrachunkowe**

Przekształcenie to ma na celu eliminację zniekształceń wyceny wynikających np. z ograniczeń konkurencji przez monopole, czy regulacje w zakresie prawa pracy.

Ze względu na znaczny stopień skomplikowania IZ RPO WP 2014-2020 zaleca, aby:

- przekształcenia przepływów finansowych i ekonomicznych polegały na zastosowaniu Standardowego Współczynnika Konwersji (*Standard Conversion Factor*, *Podręcznik CBA,* s. 58),
- współczynnik ten przyjmował wartość 1,00 i w praktyce nie zmieniał wartości analizowanych przepływów.

W indywidualnych sytuaciach wnioskodawca może zastosować współczynnik o innej wartości (np. proponowane w NK Jaspers), wymaga to jednak szczegółowego uzasadnienia.

Np. jeśli stwierdzone zostanie, że wynagrodzenia są zawyżone ze względu na obowiązujące przepisy prawa w stosunku do wartości rynkowej pracy – w analizie ekonomicznej można obniżyć wartość tych kosztów operacyjnych.

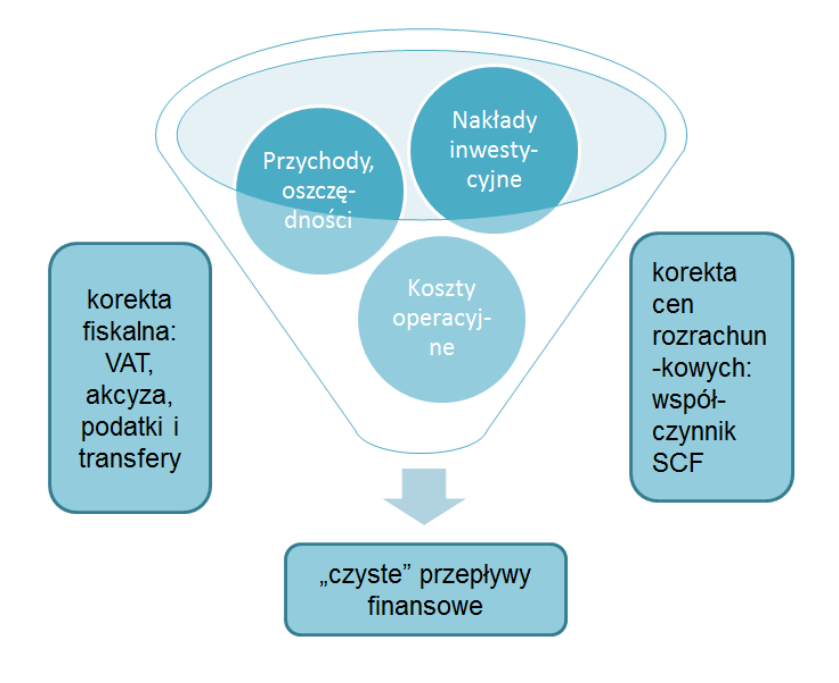

## 8.2.10. *Obliczenie wskaźników dyskontowych: ENPV, ERR, B/C*

Analiza ekonomiczna przeprowadzana jest na podstawie wyniku przepływów finansowych z uwzględnieniem korekt fiskalnych, cen rozrachunkowych oraz doliczenia efektów zewnętrznych.

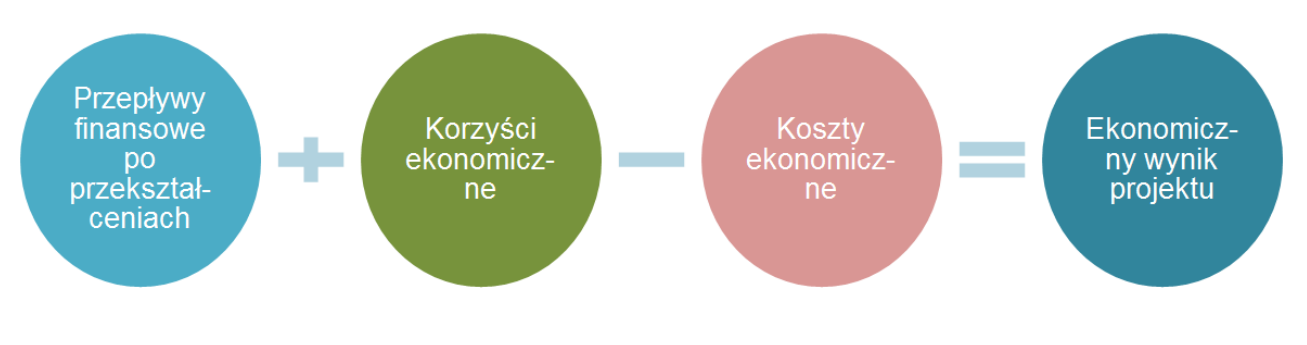

Do obliczenia wskaźników efektywności ekonomicznej stosowana jest, podobnie jak w analizie finansowej, metodologia zdyskontowanych przepływów pieniężnych.

Stopa dyskontowa do analiz ekonomicznych wynosi 5 %.

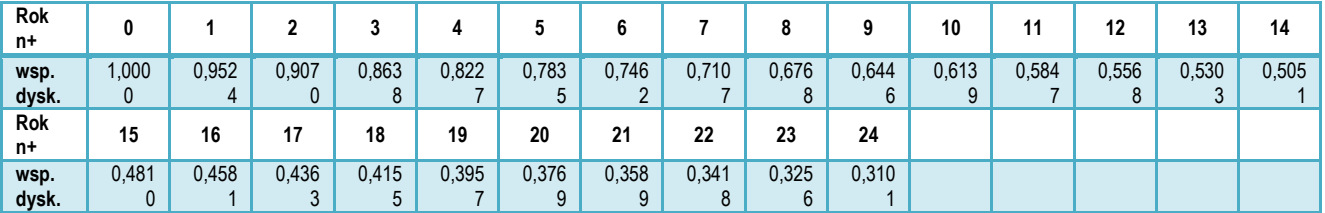

Na podstawie ekonomicznych przepływów pieniężnych należy wyznaczyć ekonomiczne wskaźniki efektywności przedsięwzięcia, czyli:

- ENPV projektu,
- ERR projektu,
- B/C projektu.

Do obliczenia ww. wskaźników należy wziąć pod uwagę:

a) przepływy finansowe po przekształceniach fiskalnych i cen rozrachunkowych:

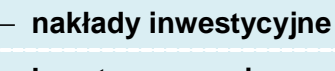

**przychody i oszczędności**

z uwzględnieniem korekty fiskalnej i cen rozrachunkowych **koszty operacyjne**

- b) zewnętrzne koszty ekonomiczne  $(-)$ ,
- c) zewnętrzne korzyści ekonomiczne (+),
- d) ekonomiczna wartość rezydualna  $(+)$ .

**Wartość rezydualna w analizie ekonomicznej** powinna przedstawiać potencjalne korzyści, które można uzyskać w czasie wykraczającym poza okres referencyjny projektu. Należy ją obliczyć podobnie jak wartość rezydualną na potrzeby analizy finansowej, przy czym podstawą obliczeń powinien być ekonomiczny wynik projektu z ostatniego roku okresu referencyjnego. Ekonomiczną wartość rezydualną należy obliczyć z zastosowaniem wzoru:

$$
W_{re} = EF_{n+\dots} \times i
$$

*gdzie:*

- *EF*n+… *–* to ekonomiczny wynik projektu dla ostatniego roku analizy (n+24) obejmujący: *przychody, oszczędności i koszty finansowe (skorygowane o efekty fiskalne i rozrachunkowe, bez finansowej Wr), zewnętrzne koszty i korzyści ekonomiczne,*
- *i –* to określona przez wnioskodawcę liczba lat funkcjonowania projektu poza okres referencyjny (taka sama jak w analizie finansowej).

Ekonomiczna wartość rezydualna wystąpi tylko wtedy, gdy przepływy ostatniego roku analizy (*EFn+…*) będą dodatnie.

Dane za okres prognozy należy przedstawić w formie tabelarycznej. Do obliczeń można wykorzystać formuły arkuszy obliczeniowych (np. MS Excel: "NPV", "IRR", przy czym należy zwrócić uwagę na składnię funkcji i to, że wartości dla roku "0" powinny być dyskontowane współczynnikiem "1").

Wzory do obliczenia wskaźników efektywności ekonomicznej:

$$
\text{ENPV:} \qquad \text{ENPV} = \sum_{t=0}^{n} a_t S_t^E = \frac{S_0^E}{(1+r)^0} + \frac{S_1^E}{(1+r)^1} + \dots + \frac{S_n^E}{(1+r)^n}
$$
\n
$$
\text{ERR} \qquad \text{ENPV} = \sum_{t=0}^{n} \frac{S_t^E}{(1 + \text{ERR})^t} = 0
$$

*gdzie:* 

 $\mathcal{S}^{\mathsf{E}}$  – salda strumieni ekonomicznych kosztów i korzyści generowanych w wyniku realizacji *projektu w poszczególnych latach przyjętego okresu odniesienia analizy n – okres odniesienia (liczba lat) pomniejszona o 1*

*a – ekonomiczny współczynnik dyskontowy*

*r – przyjęta ekonomiczna stopa dyskontowa (5%).*

*- Załącznik nr 2 do Wytycznych MIR*

Wskaźnik B/C ( *Benefits/Costs*) oznacza stosunek sumy zdyskontowanych korzyści do sumy zdyskontowanych kosztów generowanych w okresie referencyjnym.

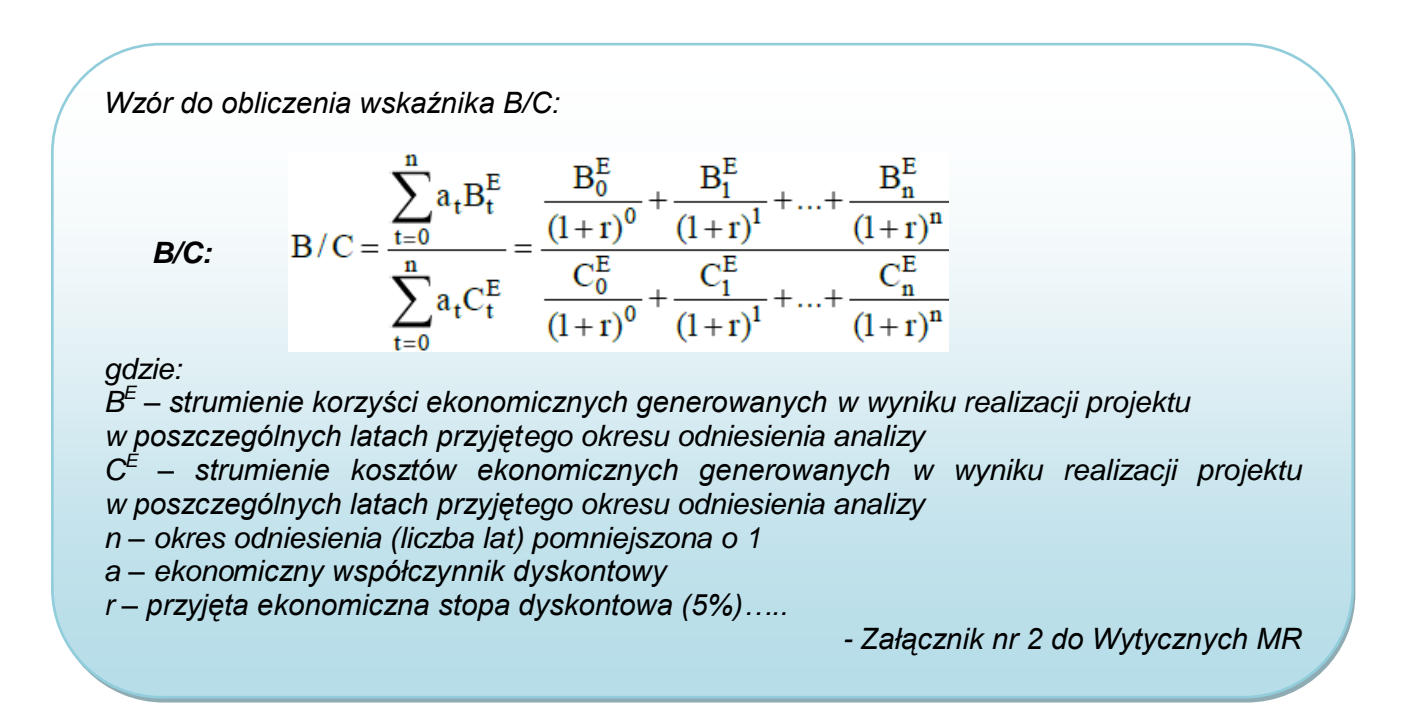

Zgodnie z kryteriami oceny merytorycznej określonymi w SZOOP, dofinansowaniem ze środków EFRR może być objęty jedynie projekt ekonomicznie "korzystny", tj. charakteryzujący się łącznie wskaźnikami:

- $-$  **ENPV**  $> 0$
- **ERR > 5%**
- $-$  **B/C > 1**

Jeżeli ww. warunki nie są spełnione, projekt nie może zostać zakwalifikowany do dofinansowania z funduszy UE. Wyjątkiem jest sytuacja, gdy projekt wykazuje ujemną ENPV, lecz powoduje znaczące korzyści, których nie można było wycenić (których kwantyfikacja i oszacowanie

wartości byłoby obarczone zbyt dużym ryzykiem lub dla których wnioskodawca nie dysponuje wiarygodnymi i uzasadnionymi szacunkami). Dla tych kategorii oddziaływań należy przedstawić analizę jakościową i efektywności kosztowej, uwzględniającą charakterystykę i skalę pozytywnych i negatywnych oddziaływań.

#### **Przykład**

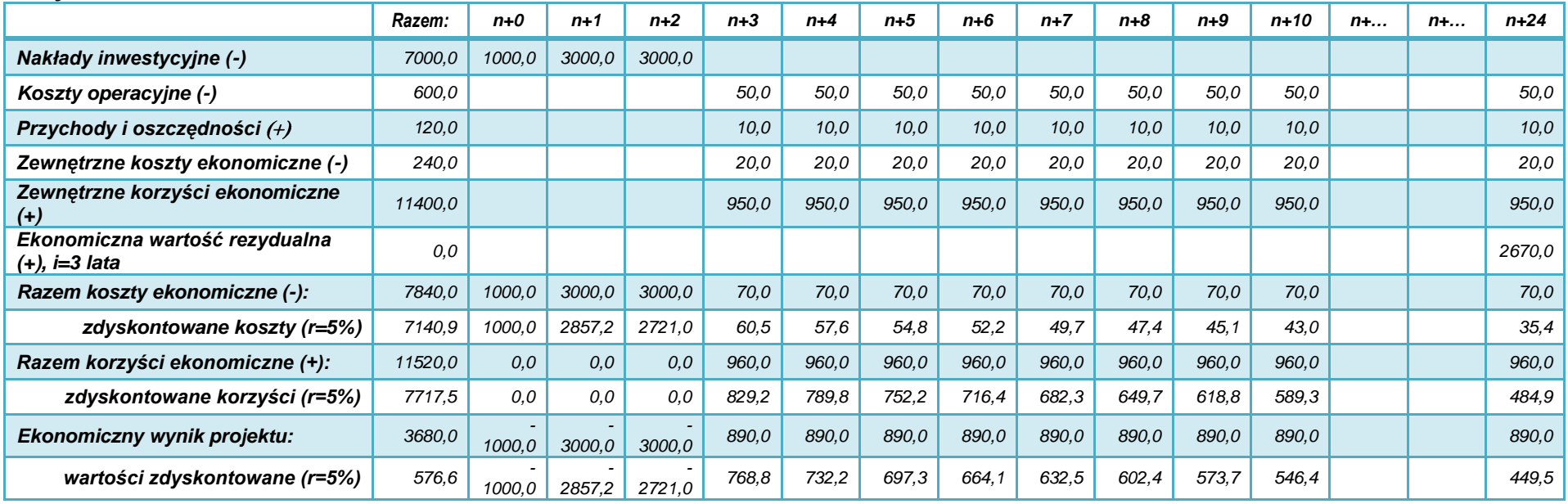

*Przepływy finansowe podano po przekształceniach fiskalnych i cen rozrachunkowych. Wnioskodawca przewiduje, że inwestycja będzie funkcjonować minimum 3 lata poza okres referencyjny.*

*Obliczenie ekonomicznej wartości rezydualnej:*

 $W_{re} = EF_{n+24} \times i$ *EFn+24 = 50 (koszty operacyjne) +10 (przychody i oszczędności) 20 (koszty ekon.) +950 (korzyści ekon.) = 890 i = 3 lata Wre = 890 × 3 = 2670*

*Ekonomiczne wskaźniki dyskontowe:*

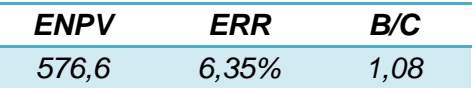

# **9. Analiza oddziaływania na środowisko**

Należy opisać oddziaływanie projektu na środowisko oraz uzasadnić zgodność przedsięwzięcia z zasadami polityki ochrony środowiska UE.

Informacje podawane w tym punkcie powinny być zgodne z załącznikiem nr 3 do wniosku o dofinansowanie.

Szczegółowe informacje na temat procedury oceny wpływów środowiskowych oraz regulacji prawnych w tym zakresie przedstawione zostały w *Wytycznych MiR w zakresie dokumentowania postępowania w sprawie oceny oddziaływania na środowisko dla przedsięwzięć współfinansowanych z krajowych lub regionalnych programów operacyjnych*, oraz w *Poradniku przygotowania inwestycji z uwzględnieniem zmian klimatu, ich łagodzenia i przystosowania do tych zmian oraz odporności na klęski żywiołowe*, MOŚ, [http://klimada.mos.gov.pl/.](http://klimada.mos.gov.pl/)

#### **9.1. Formalno-prawna procedura wydania decyzji o środowiskowych uwarunkowaniach**

Należy krótko opisać, czy przedsięwzięcie wymagało uzyskania decyzji o środowiskowych uwarunkowaniach, zgodnie z ustawą z dnia 3 października 2008 r. o udostępnianiu informacji o środowisku i jego ochronie, udziale społeczeństwa w ochronie środowiska oraz o ocenach oddziaływania na środowisko, (t. jedn. Dz.U. z 2016 poz. 353 z późn. zm):

- jeżeli nie należy uzasadnić, dlaczego,
- jeżeli tak: należy opisać przebieg i stopień zaawansowania procedury związanej z wydaniem decyzji o środowiskowych uwarunkowaniach zgody na realizację przedsięwzięcia, w tym opisać procedurę kwalifikowania przedsięwzięcia do obowiązku przeprowadzenia oceny oddziaływania przedsięwzięcia na środowisko (screening) oraz procedurę pełnej oceny oddziaływania (scoping), o ile taka procedura była wymagana. Należy przedstawić informacje dotyczące przeprowadzonych konsultacji społecznych (o ile były wymagane) oraz informacje dotyczące opinii i uzgodnień wydanych przez organy administracji właściwe w zakresie ochrony środowiska.

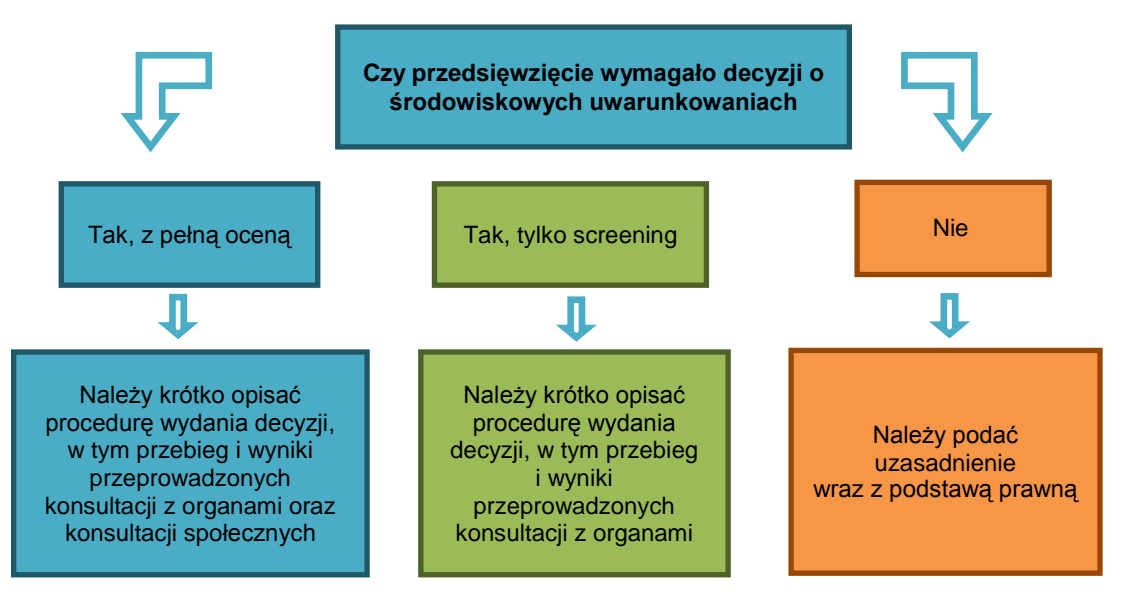

Należy zwrócić szczególną uwagę na:

- 1) przedsięwzięcia wymienione w Rozporządzeniu Rady Ministrów z 9 listopada 2010 r. w sprawie przedsięwzięć mogących znacząco oddziaływać na środowisko (Dz. U. z 2016 poz. 71 z późn. zm.) oraz realizowane na obszarze i w otulinach form ochrony przyrody,
- 2) wymogi ochrony gatunkowej przewidziane w ustawie o ochronie przyrody oraz w Rozporządzeniach Ministra Środowiska:
- z 6 października 2014 r. w sprawie ochrony gatunkowej zwierząt (Dz. U. z 2014 nr 1348),
- z 9 października 2014 r. w sprawie ochrony gatunkowej roślin (Dz. U. z 2014 nr 1409),
- z 9 października 2014 r. w sprawie ochrony gatunkowej grzybów (Dz. U. z 2014 nr 1408).

W odniesieniu do kwestii ochrony gatunkowej, studium wykonalności i załączane do wniosku dokumenty powinny jednoznacznie wskazywać, że badana była kwestia ewentualnego zagrożenia dla środowiska w odniesieniu do chronionych gatunków roślin, zwierząt i grzybów (występujących w zasięgu oddziaływania przedsięwzięcia, w tym także poza obszarami chronionymi ustanowionymi na podstawie ustawy o ochronie przyrody).

#### **9.2. Zrównoważony rozwój i zmiany klimatu**

Zasada zrównoważonego rozwoju wynika wprost z przepisów prawa traktatowego. Zgodnie z kryteriami oceny projektów w ramach RPO WP 2014-2020 należy opisać czy projekt przewiduje:

- a) racjonalne gospodarowanie zasobami,
- b) ograniczenie presii na środowisko.
- c) uwzględnianie efektów środowiskowych w zarządzaniu,
- d) podnoszenie świadomości ekologicznej społeczeństwa.

Ponadto w okresie programowania 2014-2020 należy skoncentrować się na celach Strategii Europa 2020 w zakresie przeciwdziałania zmianom klimatu i zrównoważonemu wykorzystaniu energii.

W studium wykonalności należy:

- a) wyjaśnić, czy lub w jaki sposób projekt przyczynia się do realizacji celów polityki ochrony środowiska, w tym w zakresie zmian klimatu zgodnie ze strategią Europa 2020,
- b) wskazać, w jaki sposób cele polityki ochrony środowiska zostały uwzględnione w danym projekcie (w szczególności poprzez efektywną gospodarkę zasobami, zmniejszenie emisji gazów cieplarnianych, odporność na skutki zmian klimatu),
- c) wskazać wydatki związane z działaniami adaptacyjnymi lub zapobiegającymi tym zmianom, zgodnie z załącznikiem nr I do Rozporządzenia Wykonawczego KE (UE) na 215/2014,
- d) wskazać efekty realizacji projektu związane z redukcją emisji GHG i innych zanieczyszczeń do powietrza:
	- o dla projektów o wartości powyżej 4 mln zł należy podać wartość redukcji emisji CO<sub>2</sub>eq/rok oraz pozostałych zanieczyszczeń do powietrza obliczonych zgodnie z zasadami określonymi w p. 8.2 *Instrukcji;*
	- o dla projektów o mniejszej wartości potencjał ograniczenia tych emisji należy uzasadnić w formie opisowej;
- e) udzielić odpowiedzi, w jaki sposób w projekcie uwzględniono zagrożenia związane ze zmianami klimatu, przystosowania się do zmian klimatu i ich łagodzenia oraz odporności na klęski żywiołowe; np.:
- czy rozważono alternatywne rozwiązanie dotyczące mniejszego zużycia węgla lub oparte na źródłach odnawialnych?<sup>10</sup>
- czy w trakcie przygotowywania projektu przeprowadzono ocenę zagrożeń wynikających ze zmian klimatycznych lub kontrolę podatności na te zagrożenia (np. ryzyko powodzi, ekstremalnych temperatur, burz, gradu i wiatru, osunięć ziemi). Jest to szczególnie ważne w przypadku parametrów nawierzchni drogi (nośność, podatność na odkształcenia i spękania w zależności od temperatur) oraz przyjętego przekroju konstrukcyjnego i jego dostosowania do warunków gruntowych i wodnych (nośności gruntu, poziomu wód gruntowych itd.);
- czy w ramach prowadzonych prac nad przygotowaniem projektu, w tym związanych z wydaniem decyzji o środowiskowych uwarunkowaniach, uwzględniono kwestie związane ze zmianami klimatu?
- czy zmiany klimatu wpłynęły na lokalizację inwestycji (np. lokalizacja na obszarze zalewowym, obszarze o zwiększonym ryzyku osunięć ziemi)?
- $\equiv$  . czy inwestycja w połączeniu ze zmianami klimatu będzie miała jakikolwiek pozytywny lub negatywny wpływ na otoczenie?
- f) jakie rozwiązania przyjęto w ramach projektu w celu zapewnienia jego odporności na bieżącą zmienność klimatu i przyszłe zmiany klimatu.

Dodatkowe informacje na temat przystosowania do zmian klimatu zawarte są między innymi w *Non-paper Guidelines for Project Managers: Making vulnerable investments climate resilient*<sup>11</sup> oraz *Poradniku* Ministerstwa Środowiska w zakresie *przygotowania inwestycji z uwzględnieniem zmian klimatu, ich łagodzenia i przystosowania do tych zmian oraz odporności na klęski żywiołowe, 2015. 12*

# **9.3. Analiza pozostałych obszarów oddziaływania inwestycji na środowisko**

Należy opisać najważniejsze czynniki, które mogą mieć wpływ na stan środowiska w fazie inwestycyjnej oraz podczas eksploatacji projektu.

Należy zwrócić uwagę na:

- stosowanie w projekcie zasad ostrożności, działania zapobiegawczego, naprawiania  $\equiv$ szkody w pierwszym rzędzie u źródła i na zasadzie "*zanieczyszczający płaci*", których źródłem jest art. 174 Traktatu ustanawiającego Wspólnotę Europejską (Dz. Urz. UE 2006 C 321E),
- dotrzymanie przepisów o ochronie środowiska, w szczególności o ochronie gatunkowej,
- zrównoważone korzystanie ze środowiska i zasobów,
- kwestie efektywności energetycznej oraz ograniczanie emisji zanieczyszczeń do środowiska.

Informacje najlepiej przedstawić w formie tabeli.

# **Przykład**

| Rodzaj oddziaływania                      | <b>Charakter, zasieg</b><br>oddziaływania | Środki zapobiegawcze<br>i naprawcze |
|-------------------------------------------|-------------------------------------------|-------------------------------------|
| Uciążliwość<br>dla<br>otoczenia<br>budowy | bliskie<br>Krótkotrwałe.                  | cykliczne czyszczenie dróg          |
| funkcje<br>(ujemny<br>wpłvw<br>na         | (w granicach<br>terenu                    | dojazdowych                         |
| mieszkaniowe, produkcyjne i usługowe,     | inwestycji<br>drogi                       | plandeki na samochodach             |
| ograniczenie korzystania z infrastruktury | transportu kruszyw)                       | ciężarowych                         |
| transport<br>materiałów<br>środowiska.    | podczas<br>prac                           | zwilżanie hałd materiałów sypkich   |

<sup>-</sup> $10$  Np. inną technologię wykonania, albo oświetlenie z zastosowaniem zasilania OZE.

<sup>11</sup> http://ec.europa.eu/clima/policies/adaptation/what/docs/non\_paper\_guidelines\_project\_managers\_en.pdf

<sup>12</sup> http://klimada.mos.gov.pl/

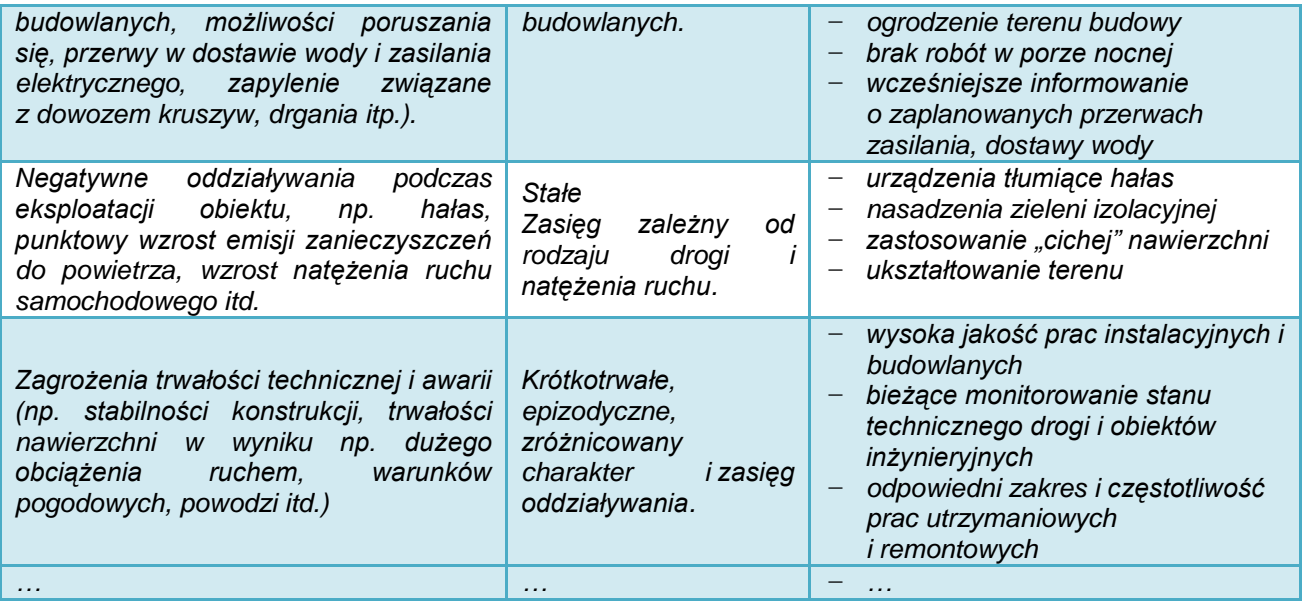

Analiza powinna obejmować również inne środowiskowe oddziaływania, w tym skumulowane i pośrednie w sieci drogowej, które wynikać będą z realizacji inwestycji.

#### **9.4. Oddziaływanie projektu na obszary Natura 2000 i inne formy ochrony przyrody**

Należy przedstawić informację, czy projekt (lub jego element) może oddziaływać na formy objęte ochroną w ramach sieci Natura 2000, albo inne formy ochrony przyrody wymienione w art. 6 ustawy o ochronie przyrody z 16.04.2004 r. (Dz. U. z 2013 nr 627 j.t. z późn. zm.). Jeżeli tak - należy podać nazwę oraz numer obszaru Natura 2000 (ewentualnie nazwę innej formy ochrony przyrody) oraz określić możliwe oddziaływania projektu na stan środowiska, w tym w szczególności na gatunki objęte ochroną, ze szczególnym uwzględnieniem dyrektyw:

- nr 92/43/EWG z późn.zm. *w sprawie ochrony siedlisk przyrodniczych oraz dzikiej fauny i flory*
- nr *2009/147/WE w sprawie ochrony dzikiego ptactwa.*

*Zabrania się (…) podejmowania działań mogących, osobno lub w połączeniu z innymi działaniami, znacząco negatywnie oddziaływać na cele ochrony obszaru Natura 2000, w tym w szczególności:*

- *1) pogorszyć stan siedlisk przyrodniczych lub siedlisk gatunków roślin i zwierząt, dla których ochrony wyznaczono obszar Natura 2000 lub*
- *2) wpłynąć negatywnie na gatunki, dla których ochrony został wyznaczony obszar Natura 2000, lub*
- *3) pogorszyć integralność obszaru Natura 2000 lub jego powiązania z innymi obszarami.*

*- art. 33, ust. 1 ustawy o ochronie przyrody*

Jeżeli projekt jest zlokalizowany poza terenami chronionymi, należy również przeanalizować, czy może on skutkować istotnymi oddziaływaniami na podlegające ochronie siedliska lub gatunki.

W przypadku stwierdzenia istotnego oddziaływania projektu na ww. formy ochrony przyrody, należy opisać zakres ograniczeń, działań kompensujących oraz system monitorowania występujących wpływów.

Szczegółowe informacje dotyczące obszarów Natura 2000 oraz innych form ochrony przyrody można uzyskać na stronach internetowych Generalnej oraz Regionalnej Dyrekcji Ochrony Środowiska [\(http://natura2000.gdos.gov.pl/](http://natura2000.gdos.gov.pl/) oraz [http://rzeszow.rdos.gov.pl/\)](http://rzeszow.rdos.gov.pl/).

# **10. Analiza ryzyka i wrażliwości**

Przeprowadzenie oceny ryzyka ma na celu oszacowanie trwałości finansowej oraz realności celów projektu finansowanego z funduszy UE. Poprzez analizę ryzyka należy przede wszystkim rozumieć identyfikację istniejących i potencjalnych zagrożeń. Analiza ryzyka polega na określeniu prawdopodobieństwa jego wystąpienia i jego wpływu na projekt. Ocena ryzyka umożliwia projektodawcy przygotowanie się do sytuacji, gdyby niektóre kluczowe zmienne dotyczące projektu okazały się inne niż przewidywano.

Dogłębna analiza ryzyka stanowi podstawę solidnej strategii zarządzania ryzykiem, którą z kolei uwzględnia się w projekcie. Szczególną uwagę należy zwrócić na kwestie natężenia ruchu i problemy środowiskowe.

Ocena ryzyka obejmuje dwa etapy:

- **1) Analizę wrażliwości**, w ramach której określa się zmienne "krytyczne", czyli te, których wahania mają największy wpływ na parametry finansowe i ekonomiczne przedsięwzięcia. W przypadku projektów drogowych analiza wrażliwości powinna przedstawiać:
- a) jak będzie kształtować się wynik finansowy projektu (FNPV) w przypadku:
- zmian nakładów inwestycyjnych w zakresie +/- 20 %,
- zmian kosztów operacyjnych +/- 20 %,
- oraz zmian przychodów (jeśli występują) w przedziale +/- 20 %,
- b) jak będzie kształtować się wynik ekonomiczny projektu (ENPV) w przypadku:
- zmian natężenia ruchu (SDR) w zakresie +/- 20 %.

Szczególnej analizie powinny być poddane te sytuacje, w których zmiana parametrów w sposób więcej niż proporcjonalny wpływa na finansowy lub ekonomiczny wynik przedsięwzięcia.

- **2) Analizę ryzyka**, która obejmuje następujące elementy:
- wykaz rodzajów ryzyka, na jakie narażony jest projekt (możliwe przyczyny wystąpienia trudności),
- uszeregowanie według prawdopodobieństwa wystąpienia i nasilenia skutków (np. mało, średnio, wysoce prawdopodobne),
- negatywne skutki generowane w związku z projektem, np. w powiązaniu z analizą wrażliwości,
- określenie środków zapobiegawczych i zmniejszających ryzyko, w tym podmiotu odpowiedzialnego za zapobieganie ryzyku i jego skutkom, opis środków prewencyjnych i naprawczych.

Ze względu na znaczenie polityki adaptacji do zmian klimatu w perspektywie finansowej Unii Europejskiej 2014-2020 obowiązkowym elementem analizy ryzyka jest uzasadnienie w zakresie oceny ryzyka:

- wpływu projektu na zmiany klimatu (np. wielkość emisji zanieczyszczeń do środowiska, "ślad weglowy").
- wpływu zmian klimatu na projekt (tj. zagrożenia projektu przez klęski żywiołowe, np.: wiatr i wyładowania atmosferyczne, grad, suszę, długotrwałe opady, podtopienia i powódź, osunięcia się ziemi, ekstremalne temperatury itd.).

Informacje najlepiej przedstawić w formie tabeli.

### **Przykład:**

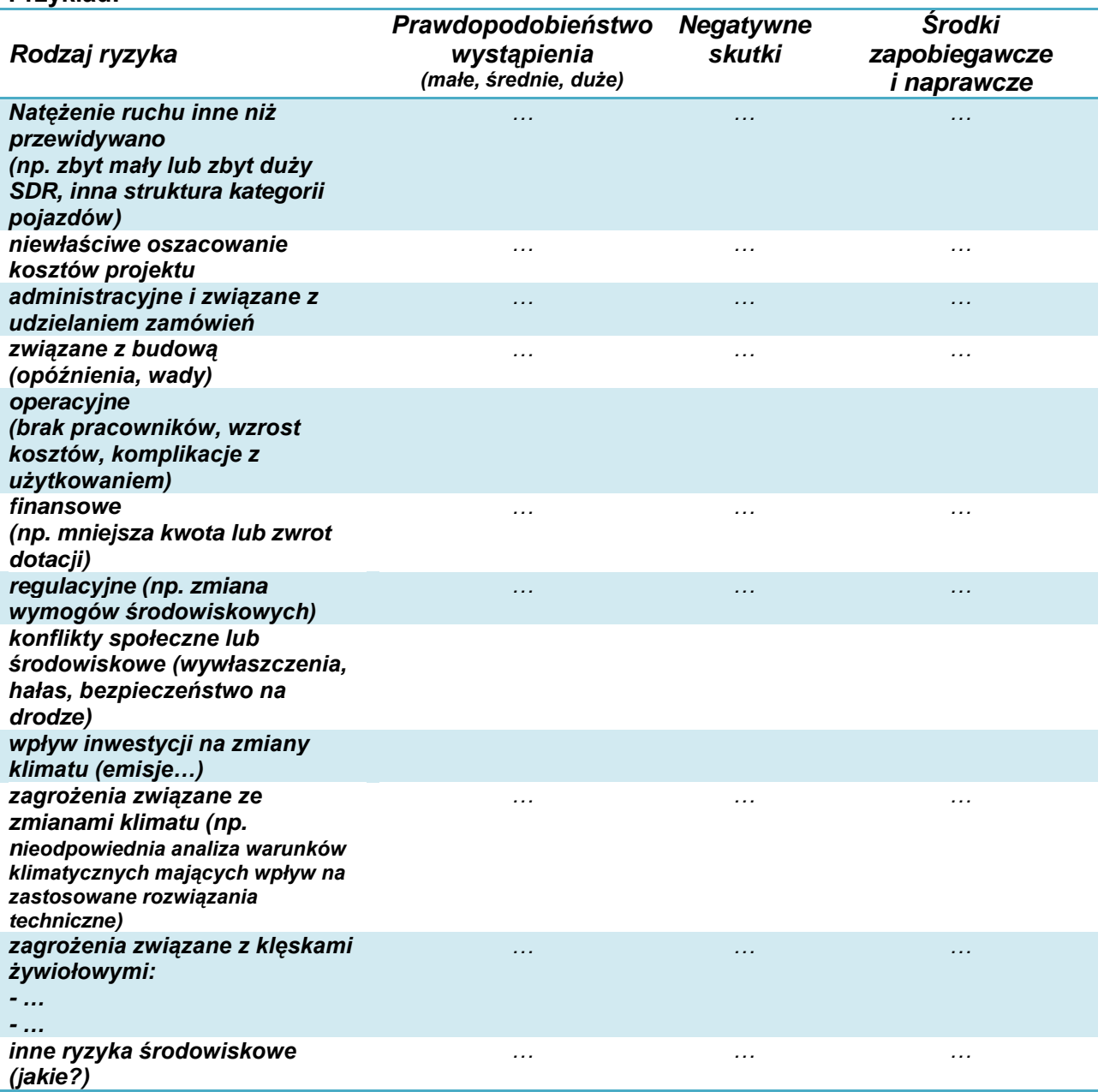

Przykłady obszarów, które wiążą się z potencjalnym ryzykiem realizacji i eksploatacji infrastruktury drogowej opisane są w:

- *NK Jaspers*, rozdział 4.2 *Analiza ryzyka*
- *Podręczniku CBA*, 2015, punkt 3.9 *Ocena ryzyka*
- *Poradniku przygotowania inwestycji z uwzględnieniem zmian klimatu, ich łagodzenia i przystosowania do tych zmian oraz odporności na klęski żywiołowe*, MOŚ, [http://klimada.mos.gov.pl/,](http://klimada.mos.gov.pl/) s. 71 i załączniki nr 1 i 2.

# **Załączniki:**

### **Analiza finansowa i ekonomiczna w aktywnym arkuszu kalkulacyjnym**

Wymaganym załącznikiem do studium wykonalności, jako materiał niezbędny do oceny projektu, jest analiza finansowa i ekonomiczna w aktywnym arkuszu kalkulacyjnym. Przedstawienie arkusza kalkulacyjnego w formie elektronicznej nie zwalnia z obowiązku zaprezentowania w treści studium analiz i obliczeń z konkretnym uzasadnieniem.

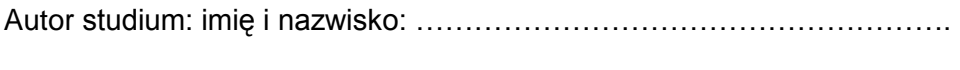

Firma: ………………………………………………………………...................

Wnioskodawca: imię i nazwisko: ………………………………………………..

 ………………………………………………………………… podpis i pieczęć lub czytelny podpis